# **PONTIFICIA UNIVERSIDAD CATÓLICA DEL PERÚ**

**FACULTAD DE CIENCIAS E INGENIERÍA** 

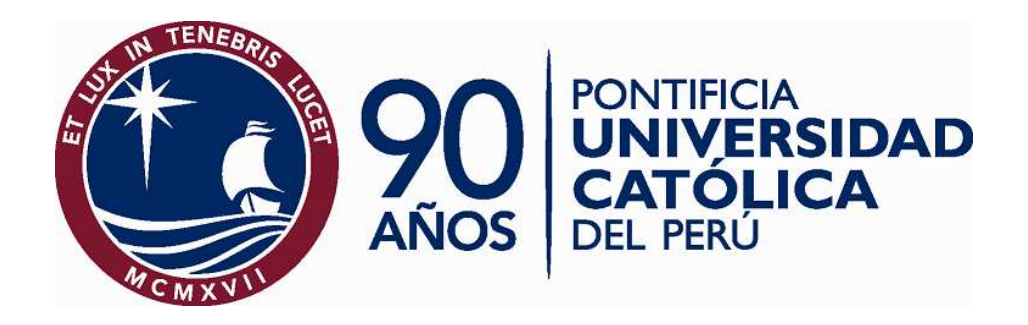

### **ESTUDIO DE DESEMPEÑO DEL PROTOCOLO SCTP (STREAM CONTROL TRANSMISSION PROTOCOL) Y ANÁLISIS COMPARATIVO CON LOS PROTOCOLOS TCP Y UDP**

# **TESIS PARA OPTAR EL TÍTULO DE**

**INGENIERO DE LAS TELECOMUNICACIONES** 

## **PRESENTADO POR**

**Isaac Fernández Baca Peña** 

**Asesor: Ing Genghis Ríos Kruger** 

**LIMA – PERÚ** 

**2007** 

#### **RESUMEN**

El objetivo de este trabajo de Tesis es realizar un estudio de las características y del desempeño del protocolo SCTP (Stream Control Transmission Protocol) y contrastarlo con los protocolos clásicos de la capa de transporte. SCTP es un protocolo que trabaja en la capa de transporte, el cual diferencia de TCP que permite crear un solo canal de transmisión, con SCTP se puede crear diversos canales de conexión que trabajan en paralelo, de esta manera la transmisión es más rápida entre cliente y servidor. Todo el trabajo se realiza con aplicaciones existentes que funcionan bajo el entorno de Linux con el objetivo de mostrar los beneficios al usar SCTP en lugar de TCP, además se muestran herramientas útiles para crear aplicaciones que trabajen sobre SCTP ya que este trabajo de Tesis de Pregrado es el trabajo previo para una posterior Tesis de Maestría o de Doctorado.

## **D E D I C A T O R I A**

A César y Augusta, mis padres

A Laura, Manuel, Rebeca y Oscar, mis abuelos

A Yashamiel y Alondra, mis hermanas

A los lectores

#### **A G R A D E C I M I E N T O S**

 Quiero agradecer a Dios quien ha puesto a en mi camino a muchas personas que han ayudado a que cada vez sea una mejor persona, y ha puesto a distintas personas que de alguna manera me han ayudado en el desarrollo de este trabajo de Tesis.

A mi padre y a mi madre por ser el apoyo incondicional durante toda mi vida.

A mi abuelo Oscar Peña quien forjó los primeros pasos en mi educación.

A la Licenciada Magally García quien confió en mi e hizo posible mi permanencia en esta Universidad.

Al Ingeniero Genghis Ríos Kruger por ser mi asesor y apoyarme en todas las correcciones de la Tesis y en el planteamiento de la misma.

Al Ingeniero Flavio Ramírez, por ser mi asesor, brindarme la logística necesaria y estar apoyándome durante la etapa de pruebas.

Al Ingeniero Arturo Díaz, quien siempre estuvo dispuesto para resolver algunas dudas en Linux.

Al Ph.D Gustavo Do Carmo, quien es un experto en SCTP, y me facilitó bastante información durante todo el desarrollo de la Tesis y me permitió transcribir su código fuente del EchoTools. Muito Obrigado Gustavo!!!

Al Ph.D Elvis Pfützenreuter, experto en SCTP, quien resolvió muchas de mis dudas. Thanks a lot Elvis.!!!

Al Ingeniero David Chávez y al Dr. Carlos Silva, quienes fueron mis tutores de Tesis, y siempre estuvieron dándome consejos para alentarme y terminar el trabajo pronto.

A la preciosa Angelita por siempre darme aliento.

A los lectores, que sin ustedes este trabajo no es más que papel muerto.

Muchísimas Gracias a todos de corazón!!!

## **I N D I C E**

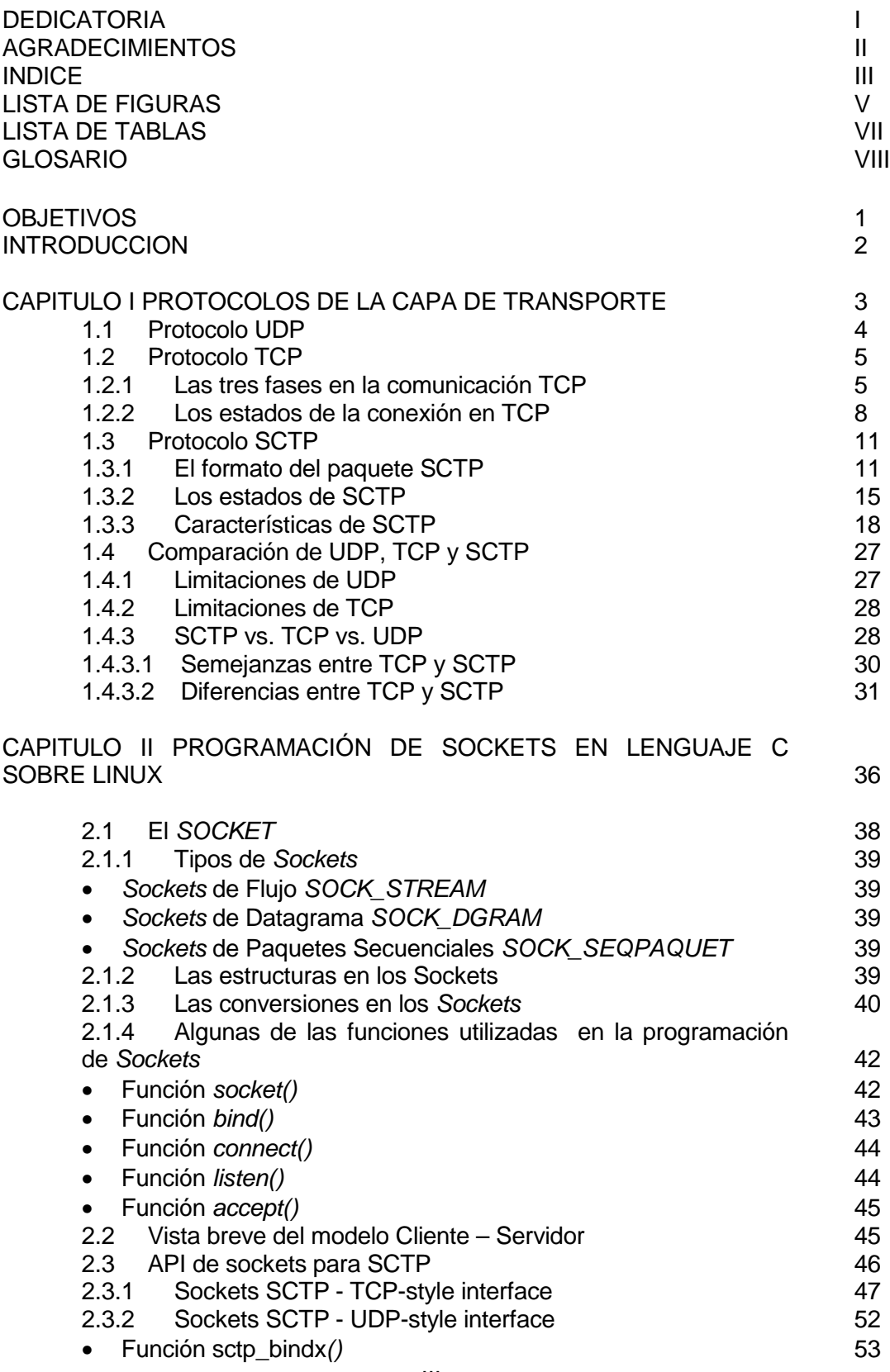

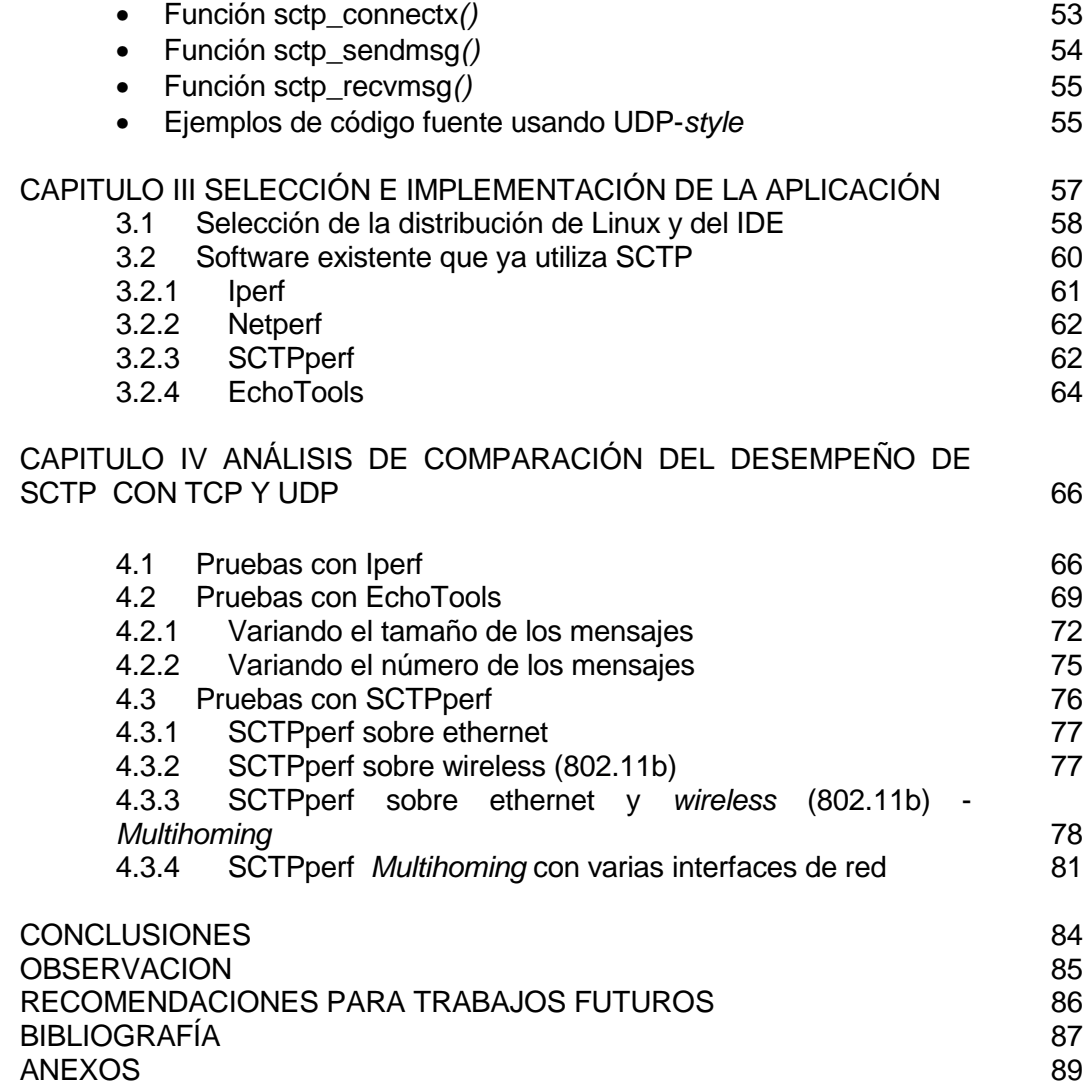

#### Número **Página**

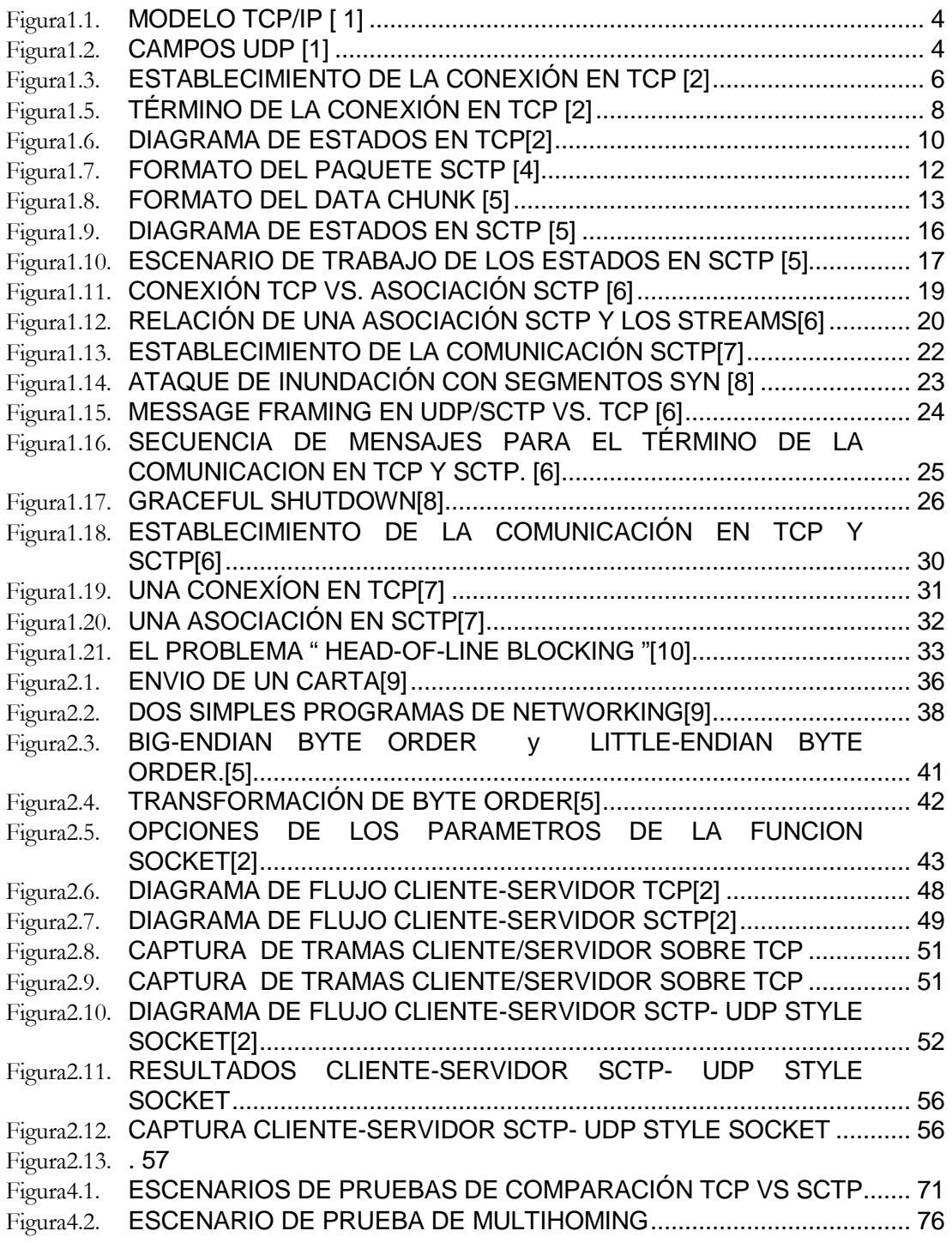

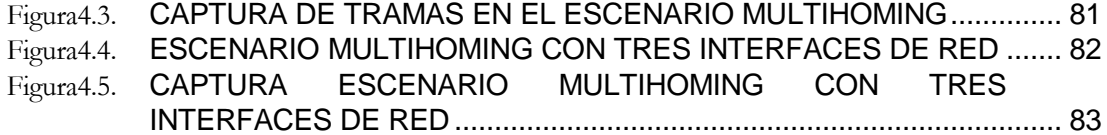

## LISTA DE TABLAS

#### Número **Página**

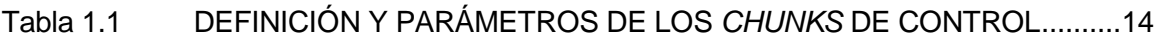

# Tabla 1.2 COMPARACION DE LAS CARACTERISTICAS DE SCTP, TCP Y UDP .29

## **G L O S A R I O**

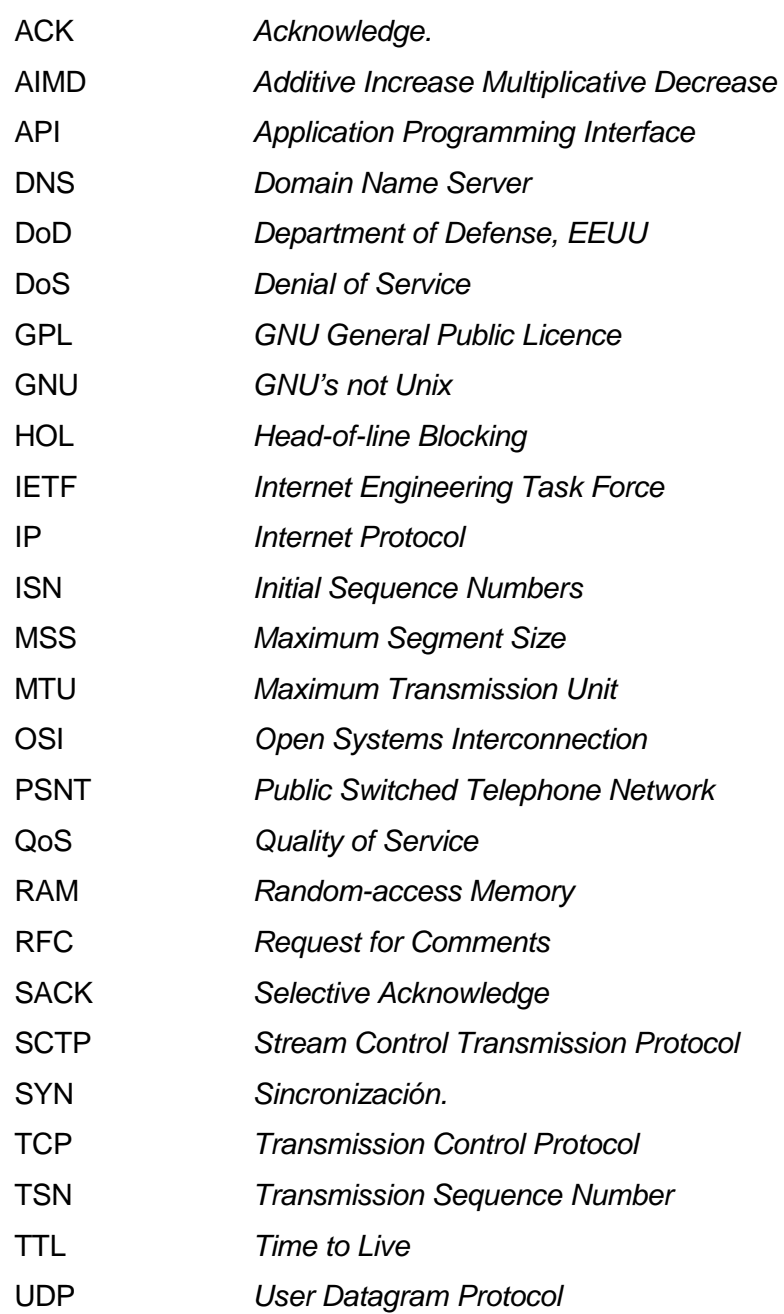

## **O B J E T I V O S**

- Estudiar los protocolos UDP, TCP y SCTP.
- Estudiar las API de programación en sockets para aplicaciones que trabajen con UDP, TCP y SCTP.
- Hacer un análisis de las herramientas necesarias para el desarrollo y el desenvolvimiento del protocolo SCTP.
- Seleccionar las aplicaciones que mejor muestran las características del protocolo SCTP y que también trabajan con TCP.
- Analizar el desempeño de SCTP en comparación con TCP y UDP.

## **I N T R O D U C C I O N**

El constante desarrollo de las Telecomunicaciones exige cambios y mejoras en las prestaciones de los servicios y aplicaciones que la sociedad demanda.

Partiendo de esto, se requiere buscar soluciones más adecuadas y eficientes para el desarrollo de aplicaciones sobre Internet. Este estudio tiene como fin hacer un análisis cuantitativo y cualitativo de una nueva forma de transmisión en Internet a partir del cual se podrá encontrar información valiosa para la implementación de esta nueva tecnología en las aplicaciones existentes y venideras.

## **C A P I T U L O I**  PROTOCOLOS DE LA CAPA DE TRANSPORTE

La capa de transporte esta situada entre la capa de aplicación y la capa de Internet en el modelo TCP/IP, el cual es el estándar en el que se basa Internet, este modelo fue creado por el Departamento de Defensa de EE.UU. (DoD) con la idea de un mundo lleno de cables, microondas, fibras ópticas y enlaces satelitales y dada la necesidad de transmitir data independientemente del estado de los diferentes nodos de la red, el DoD buscaba una transmisión confiable hacia cualquier destino.[1]

La capa de transporte se encarga de ofrecer una comunicación lógica entre procesos de aplicación desde un host origen a un host destino, los protocolos de esta capa son los encargados de segmentar y reensamblar los datos mandados por la capa superior en el mismo flujo de datos o conexión lógica.[1]

Los protocolos más utilizados de la capa de transporte son UDP (User Datagram Protocol) y TCP (Transmission Control Protocol), además de estos clásicos protocolos existe el SCTP (Stream Control Transmisión Protocol) que se detallarán a continuación.

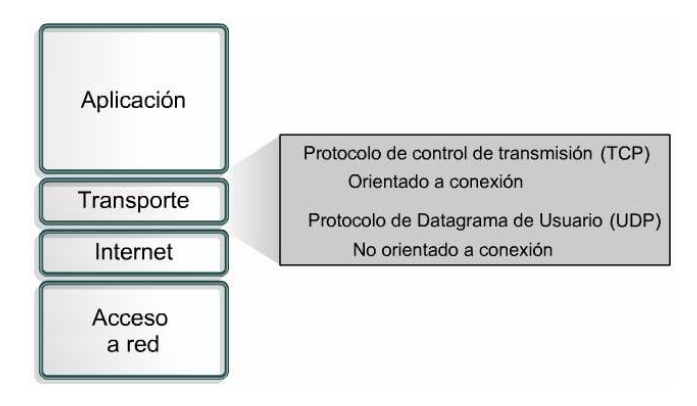

*Figura1.1.* MODELO TCP/IP [ 1]

## **1.1 Protocolo UDP**

El protocolo UDP (User Datagram Protocol) esta definido para hacer posible el intercambio de datagramas a través de la red. UDP asume que se usa el protocolo IP.

UDP provee procedimiento para que las aplicaciones puedan comunicarse entre ellas con el mínimo mecanismo de protocolo, por lo cual se dice que es un protocolo orientado a la transacción, o contrastándolo con el protocolo TCP, como protocolo no orientado a la conexión, ya que no se garantiza los errores de duplicados, ni la entrega de los paquetes. UDP no usa ventanas ni acuses de recibo, sin embargo la confiabilidad puede ser suministrada por protocolos de la capa de aplicación.

Entre los protocolos que usan UDP tenemos TFTP (Protocolo trivial de transferencia de archivos), (SNMP) Protocolo simple de administración de red, DHCP (Protocolo de configuración dinámica del host) y DNS (Sistema de denominación de dominios).[1]

Los campos de un segmento UDP:

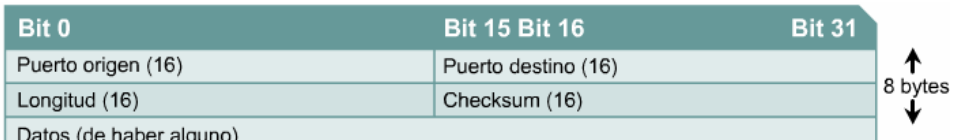

- Puerto origen: Número del puerto usado en el host origen.
- Puerto destino: Número del puerto usado en el host destino.
- Longitud: Número en bytes que consta el encabezado y los datos.
- Checksum: Sumatoria calculada en función de los campos del encabezado y de los datos, es utilizada para detectar errores.
- Datos: Datos transportados.

### **1.2 Protocolo TCP**

El Protocolo para el Control de la Transmisión (Transmission Control Protocol), es un protocolo de Capa 4, orientado a la conexión, que suministra una transmisión de datos full-duplex, y es confiable. TCP forma parte de la pila del protocolo TCP/IP. Se establece una conexión entre ambos extremos antes de iniciar la transferencia de información. TCP brinda un circuito virtual entre las aplicaciones del usuario final. TCP es el responsable de dividir los mensajes en segmentos, reensamblar en el receptor, reenviar cualquier mensaje que no tenga un acuse de recibo, y reensamblar los mensajes a partir de los segmentos recibidos.

A diferencia de UDP que envía los paquetes ni bien empieza, el protocolo TCP tiene tres fases para realizar el envío, ya que la conexión debe ser previamente establecida.

#### **1.2.1 Las tres fases en la comunicación TCP**

• **Establecimiento de la conexión**, la cual se debe realizar antes de que comience la transferencia de datos, en esta etapa ambos extremos deben sincronizar sus números de secuencia iniciales (ISN: *Initial Sequence* Numbers), esto se realiza a través del intercambio de segmentos que establecen la conexión al transportar el bit SYN (bit de control para la sincronización). En la sincronización se intercambian los SYN y un acuse de recibo (ACK), así como se muestra en la figura 1.3.[2]

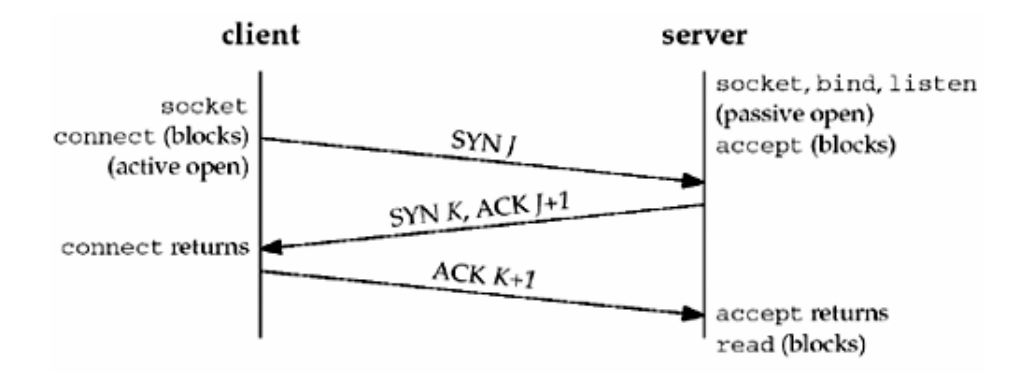

*Figura1.3.* ESTABLECIMIENTO DE LA CONEXIÓN EN TCP [2]

El establecimiento de la conexión TCP en programación se hace mediante funciones llamadas sockets, lo cual es similar a un sistema de telefonía, en el cual la función bind dice a las otras personas cual es nuestro numero de teléfono, entonces ahora ellos pueden llamarnos, la función listen es como encender el timbrado, ahora podremos escuchar cuando nos están llamando, la función connect es requerida para cuándo la otra persona marca nuestro numero y se intenta comunicar con nosotros, la función accept es cuando la persona llamada contesta el teléfono, entonces la conexión esta establecida. La función connect se ejecuta el lado del cliente, mientras que las funciones bind, listen y accept se ejecutan del lado del servidor. [2]

• **Transferencia de datos** en la cual se realiza la transferencia misma de los datos, en esta etapa también se realiza el ordenamiento de los datos transferidos, liberación de los errores, la retransmisión de los paquetes perdidos, el descarte de paquetes duplicados, manejo de la congestión, y control del flujo.[2]

El ordenamiento de la data se hace usando los ISN ya que este parámetro se incrementa por cada byte transmitido, el ISN es reconocido durante el establecimiento de la conexión, además el ISN es también usado para realizar el descarte de paquetes duplicados y la retransmisión de paquetes perdidos, y haciendo uso de los SACK (Selective Acknowledge). Para la liberación de errores, el protocolo TCP utiliza el algoritmo CRC (Cyclic Redundancy Check), el cual hace una verificación del campo checksum de

16 bits. El manejo de la congestión y el control de flujo se hacen mediante el uso de ventanas. Una ventana es la cantidad de bytes máximo que puede ser recibido, TCP cuando detecta una congestión reduce la ventana para enviar menos paquetes. De acuerdo al MSS (Maximun Segment Size) y el campo window se define se puede identificar cuantos paquetes se pueden enviar antes de recibir la confirmación.[1][2][3]

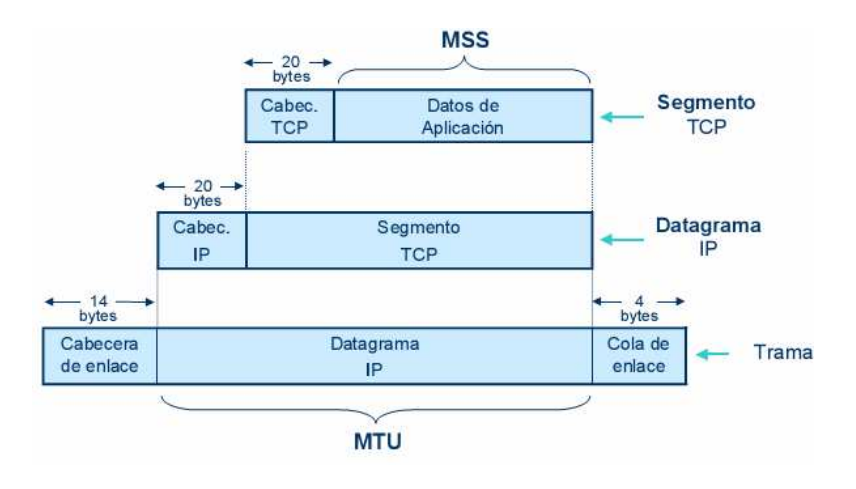

*Figura1.4.*MAXIMUN SEGEMENT SIZE EN TCP [3]

• **Término de la conexión**, a diferencia del establecimiento de la conexión donde se usaban tres segmentos, se usan cuatro segmentos para el término de la conexión. Tanto el cliente como el servidor pueden terminar la conexión, si consideramos que el cliente es el que envía un flag FIN, el servidor le responde con un acuse de recibo, con lo que se detiene el flujo del cliente al servidor, el servidor envía un FIN hacia el cliente, y este responde con otro acuse de recibo, con lo que se detiene el flujo de datos del servidor al cliente. Esto se verá reflejado al llamar la función close en la función main.[2]

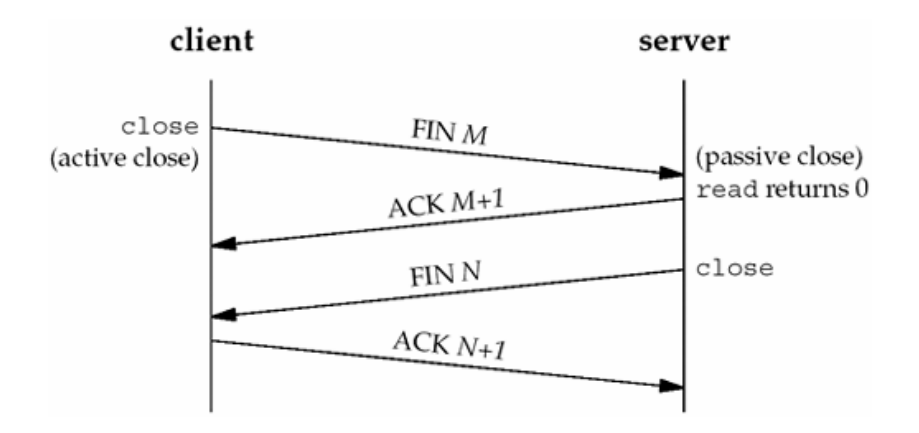

*Figura1.5.* TÉRMINO DE LA CONEXIÓN EN TCP [2]

#### **1.2.2 Los estados de la conexión en TCP**

- CLOSED, Este estado no existe, es usado solo de referencia.
- LISTEN, Espera solicitud de conexión de un TCP remoto.
- SYN-SEND, Esperando un mensaje de solicitud de conexión después de haber enviado una solicitud de conexión.
- SYN-RECEIVED, Esperando una confirmación de un reconocimiento de solicitud de conexión, después de haber enviado y recibido una solicitud de conexión.
- ESTABLISHED, Representa una conexión activa, los datos recibidos pueden ser enviados a un protocolo de capa superior, este es el estado en el que se encuentra en la fase de transferencia de datos.
- FIN-WAIT-1, En es este estado se espera una solicitud de término de conexión TCP, o reconocimiento de que se recibió la solicitud de término de conexión.
- FIN-WAIT-2, En es este estado se espera una solicitud de término de conexión de un TCP remoto.
- CLOSE-WAIT, En es este estado se espera una solicitud de término de conexión de un protocolo de capa superior.
- CLOSING, En es este estado se espera el conocimiento de una solicitud de término de conexión de un TCP remoto.
- LAST-ACK, En es este estado se espera el conocimiento de la confirmación de la solicitud de término de conexión enviada anteriormente al TCP remoto.
- TIME-WAIT, En es este estado se espera el tiempo necesario para que el TCP remoto haya recibido la confirmación de la solicitud del término de conexión.[3]

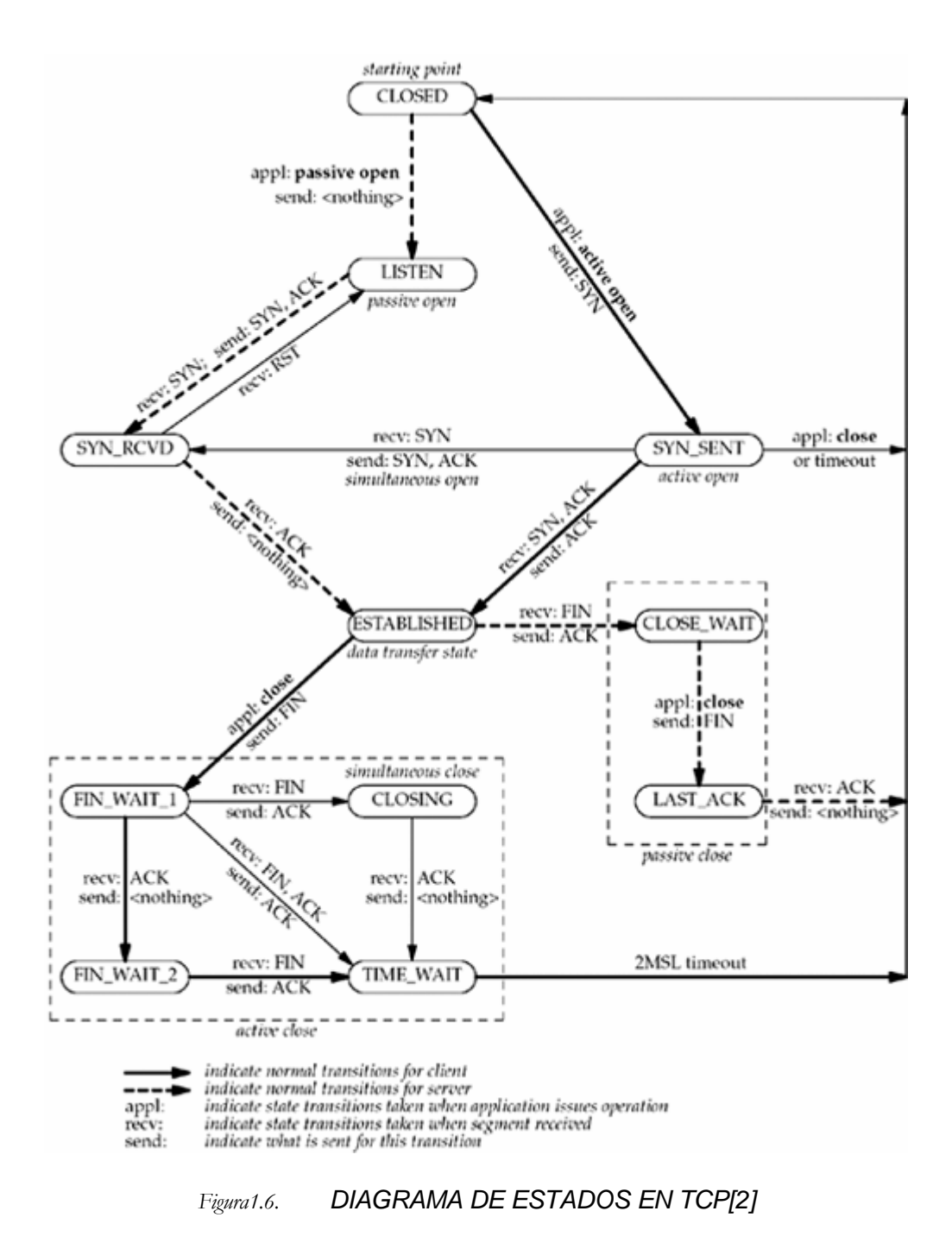

#### **1.3 Protocolo SCTP**

El protocolo SCTP (Stream Control Tranmission Protocol), es un nuevo protocolo para el control de la transmisión, es una adición a la pila de protocolos en la capa 4 del modelo TCP/IP, fue definido por el grupo SIGTRAN de IETF en el año 2000, está descrito en el RFC2960 (Stewart et al. 2000). SCTP es un protocolo similar a los protocolos clásicos UDP y TCP, pero que junta las características de ambos para formar un nuevo y mejor protocolo, además que se le agregan más funcionalidades como es el multi-homing y el multi-streaming. A diferencia de TCP el cual era orientado a la conexión, SCTP es orientado a los mensajes. SCTP provee confiabilidad, control del flujo y secuencia así como TCP, adicionalmente permite el envío de mensajes ordenado o desordenado, a diferencia de TCP que permite solo un envío ordenado y a diferencia de UDP que permite el envío desordenado. El flujo de mensajes de SCTP es similar al envío de paquetes de UDP.[4][14][18]

#### **1.3.1 El formato del paquete SCTP**

El paquete SCTP consiste de cabecera SCTP común seguida de una pila de bloques llamados chunks (Ver figura 1.7), el número de chunks estará limitado por el MTU (Maximun Transfer Unit), estos chunks puede contener datos de control o la data en sí que se desea enviar.[14]

La cabecera común consta de:

- La dirección del puerto de origen
- La dirección del puerto de destino
- El tag de verificación
- El campo checksum del paquete

El puerto de origen es usado por el receptor para identificar la asociación a la que pertenece el paquete SCTP, el puerto de destino es el puerto a donde el paquete esta destinado. Ambos extremos asignan un valor de identificación de 32 bits (verification tag), este campo es negociado al inicio de la asociación. El checksum es una herramienta utilizada para verificar la integridad de cada paquete SCTP, el cual usa el algoritmo Alder-32, el cual realiza una suma usando 32 bits, de esta manera se pueden detectar errores.[2][4][14]

Todo tipo de chunk tiene los campos: (Ver figura 1.7 – chunk 1) :

- **Type**, identifica el tipo de chunk que se esta transmitiendo.
- **Flag**, especifica que bits se van a usar en la asociación, depende del tipo de chunk que se va ha enviar.
- **Length**, determina el tamaño total del chunk en bytes.
- **Chunk data,** incluye la carga de datos que esta llevando el chunk.

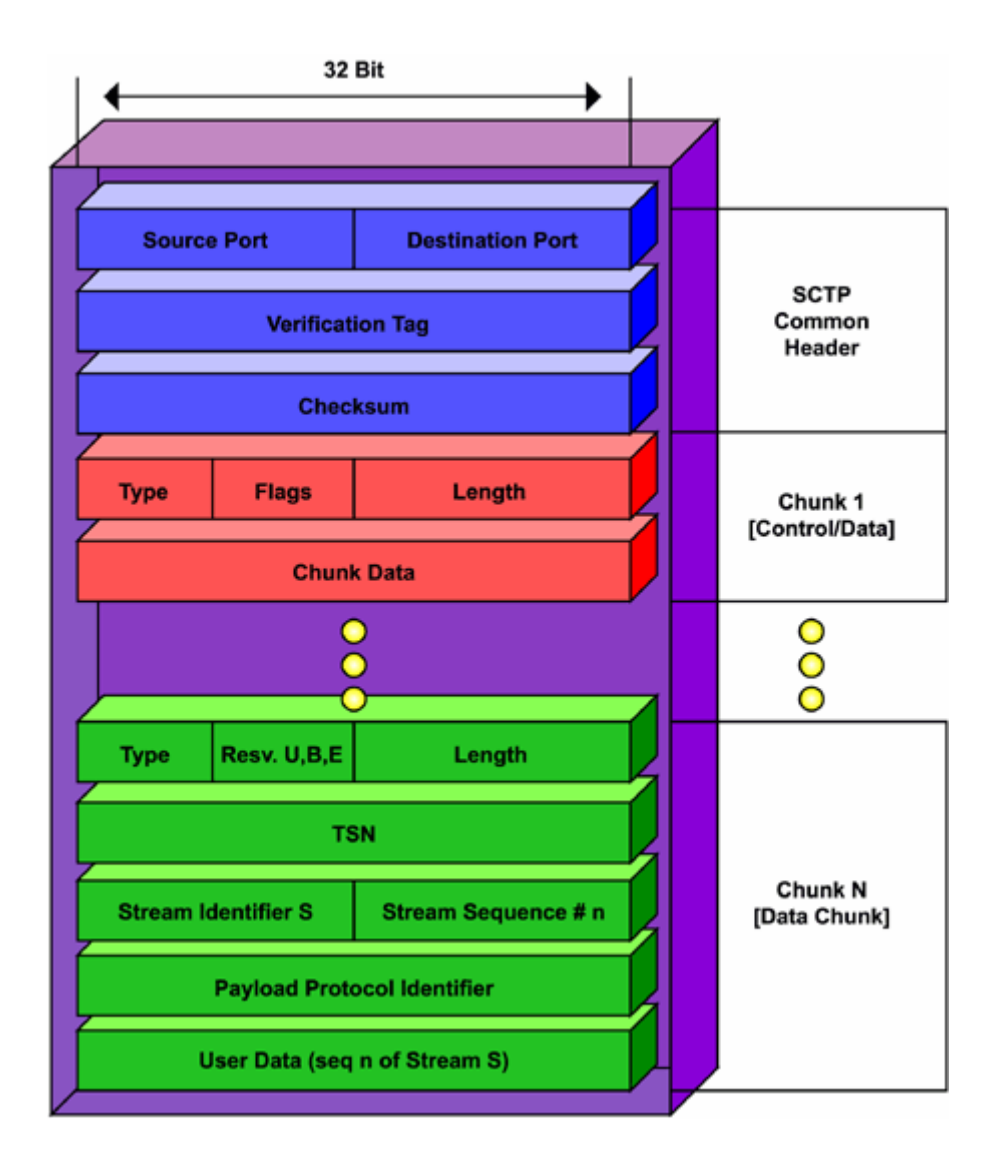

*Figura1.7.* FORMATO DEL PAQUETE SCTP [4]

Como se puede apreciar en la figura 1.7 un paquete puede tener N chunks . SCTP permite que los chunks sea multiplexados utilizado la total capacidad del MTU, con la excepción de que necesita los mensajes INIT y INIT-ACK. Son quince tipos de chunks, definidos en la RFC2960, incluyendo el data chunk y otros catorce chunks de control. De acuerdo al formato del paquete se puede tener hasta 256 chunks, 241 serán definidos en el futuro por el IETF. La definición y parámetros de los chunks de control esta resumido en la tabla 1.1., dos de estos chunks están reservados para el control de cogestión.[14]

El DATA CHUNK es el que lleva los datos que se desean transmitir en sí, el cual debe tener un formato específico (Ver figura 1.8 – chunk N), donde el tipo debe tener el valor "0x00", seguido de 5 bits que son reservados, los tres siguientes U, B y E indican respectivamente si la data se va a enviar desordenada, si es el primer chunk, y si es el último chunk.[14]

El campo TSN (Transmission Sequence Number) es utilizado por el transmisor y el receptor para identificar dos chunks enviados y recibidos, como auxiliar para retransmisiones y para detectar duplicados, así como también para la fragmentación y re-montaje de los mensajes, el campo Stream Identifier identifica el flujo al que pertenece el chunk, el campo Stream Sequence Number esta asociado al Stream Identifier, e identifica el orden de entrega del mensaje, el campo Payload Protocol Identifier es ignorado por SCTP, sin embargo, puede ser usado por un usuario para identificar el tipo de información que se esta enviando, e incluso puede ser usado para monitoreo de redes.[14]

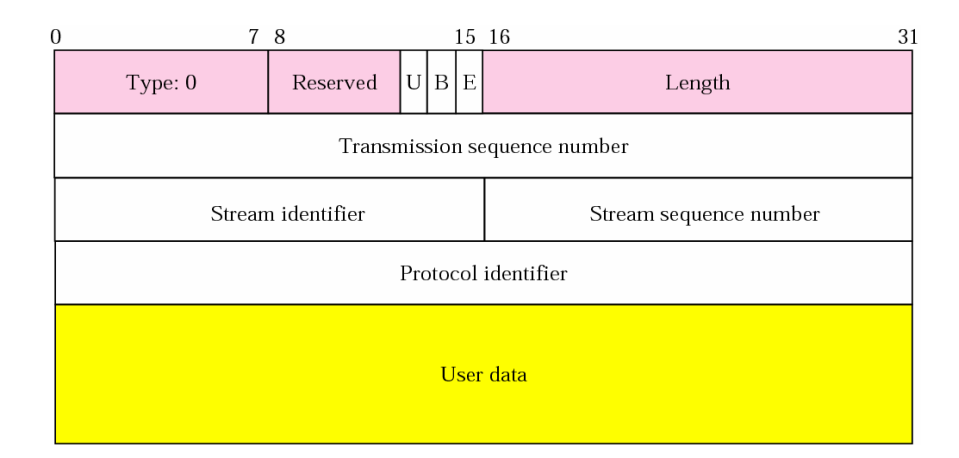

*Figura1.8.* FORMATO DEL DATA CHUNK [5]

# Tabla 1.1 DEFINICIÓN Y PARÁMETROS DE LOS CHUNKS DE CONTROL

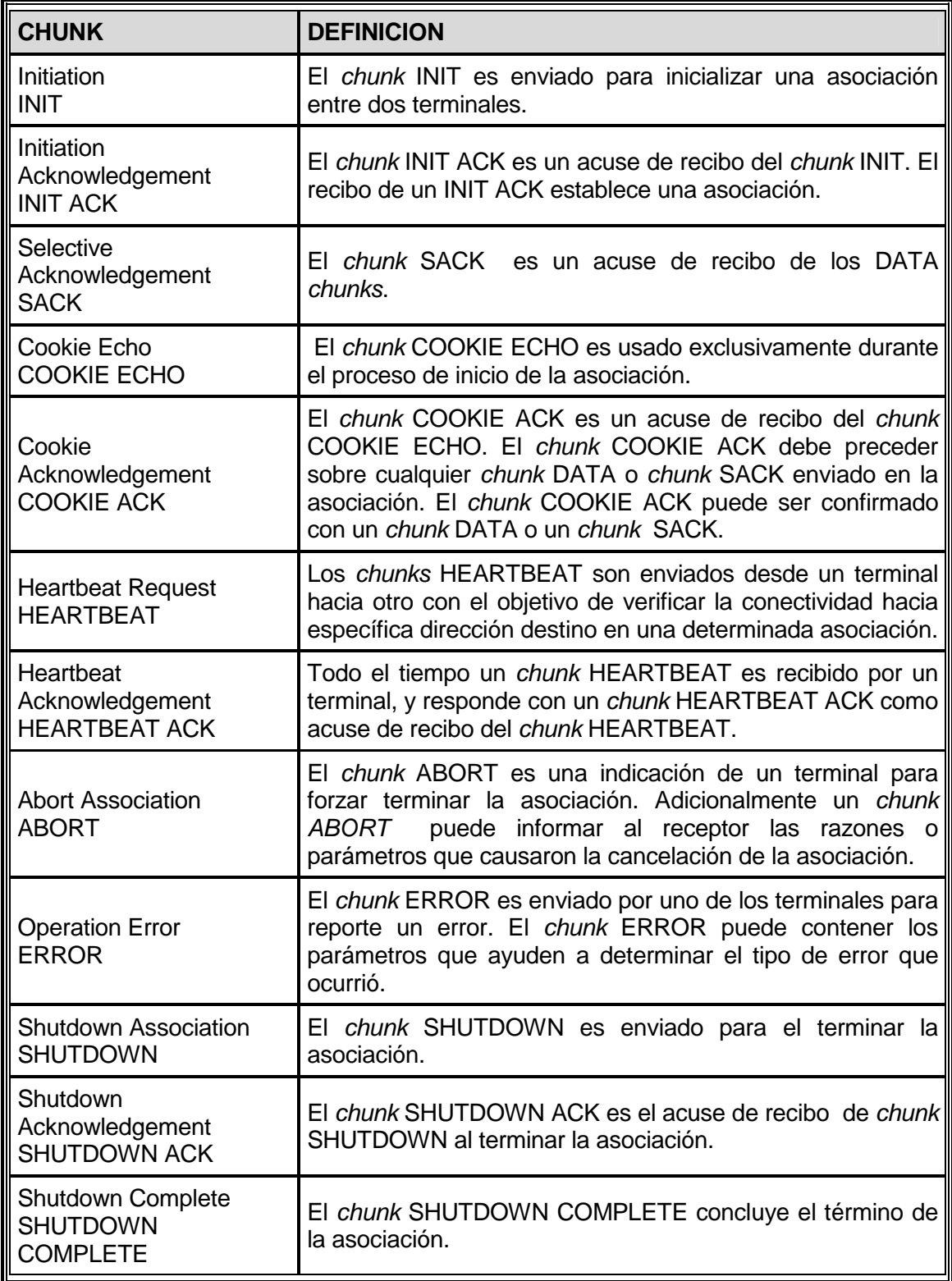

(Fuente[4]: The International Engineering Consortium, Stream Control Transmission Protocol)

#### **1.3.2 Los estados de SCTP**

- CLOSED, Este estado no existe o no hay conexión, es usado solo de referencia.
- COOKIE-WAIT, En estado se espera una cookie.
- COOKIE-ECHOED, En este estado se espera por acuse de recibo del la cookie.
- ESTABLISHED, Representa una conexión activa, los datos recibidos pueden ser enviados a un protocolo de capa superior, este es el estado en el que se encuentra en la fase de transferencia de datos.
- SHUTDOWN-PENDING, Enviando la data después de recibir un close.
- SHUTDOWN-SENT, Esperando por un acuse de recibo del shutdown.
- SHUTDOWN-RECEIVED, Enviando los datos después de recibir el shutdown.
- SHUTDOWN-ACK-SENT, Esperando por la completa terminación.[5]

En la figura 1.9 a continuación, se muestra un diagrama de los estados en SCTP.

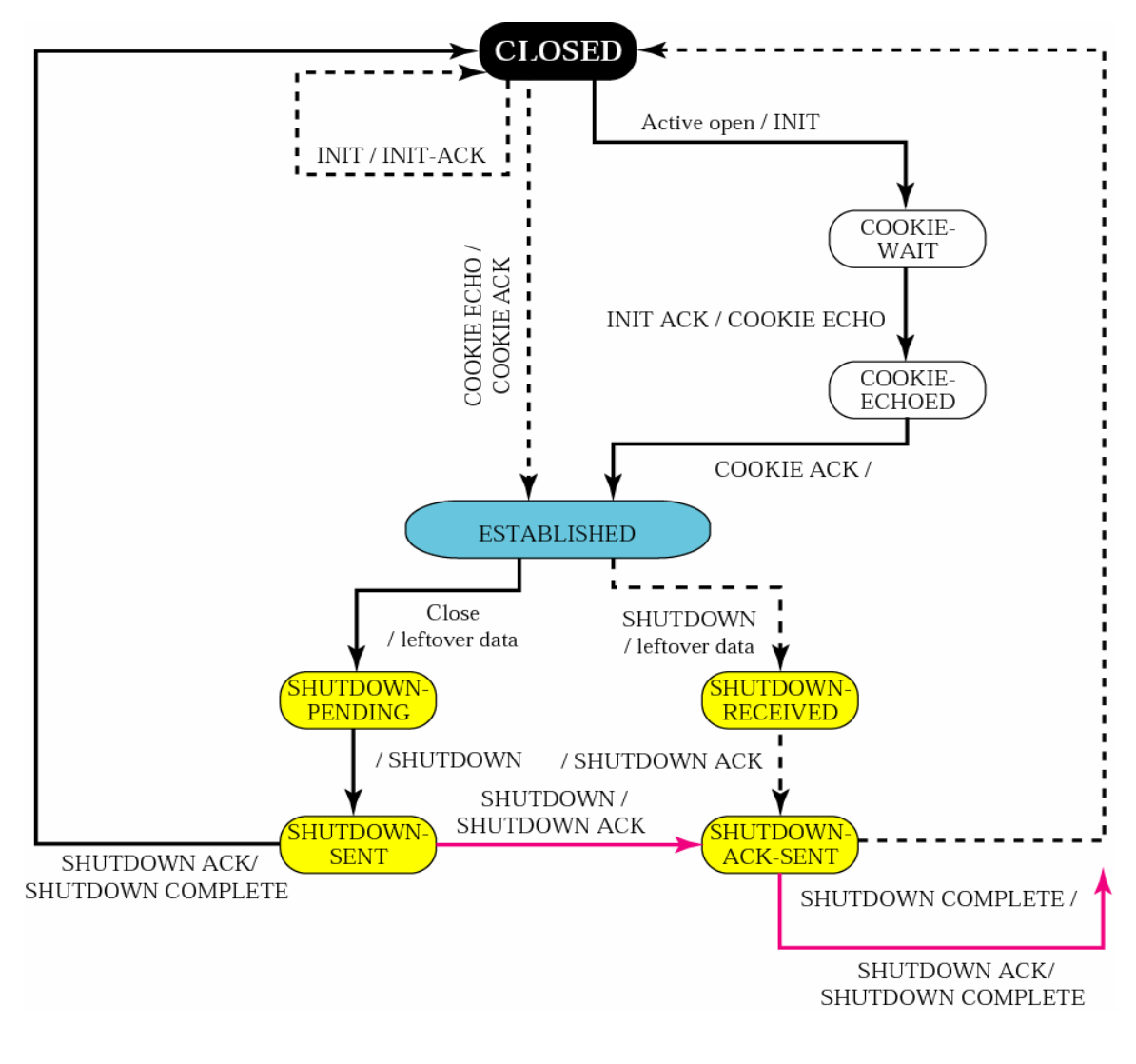

*Figura1.9.* DIAGRAMA DE ESTADOS EN SCTP [5]

En la figura 1.10 se muestra un escenario común de cómo se transita a través de los estado en SCTP, notar que el servidor esta en el estado CLOSED hasta que recibe el COOKIE ECHO chunk, y que para el término de la asociación hay estados en los que se puede enviar los datos restantes.

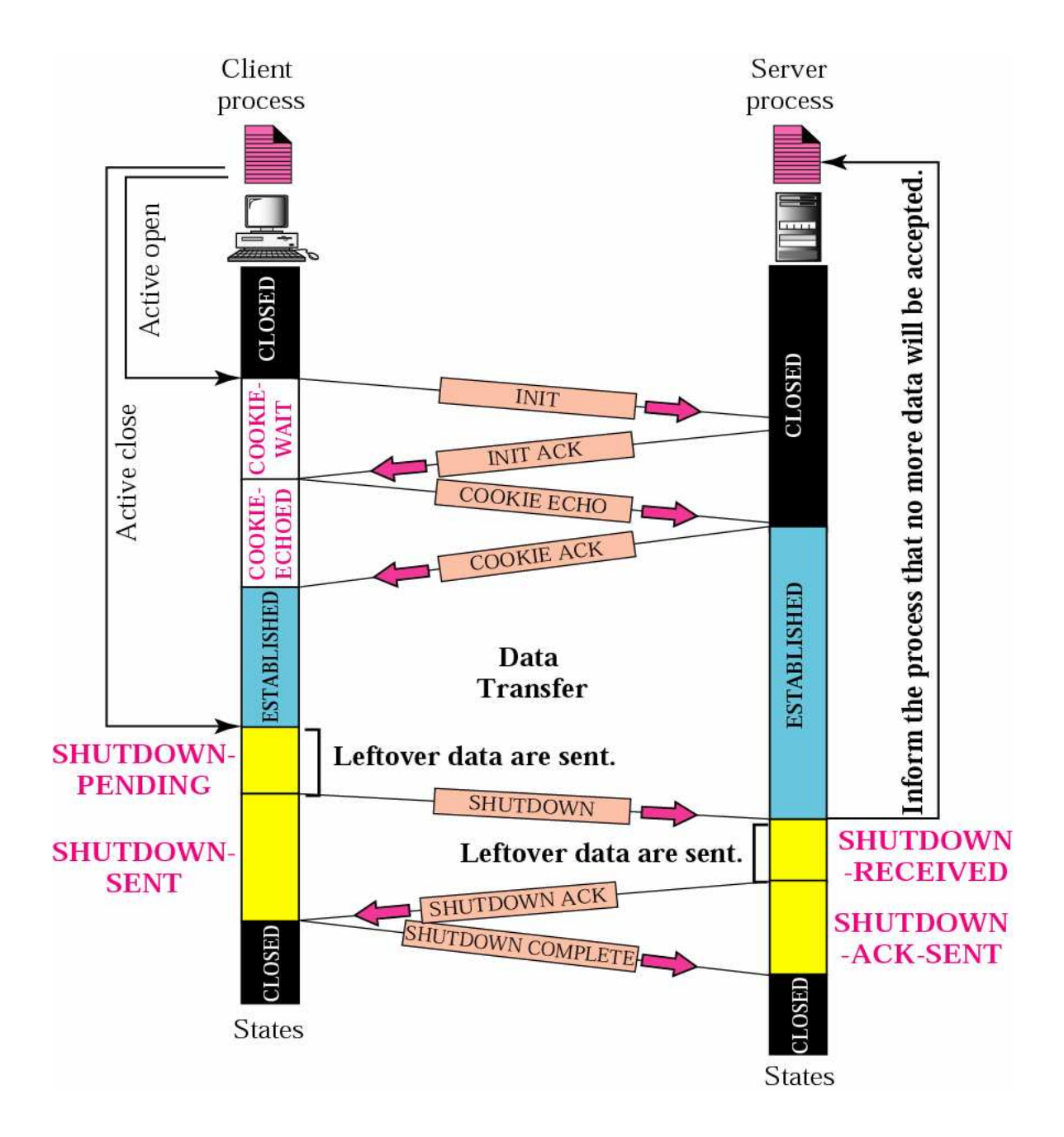

*Figura1.10.* ESCENARIO DE TRABAJO DE LOS ESTADOS EN SCTP [5]

#### **1.3.3 Características de SCTP**

Los dos protocolos más populares son el TCP y UDP, el protocolo TCP es confiable y garantiza el envío y la recepción ordenada de los segmentos y maneja la congestión de la red, UDP es un protocolo no orientado a la conexión o también se puede decir orientado a la transmisión por lo que no garantiza el envío y la recepción ordenada ni la congestión de la red, sino que solo importa transmitir los mensajes, sin importar si todos los paquetes llegaron o no. Sin embargo, UDP es un protocolo rápido y preserva los límites de los mensajes que transporta, es decir envía los mensajes tal cual los recibe de la capa de aplicación, a diferencia de TCP que reacomoda los paquetes de acuerdo al tamaño de ventana de transmisión.[14]

SCTP provee confiabilidad, envío ordenado de los mensajes así como TCP, pero opera de manera similar a UDP, preservando los límites de los mensajes, y provee adicionalmente los siguientes servicios:

- Multi-homing
- Multi-streaming
- Initiation protection
- Message framing
- Configurable unordered delivery
- Graceful shutdown
- **Multi-homing,** permite que las aplicaciones tenga una mayor transferencia de mensajes a que si se usara TCP. Un multi-homed host es aquel que tiene más de una interfaz de red, por lo que tiene más de una dirección IP por la cual se puede acceder. En una conexión TCP se refiere a un canal de comunicación entre dos host, es un socket entre dos host. SCTP introduce el concepto de asociación, el cual es un canal de comunicación entre dos host, pero permite la colaboración de múltiples interfaces en cada host. Veamos la figura 1.11 que ilustra la diferencia entre una conexión y una asociación.[6][14]

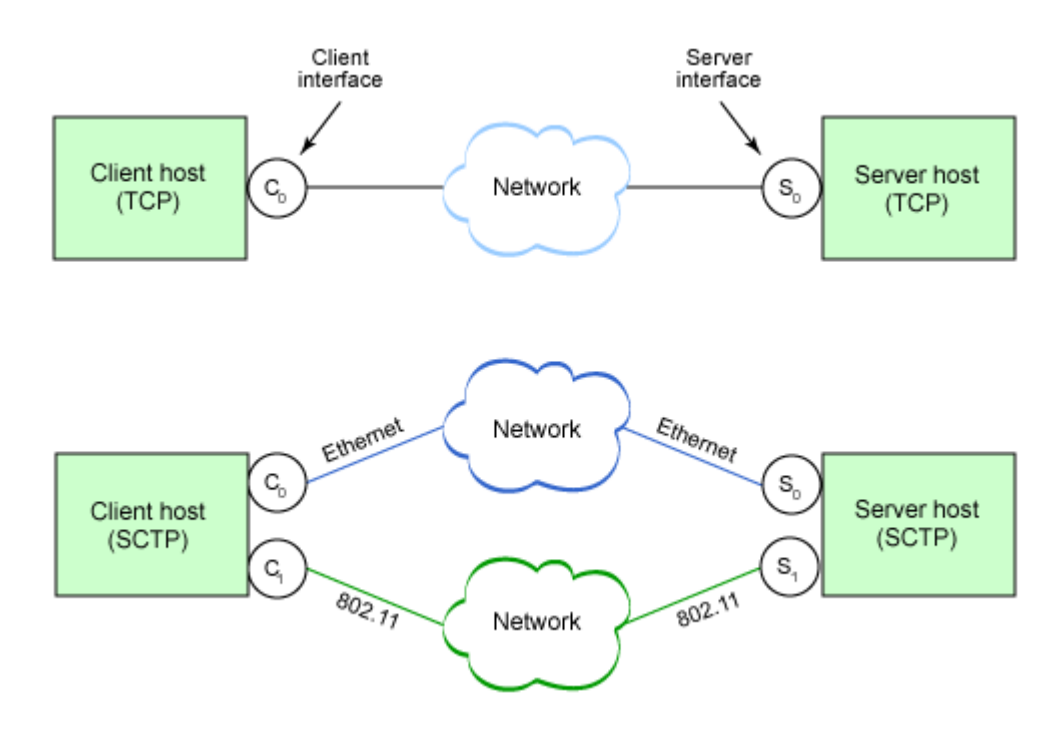

*Figura1.11.* CONEXIÓN TCP VS. ASOCIACIÓN SCTP [6]

En la parte superior de la figura se muestra una conexión TCP, donde cada host cuenta con una única interfaz de red, y se crea una conexión entre el cliente y el servidor. En la parte inferior de la figura se muestra una arquitectura que incluye dos interfaces de red por cada host, dos caminos (paths) para realizar la comunicación ente el cliente y el servidor. En SCTP estos dos caminos pueden ser usados en una asociación.[6][14]

El protocolo SCTP utiliza ambos caminos para enviar los mensajes, si uno de estos falla, entonces se le considera fuera de servicio, entonces se envía los mensajes por un solo camino – esto es transparente para la aplicación. El protocolo SCTP monitoriza el camino que está fuera de servicio, usando un heartbeat, este mensaje se envía periódicamente. Si se recibe un heartbeat acknowledge entonces significa que el camino nuevamente esta disponible. SCTP selecciona uno de los caminos como principal primary address (el de mayor velocidad). Como todo esto es transparente para la capa de aplicación, podemos dar un ejemplo con el uso de esta característica; si tenemos una computadora portátil que tiene una interfaz inalámbrica 802.11 y una interfaz ethernet, la interfaz ethernet sería la primary address por ser la de mayor velocidad, y supongamos que deseamos movernos a otro lugar y

desconectamos la interfaz ethernet por lo que con un TCP y UDP se perdería la conexión, pero con SCTP la comunicación continua por la interfaz inalámbrica, hasta que se vuelva a conectar la interfaz ethernet, entonces detecta esta interfaz y la comunicación nuevamente se da por esta interfaz. Este es un poderoso mecanismo que provee mayor disponibilidad, y que incrementa la confiabilidad. SCTP también permite configurar de modo que se usen todas las interfaces en conjunto.[2][14]

• **Multi-streaming,** en forma general una asociación SCTP es como una conexión TCP con lo excepción de que SCTP soporta múltiples streams en una misma asociación. Todos los streams de la asociación son independientes, pero relacionados en la misma asociación. Veamos la figura 1.12.[6][14]

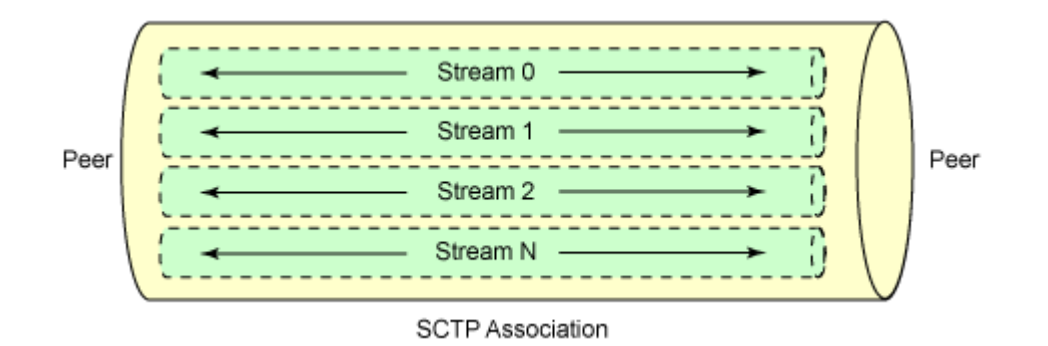

*Figura1.12.* RELACIÓN DE UNA ASOCIACIÓN SCTP Y LOS STREAMS[6]

Cada stream posee su propio número que lo identifica en la codificación en el paquete SCTP que atraviesa la asociación – stream identifier. La capacidad de Multi-streaming es muy importante, pues la pérdida de un stream no afecta a los demás streams en la asociación (por ejemplo, cuando se produce un retraso por la espera de la retransmisión de un paquete perdido). Este problema es más conocido como head-of-line blocking de TCP, el cual será detallado más adelante en Comparación de SCTP con UDP y TCP.[6][7][10][14]

Multi-streaming es una importante funcionalidad de SCTP, especialmente cuando uno considera las características de control del flujo de datos. En TCP este control y los datos típicamente comparten el mismo canal de conexión, lo cual puede ser problemático porque el control de paquetes puede sufrir un retraso cuando se encuentre tras los datos. En cambio cuando el control y los datos se transmiten en diferentes streams, el control se podrá entregar de manera oportuna, dando como resultado una mejor utilización de los recursos.[14]

Un ejemplo que puede mostrar las bondades del *multi-streaming* es un navegador de Internet sobre SCTP. Cuando el protocolo HTTP trabaja sobre TCP utiliza un mismo socket y una sola conexión para el envío de los datos de control y los datos en si. Entonces cuando un cliente Web hace un pedido de una página Web, el servidor le envía todos estos datos por un solo medio, si la pagina tuviera muchas imágenes y archivos, todos estos son enviados por el mismo canal en el que van los datos del control de los mismos. En cambio el navegador de Internet sobre SCTP proveería una mejor interacción ya que un stream sería usado para el control, cada archivo e imagen tendría su propio stream, de manera que simultáneamente se podría descargar las imágenes y el código HTML, por lo que se observaría un mejor performance. Por el otro extremo, un servidor HTTP multi-streamed, permitiría diversas conexiones con un mismo socket, ofreciendo así un mejor servicio con mayor calidad y rapidez para el acceso a las páginas Web.[14]

**Initiation protection**, protección al inicio, para empezar a establecer una conexión en TCP – como antes ya se mencionó – se utilizan tres mensajes SYN, SYN-ACK y ACK conocido como three-way handshake. En SCTP en cambio son cuatro mensajes INIT, INI-ACK, COOKIE-ECHO, COOKIE-ACK, conocido como four-way handshake, veamos la figura 1.13.

**INIT,** el cliente envía un mensaje para la iniciación de la asociación

**INIT-ACK,** el servidor responde al mensaje INIT con un acuse de recibo y añade una cookie.

**COOKIE-ECHO,** el cliente responde con la misma cookie.

**COOKIE-ACK,** el servidor reserva recursos para la asociación y responde con un acknowledge[2][7][14]

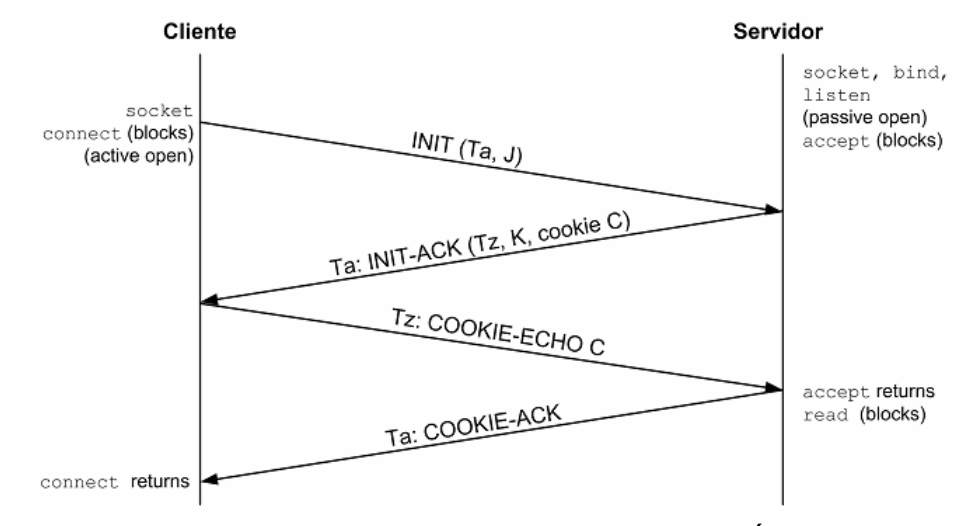

*Figura1.13.* ESTABLECIMIENTO DE LA COMUNICACIÓN SCTP[7]

(Fuente: Do Carmo G, Peer-to-peer com a utilização do SCTP para aplicativos de Compartilhamento de arquivos, Master Thesis, 2006)

El problema surge cuando los crackers $1$  intentan dejar fuera de servicio a un servidor haciendo uso del ataque SYN Flooding, el cual consiste en forzar los paquetes IP y falsificar la dirección IP origen, y luego inundar un servidor con paquetes SYN de TCP. Entonces el servidor designa recursos para esa conexión y envía un SYN-ACK por cada conexión, esperando un ACK. Usualmente los crackers utiliza cientos y hasta millares de computadoras, a las cuales les instalan un agente a cada una, y pueden acceder a estos agentes remotamente, además de manejarlos en conjunto y con ello simultáneamente inundar un servidor, hasta que eventualmente el servidor se llena de conexiones y se vuelve inaccesible para una nueva conexión.[8]

 $\overline{a}$ 

Cracker, Persona con altos conocimientos informáticos que intenta acceder a un sistema informático sin autorización, a menudo son con malas intenciones, disponen de muchos medios para introducirse en el sistema.

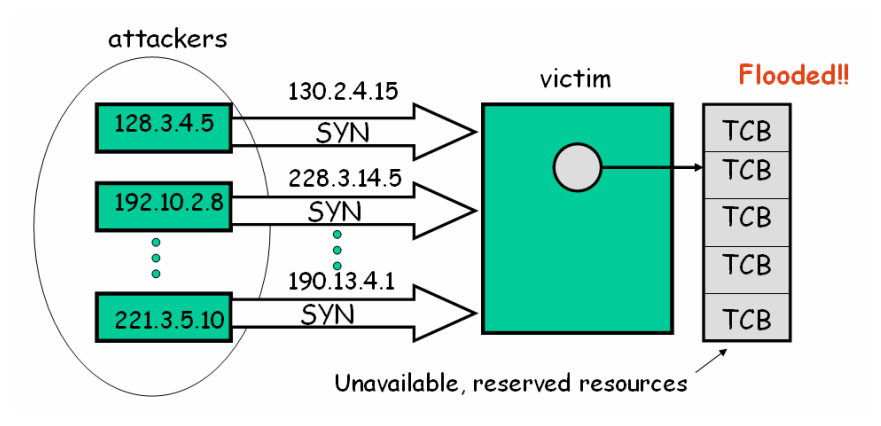

*Figura1.14.* ATAQUE DE INUNDACIÓN CON SEGMENTOS SYN [8]

Veamos la figura 1.14 donde un conjunto de clientes falsos atacan a un mismo servidor hasta agotar los recursos, entonces cuando un cliente genuino desea abrir una nueva conexión, el servidor se encuentra inhabilitado y ya no le quedan TCB (Transmission Control Block)<sup>2</sup>.

El protocolo SCTP protege este tipo de ataques, ya que utiliza cuatro mensajes, introduciendo el mensaje de tipo cookie. En SCTP, un cliente inicia la asociación con un mensaje INIT, el servidor responde con un mensaje INIT-ACK, en el cual se incluye la cookie (el cual es solamente utilizado para identificar la asociación). Luego el cliente responde con un COOKIE-ECHO, el cual contiene el cookie enviado por el servidor. Y es en este punto donde recién el servidor reserva recursos para la asociación y envía un acuse de recibo mediante un mensaje COOKIE-ACK.

Además SCTP permite que se añadan datos en los mensajes COOKIE-ECHO y COOKIE-ACK, para solucionar el retraso de usar cuatro mensajes para el inicio de la asociación en lugar de tres mensajes como lo hace el protocolo TCP.[8][14]

• **Message framing,** encuadrar mensajes es una funcionalidad con la cual los mensajes que son comunicados a través del socket son preservados, esto quiere decir que si un cliente envía 200 bytes a un servidor y luego 100 bytes, el servidor leerá los 200 bytes y los 100 bytes respectivamente, en dos tiempos. El protocolo UDP también trabaja de esta manera, lo que se

 $2$  TCB (Transmission Control Block): es una estructura que contiene información sobre la conexión.

considera una ventaja para los protocolos que trabajen orientado a los mensajes.[6][14]

Los protocolos UDP y SCTP son también conocidos como orientados al flujo (stream-oriented) y el protocolo TCP como orientado a los bytes (byteoriented), por lo que TCP no hace uso de esta funcionalidad, de manera que el servidor recibiría un poco más o un poco menos de lo que se envío ya que se realizara una sola lectura. En el caso que se recibe menos, es por que habrá un segunda lectura, en el siguiente mensaje. Además si una aplicación es orientada a los mensajes y trabaja sobre TCP tendrá que implementar un buffer de datos y message framing en la capa de aplicación. Veamos la figura 1.15 para comprender mejor esta funcionalidad. El protocolo SCTP provee Message framing en la transferencia de datos. Cuando un extremo envía un mensaje, SCTP garantiza que el tamaño del paquete enviado será el mismo que el tamaño del paquete leído por el otro extremo (endpoint)<sup>3</sup>.[6][2][14]

Para aplicaciones que son orientadas al flujo, como son audio y video, el hecho que no haya un buen encuadramiento es aceptable.

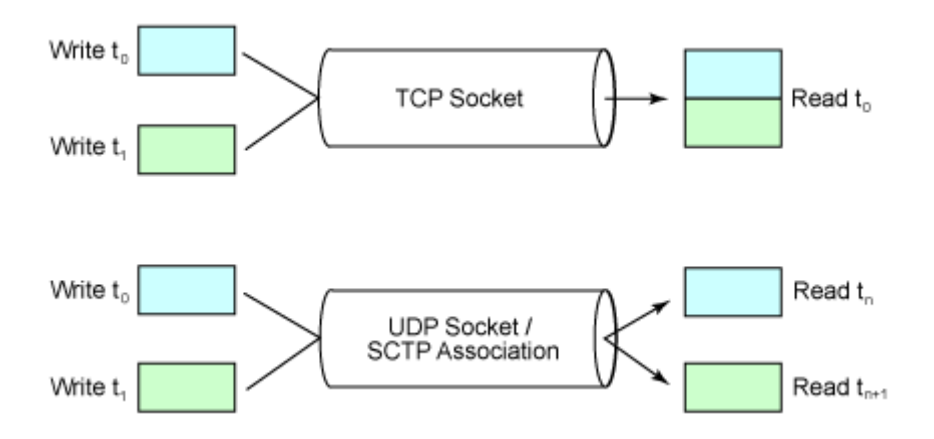

*Figura1.15.* MESSAGE FRAMING EN UDP/SCTP VS. TCP [6]

 $3$  Endpoint, En SCTP a los terminales de la asociación se les llama endpoints.

- **Configurable unordered delivery,** el protocolo SCTP se puede configurar para un envío desordenado de los datos conservando la confiabilidad, a diferencia del protocolo TCP donde solo se puede enviar de manera ordenada. UDP no garantiza un orden ni confiabilidad. Esta funcionalidad es muy útil en protocolos orientados a los mensajes, en los que los pedidos son independientes y el orden de los mensajes no es importante. En síntesis, con SCTP uno puede configurar para que el envío de paquetes sea desordenado entre flujo y flujo en una misma asociación.[6][14]
- **Graceful shutdown,** podemos decir que TCP y SCTP son protocolos orientados a la conexión considerando que necesitan de un proceso para inicializar la comunicación y otro proceso para terminar la comunicación, por lo tanto UDP es un protocolo no orientado a la conexión, ya que no realiza dichos procesos. La diferencia del socket de término de la conexión en SCTP, shutdown, es que elimina el término de conexión a medias que realizaba el protocolo TCP, en la cual si uno de los extremos enviaba un mensaje FIN este dejaba de enviar segmentos, y aún podía seguir recibiendo segmentos, hasta que el otro extremo también termine la conexión. Las aplicaciones raramente usan esta funcionalidad, por ello el protocolo SCTP reemplaza esta funcionalidad, con un término de conexión limpio, en donde desde el momento que se envía el mensaje SHUTDOWN, se deja de transmitir en ambas direcciones.[6][7][14]

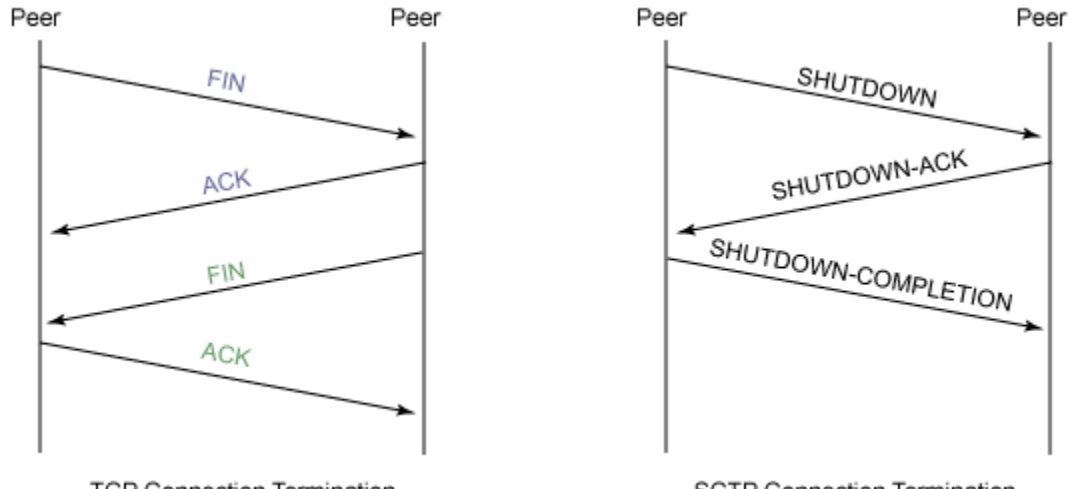

TCP Connection Termination SCTP Connection Termination *Figura1.16.* SECUENCIA DE MENSAJES PARA EL TÉRMINO DE LA COMUNICACION EN TCP Y SCTP. [6]

Como se puede apreciar en la figura 1.17, el protocolo SCTP, termina de enviar los datos antes de dar por terminada la asociación, sin dar lugar al half-closed de TCP. Notemos que uno de los endpoints envía toda la data antes de enviar el mensaje SHUTDOWN, en forma equivalente el otro endpoint envía su data restante antes de responder con el acuse de recibo.[8][14]

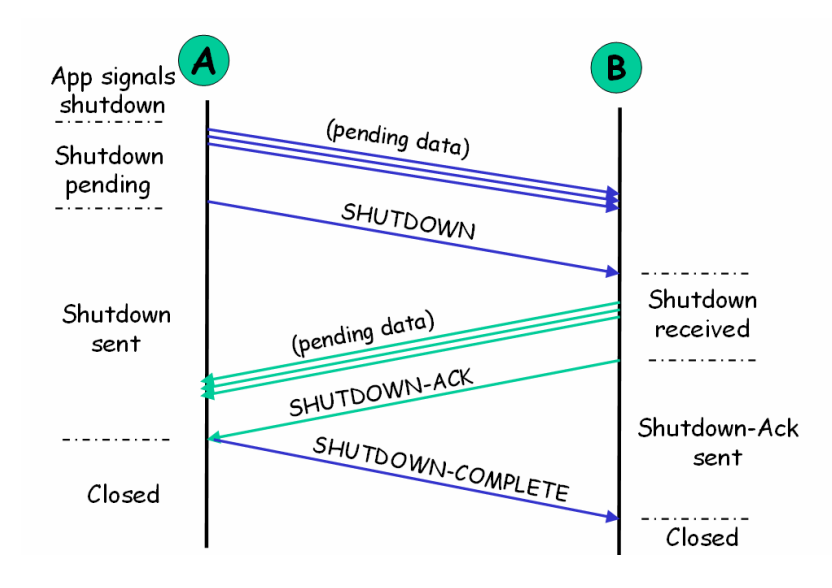

*Figura1.17.* GRACEFUL SHUTDOWN[8]
## **1.4 Comparación de UDP, TCP y SCTP**

Para efectuar una comparación entre estos tres protocolos, primero se mostrará las limitaciones de UDP y las limitaciones de TCP. Seguidamente se mostrará las semejanzas y diferencias entre los protocolos TCP y SCTP, que son los protocolos que realizan un control en el flujo de paquetes.

# **1.4.1 Limitaciones de UDP**

UDP es un protocolo simple ya que ofrece los servicios mínimos de la capa de transporte, a partir de ello podemos hablar de algunas de las limitaciones de UDP.[7]

UDP no ofrece una transferencia confiable ni ordenada de los datos, de manera que una aplicación que trabaje sobre UDP no tendrá la certeza de que los datagramas enviados son recibos por el otro extremo, tampoco tendrá conocimiento del orden en que los datagramas fueron recibidos.[7]

UDP no implementa mecanismo de control de flujo. Por lo cual una aplicación puede desbordar el buffer de recepción del destinatario.[7]

UDP no implementa control de congestión. El hecho de que no haya este control hace que cuando se realiza una congestión, los datos enviados sobre UDP afecten los datos enviados por otras aplicaciones, siendo descartados con mayor probabilidad.[7]

Por estas limitaciones UDP no ofrece un nivel de confiabilidad necesario a algunas aplicaciones ya que es un protocolo orientado a los mensajes. En general UDP puede ser considerado como un protocolo que introduce poco overhead<sup>4</sup>. En el caso que una aplicación necesite de un protocolo orientado a los mensajes y a la vez necesite de confiabilidad es decir de un control, si usa UDP tendrá que implementar sus propios mecanismos de control, servicios de retransmisión de mensajes perdidos, corrección del orden de los mensajes, duplicado de mensajes, detección y soluciones de congestionamiento en la red. Sin embargo, la implementación de estos servicios no será la mejor solución si la aplicación es compleja.[7]

 $\overline{a}$ 

<sup>&</sup>lt;sup>4</sup> Overhead - Es cuando la cabecera tiene un tamaño mayor al que debería tener.

#### **1.4.2 Limitaciones de TCP**

Como antes se ha mencionado, el protocolo TCP es orientado a la conexión, ofrece confiabilidad y entrega ordenada de los datos. No obstante, puede presentar algunas limitaciones.

TCP ofrece un orden estricto en la entrega de los datos, y algunas aplicaciones no necesitan de este servicio, ya que solo necesitan de un orden parcial, en este tipo de aplicaciones el hecho de enviar los datos ordenadamente puede ocasionar atrasos no deseables. La perdida de un segmento TCP puede bloquear la entrega de todos los segmente subsecuentes hasta que se retransmita el segmento perdido, a este fenómeno se le conoce como HOL head-of-line bloking, el cual será detallado más adelante.[7][14]

Muchas aplicaciones necesitan de la entrega confiable de "mensajes", TCP es un protocolo que controla la transmisión en base a bytes. Algunas aplicaciones orientadas a mensajes logran esta confiabilidad limitando los flujos de bytes, o adicionando sus propios registros de límites.[7]

TCP no posee soporte para host que tienen múltiples interfaces, también llamados multihomed host.[7][14]

TCP es conocido por ser relativamente vulnerable a los ataques DoS Denial of Service, por medio de inundación de segmentos SYN.[14]

Con estas limitaciones, el protocolo TCP no es el adecuado para cierto tipo de aplicaciones que son orientados a los mensajes y que no necesitan de un orden estricto en la entrega de datos.[7]

### **1.4.3 SCTP vs. TCP vs. UDP**

El protocolo SCTP fue creado para solucionar las deficiencias y limitaciones de TCP y UDP, fue desarrollado directamente para el transporte de mensajes en la PSTN (Public Switched Telephone Network) sobre redes IP. Las aplicaciones que necesiten funcionalidades iguales o semejantes a las de la PSTN pueden utilizar este protocolo. [7][14]

Con UDP se transmiten paquetes, con TCP se transmiten segmentos, con SCTP se transmiten mensajes. [7]

En UDP no se crea una conexión, en TCP se crea una conexión entre ambos terminales, en SCTP se crean asociaciones.

El protocolo UDP es conocido como no orientado a la conexión, orientado a la transacción y también esta dentro de los protocolos orientados a los mensajes. El protocolo TCP es conocido como orientado a la conexión. El protocolo SCTP es orientado a la conexión, y también orientado a los mensajes.[7]

La tabla 1.2 nos muestra un resumen de las características y servicios de TCP, UDP y SCTP.

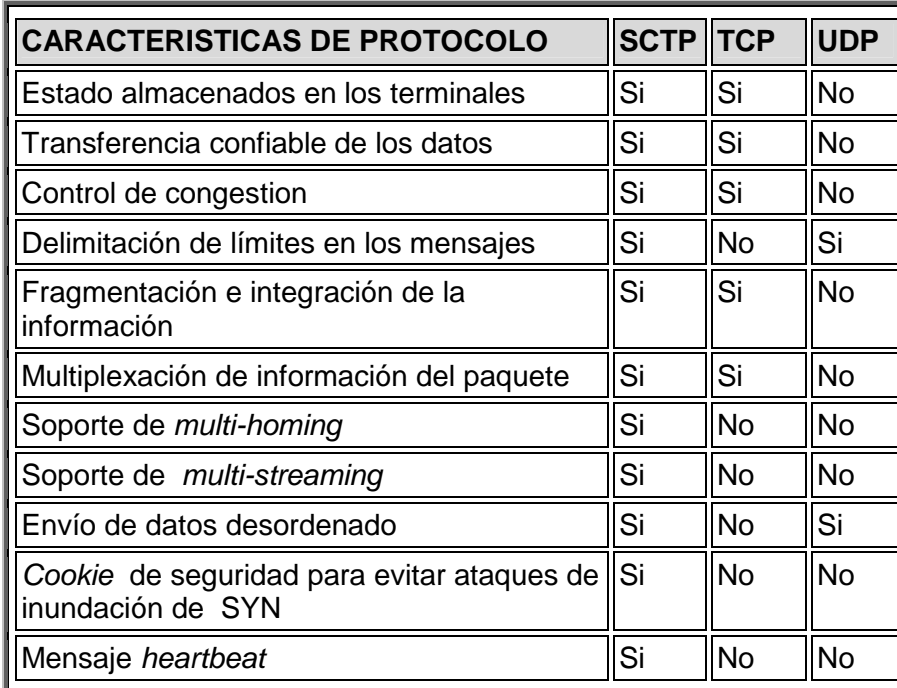

Tabla 1.2 COMPARACION DE LAS CARACTERISTICAS DE SCTP, TCP Y UDP

(Fuente[14]: Stewart R. and Xie Q., Stream Control Transmission Protocol(SCTP): A Reference Guide, Addison Wesley, 2002)

A partir de la tabla 1.2 podemos observar que el protocolo TCP se parece más al protocolo SCTP, que el protocolo UDP. Y dado que ambos protocolos TCP y SCTP son orientados a la conexión presentan propósitos parecidos, algunas semejanzas y diferencias son descritas a continuación.

### **1.4.3.1 Semejanzas entre TCP y SCTP**

• **Inicio de la comunicación:** Ambos protocolos pasan por una fase de intercambio de mensajes para establecer el formato de los mismos. Esta fase tiene el mismo propósito en ambos protocolos, que es dar inicio a la conexión o a la asociación.[6][7][14]

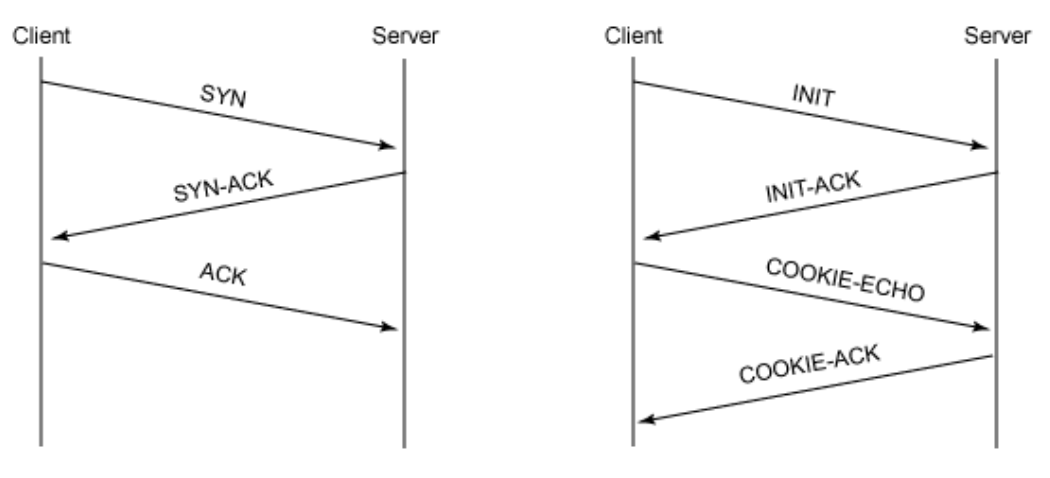

TCP 3-way handshake SCTP 4-way handshake *Figura1.18.* ESTABLECIMIENTO DE LA COMUNICACIÓN EN TCP Y SCTP[6]

- **Confiabilidad:** Tanto TCP como SCTP ofrecen mecanismo para el envío de datos de manera confiable sobre redes IP.[7][14]
- **Ordenación:** Ambos protocolos ofrecen la certeza de que los mensajes son enviados en orden. Algunas aplicaciones necesitan que sus mensajes sean enviados en el orden correcto, tal es el caso de aplicaciones que realizan monitoreo de equipos, si los mensajes llegan en desorden cuando una falla ocurre, y el mensaje que informa el buen estado llega después podría causar un dato errado.[7][14]
- **Control de congestionamiento:** Tanto TCP y SCTP ofrecen el mismo mecanismo de control de congestionamiento basado en el algoritmo AIMD (Additive Increase/Multiplicative Decrease)<sup>5</sup>. Sin este control, las redes de Internet podrían caer por el exceso de tráfico entre los sistemas finales. Y como ambos protocolos usan el mismo algoritmo de congestión se

<sup>5</sup> AIMD (Additive Increase/Multiplicative Decrease), representa un incremento lineal de la ventana de transmisión, y cuando hay una congestión disminuye exponencialmente dicha ventana.

garantiza una justa competencia por el ancho de banda, cuando trabajan sobre una misma red.[7][14]

• **Fin de comunicación:** Ambos protocolos ofrecen una forma d terminar la comunicación.[7][14]

# **1.4.3.2 Diferencias entre TCP y SCTP**

- **Diferencia en el inicio de la comunicación:** Como antes se mencionó, TCP y SCTP ofrecen un mecanismo para iniciar la comunicación punto a punto. Sin embargo existe una diferencia entre el inicio de la misma, y es que TCP utiliza tres mensajes, y SCTP utiliza cuatro mensajes; la razón para utilizar los cuatro mensajes es para proteger contra ataques de SYN flooding.[7][14]
- **Head-of-line bloking (HOL):** Una diferencia bastante importante es que el protocolo SCTP evita el HOL. El protocolo TCP como antes se mencionó presenta el problema del HOL, y es inherente a la forma de funcionamiento del mismo. Esto se da porque el protocolo TCP transmite los datos en forma ordenada en un solo flujo en una comunicación full-duplex, además el protocolo TCP maneja un buffer del cual todos los mensajes deben ser leídos en forma ordenada, de manera que si se pierde un mensaje, todos los mensajes subsecuentes a este permanecen en el buffer hasta que se retransmita el mensaje perdido, a este problema se le conoce como headof-line blocking. Para entender esto imaginemos que la comunicación en TCP es como un caño en cada extremo de los cuales el agua fluye de un lado al otro, esto representa un solo flujo de información en cada dirección. [7][10][14]Ver figura 1.19

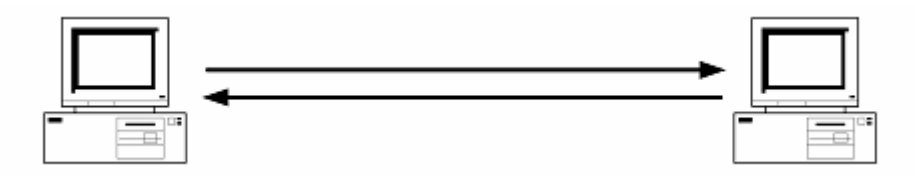

Figura1.19. **UNA CONEXÍON EN TCP[7]** 

 En cambio el protocolo SCTP tiene varias caños de agua en cada extremo, esto representa varios flujos de información en cada dirección.[7] Ver figura 1.20

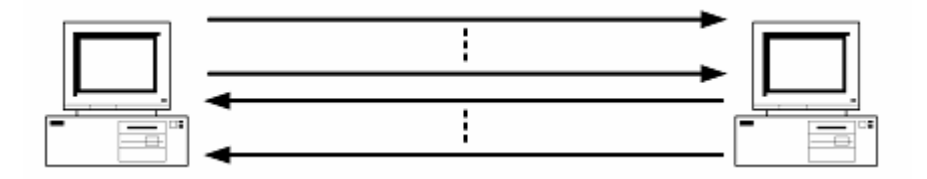

*Figura1.20.* UNA ASOCIACIÓN EN SCTP[7]

Los mensajes que son enviados en el flujo de TCP tienen que respetar un orden. Los mensajes que van por un mismo flujo en SCTP también respetan un orden, pero los mensajes en distintos flujos son independientes entre sí, por lo que un mensaje pueden llegar de manera desordenada. Además de ello SCTP puede configurar el bit U (Unorden) para que los mensajes en el mismo flujo puedan ser leídos en desorden e incluso para la lectura de los mensajes en distintos flujos. Ver la figura 1.21 para ver como actuarían los protocolos TCP y SCTP en caso de la pérdida de un paquete.[7][10][14]

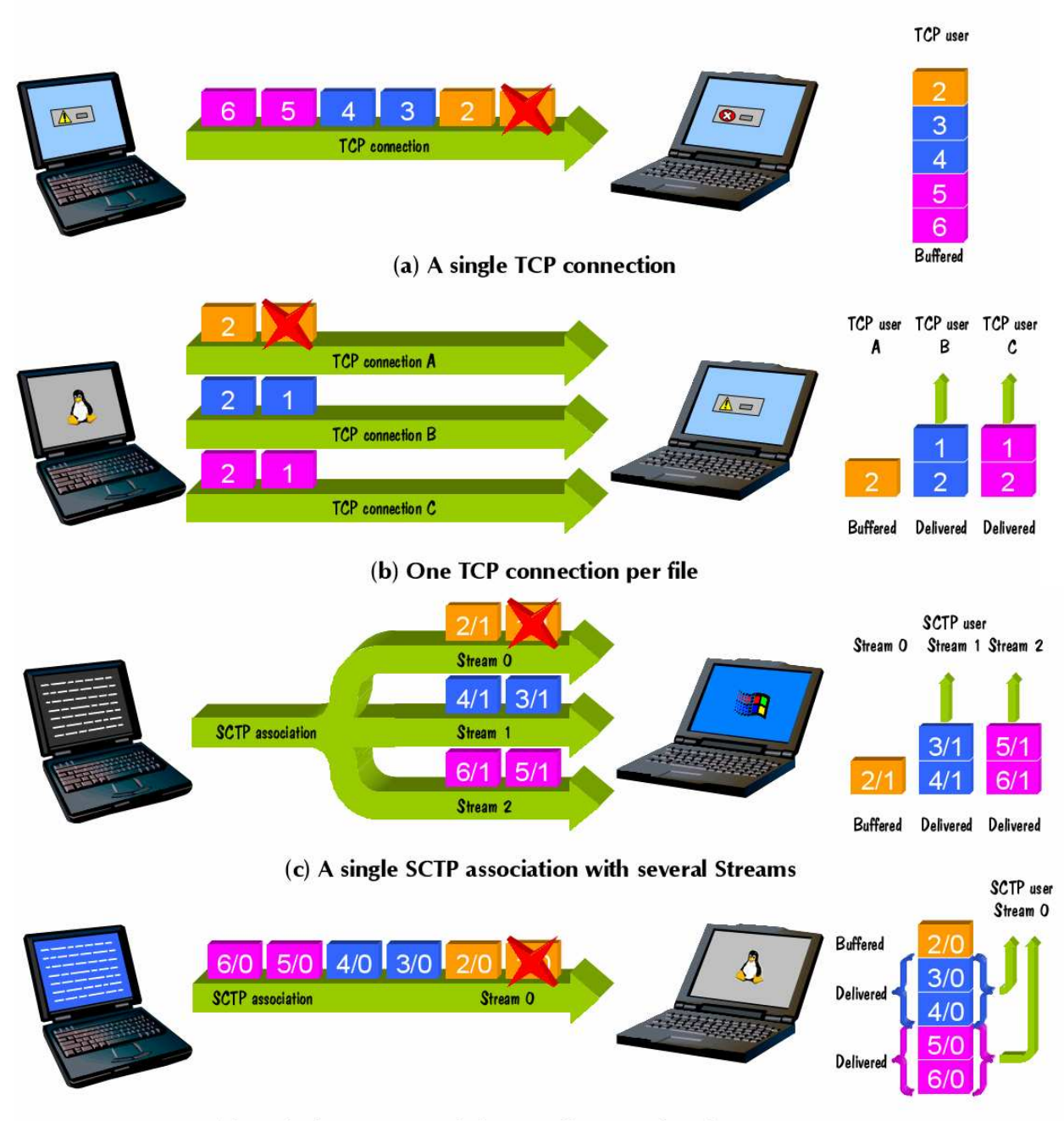

(d) A single SCTP association sending unordered user messages

Figura1.21. EL PROBLEMA "HEAD-OF-LINE BLOCKING "[10] (Fuente: Rodriguez A.,The design of a new reliable transport protocol for IP networks,

Master Thesis, 2002)

En todos los casos se envían varios archivos –considerando archivos independientes –, cada archivo tiene dos fragmentos, y esta representado por un color distinto. En el caso (a), se muestra una conexión TCP, donde se pierde el primer fragmento del primer archivo, por lo que esto ocasiona un gran retraso en la entrega de los demás archivos, ya que ninguno de estos podrá ser leído hasta que se retransmita el fragmento perdido. [10][14]

En el caso (b) se muestra una conexión TCP por cada archivo que se desea transmitir, en este caso, al perderse el primer fragmento del primer archivo, no afectará a los demás archivos, ya que cada conexión es independiente de las demás. El hecho de usar varias conexiones implica una implementación en la capa de aplicación adicional para realizar, es decir la aplicación deberá poder manejar hilos. [10][14]

En el caso (c), se muestra una asociación SCTP, la cual cuenta con tres flujos de datos (streams), en cada stream se transmite un archivo, y ya que los flujos son independientes, la pérdida del fragmento no afecta la comunicación en los demás flujos, y se transmiten en una sola asociación. Y en comparación con el caso (b), no requiere de una implementación adicional en la capa de aplicación, ya que toda la transacción se realiza en la capa de transporte.[10][14]

En el caso (d) se muestra una asociación SCTP que manejas un solo flujo (stream), en este caso consideramos que se ha configurado el protocolo para realizar una transferencia desordenada, por ende, al perderse el primer fragmento, los archivos consecuentes son leídos, sin esperar la retransmisión.[10][14]

- **Límites de mensajes:** Los datos transportados en TCP a través de una conexión son considerados como un único flujo de bytes. SCTP permite identificar los límites de los mensajes dentro del flujo de bytes, lo cual es beneficioso para las aplicaciones que son orientadas a los mensajes.[7][14]
- **Multi-homing:** Otra diferencia muy importante es la implementación de multi-homing en el protocolo SCTP, la cual permite que se establezca una asociación utilizando todas las interfaces de red de un host.[7][14]

• **Fin de comunicación:** El protocolo SCTP no permite el estado del halfclosed, en el cual uno de los extremos puede continuar enviando datos.[7][14]

Después de mostrar estas características notamos que el protocolo SCTP ofrece mayores ventajas, sobre el protocolo TCP, siendo las más destacadas la posibilidad de transmitir en múltiples flujos y la entrega desordenada de mensajes en una misma asociación, lo cual puede es utilizado para evitar el HOL que normalmente padece TCP.

# CA PITULO II PROGRAMACIÓN DE SOCKETS EN **L E N G U A J E C S O B R E L I N U X**

Cuando deseamos comunicarnos por ejemplo cuando enviamos una carta a otra persona en otra ciudad, necesitamos conocer algunos datos, como son el nombre de destinatario, y su dirección. En el caso de la carta si esta es enviada de parte de "Alice" para "Bob" debemos de conocer los nombres del emisor –uno mismo- y del destinatario; las direcciones de ambos; y de un medio de comunicación el cual puede ser US Postal Service, con estos tres parámetros la comunicación se puede realizar. [9] Ver la figura 2.1.

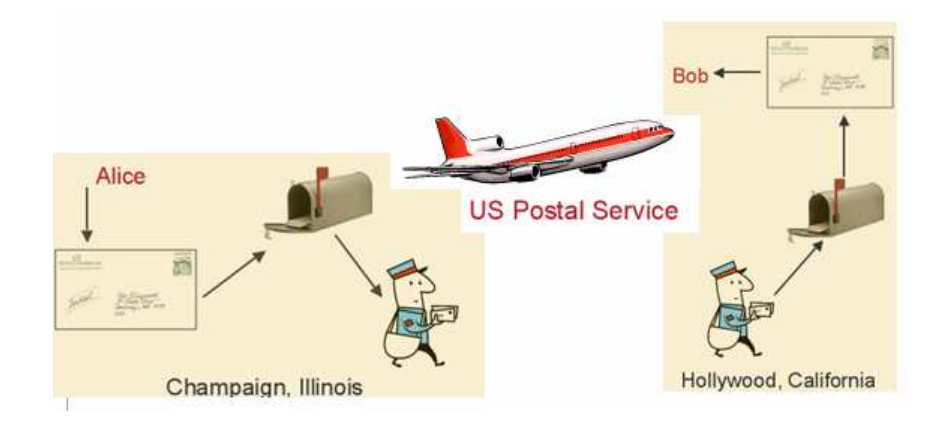

*Figura2.1.* ENVIO DE UN CARTA[9]

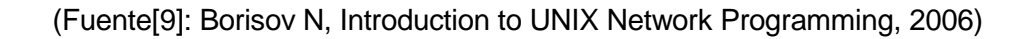

Para poder realizar esta comunicación; Alice debe escribir la dirección de Bob en la carta; debe poner el nombre de Bob, por si hay personas que comparten el mismo buzón de correo; debe pegarle una postal, pues es necesario pagar por el envío; y por último Alice debe poner su nombre y su dirección, por si Bob desea devolver el mensaje. Luego el mensaje es enviado a través de US Postal Service. Entonces Bob, por su parte, debe la instalar un buzón de correo, para que la gente sepa y tenga un lugar donde enviarle las cartas, recibe la carta, rompe el sobre y lee el mensaje.[9]

La comunicación en TCP/IP es muy similar al envío de la carta de Alice para Bob, solo que se habla una diferente terminología, y la tecnología es distinta, la cual se supone que debe ser mejor, más rápida, más confiable, y más barata.[9]

Si ahora Alice y Bob se quiere comunicar sobre TCP/IP entonces se deben formar dos simples programas (Ver figura 2.2), análogamente al envío de la carta, Alice y Bob deben tener una dirección, solo que esta vez debe ser una dirección IP; en lugar de los nombres ahora manejaran un puertos, y esto es porque múltiples programas comparten la misma dirección IP, así como varias personas en mismo vecindario podrían compartir un buzón de correo; Alice debe de implementar un proceso de envío del mensaje, y Bob debe de implementar un proceso para recibir el mensaje, similar al proceso que ellos mismo hacían para enviar y recibir la carta. El término análogo al buzón de correo es el socket –esto se detallara más adelante – y el medio de comunicación es la red de Internet.[9]

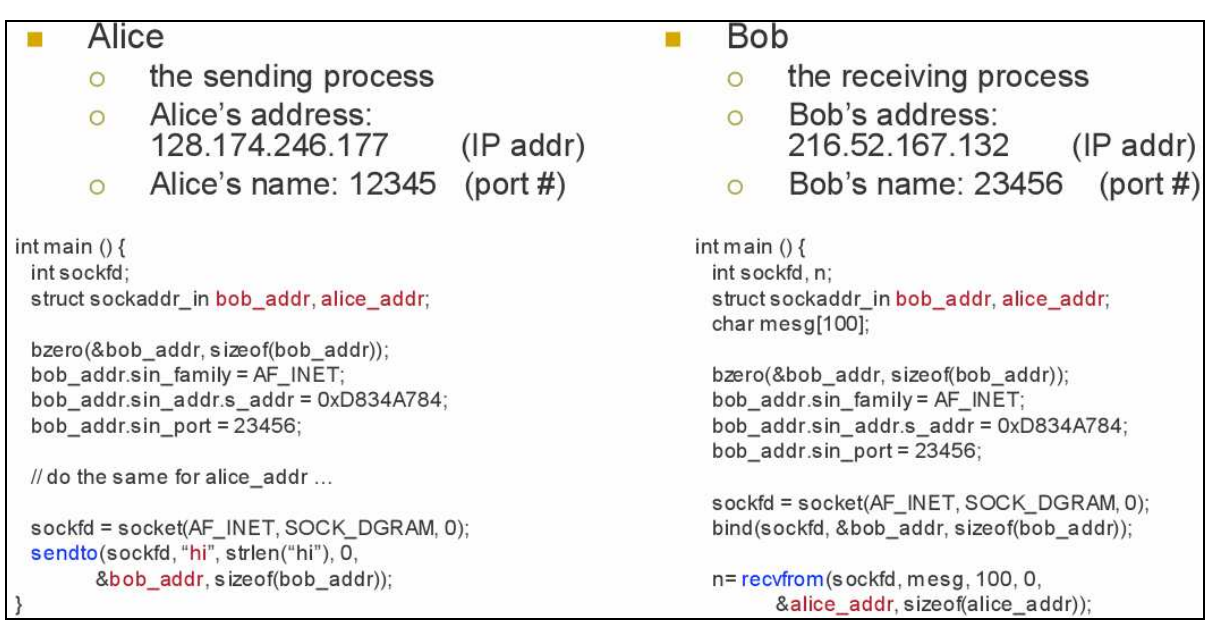

*Figura2.2.* DOS SIMPLES PROGRAMAS DE NETWORKING[9]

# **2.1 El SOCKET**

Un socket es un método de comunicación entre un programa cliente y un programa servidor en una red, es el punto final en una comunicación, en el ejemplo anterior era similar al buzón de correo. [9]

Un socket queda definido por una dirección IP, un protocolo, y un puerto. En si un socket es un par de ficheros uno en el host cliente y el otro en el host servidor, los cuales son usados para que la aplicación servidor y la aplicación cliente lean y escriban la información que será transmitida a través de la red. Los sockets son utilizados en base a un sistema de peticiones o de llamadas de función, la cual es llamada API (Application Programming Interface) de los sockets. [2][9]

También podemos decir que un socket es la forma en que las computadoras se comunican, haciendo uso de descriptores de archivos estándar de UNIX. En Internet hay varios tipos de sockets pero nos centraremos en explicar solo tres: los sockets de flujo (SOCK\_STREAM), los sockets de datagramas (SOCK\_DGRAM) y los sockets de datagramas secuenciales (SOCK SEQPAQUET)[2][9]

### **2.1.1 Tipos de Sockets**

### • **Sockets de Flujo SOCK\_STREAM**

Los sockets de flujo están libres de errores, si enviamos al socket de flujo tres objetos a, b y c entonces llegaran al destino en el mismo orden a-b-c. Este tipo de socket es usado por el protocolo TCP, ya que se transmiten los mensajes ordenadamente.[2]

#### • **Sockets de Datagrama SOCK\_DGRAM**

Este tipo de sockets son usados por el protocolo UDP, no necesitan de conexión, se construyen los paquetes con la información de un destino y son enviados.[2]

### • **Sockets de Paquetes Secuenciales SOCK\_SEQPAQUET**

Este tipo de sockets es únicamente usado por el protocolo SCTP

El protocolo SCTP ofrece dos formas de trabajo, la primera es llamada TCP-Style  $^6$  y la segunda UDP-Style <sup>7</sup> los cuales serán detallados más adelante.[2][14]

# **2.1.2 Las estructuras en los Sockets**

 La programación de estructuras en el lenguaje C es utilizada en la implementación de los sockets. Una estructura es una agrupación de variables, es un tipo de dado que puede contener otros tipos de datos; las estructuras en la programación de sockets son usadas para almacenar información de direcciones.[2]

```
struct sockaddr { 
 uint8_t sa_len;
 sa_family_t sa_family; /* address family: AF_xxx value */
 char sa_data[14]; /* protocol-specific address */ 
}; 
//Fuente: Stevens R, UNIX Network Programming, Third Edition, 2003
```
Por ejemplo la estructura struct sockaddr contiene información del socket, como la familia y la dirección del protocolo.[2]

 $6$  TCP-Style: En algunos documentos es conocida como one-to-one socket.

 $7$  UDP-Style: En algunos documentos es conocido como one-to-many sockets.

La estructura struct sockaddr in hace referencia a los elementos del socket ; la familia de la dirección, el puerto y la dirección de Internet.[2]

```
Struct sockaddr_in { 
 uint8_t sin_len; /* length of structure (16) */
 sa_family_t sin_family; /* AF_INET */
  in_port_t sin_port; /* 16-bit TCP or UDP port number */ 
                             /* network byte ordered */ 
  struct in_addr sin_addr; /* 32-bit IPv4 address */ 
                              /* network byte ordered */ 
 char sin zero[8]; /* unused */}; 
//Fuente: Stevens R, UNIX Network Programming, Third Edition, 2003
```
La estructura *struct in\_addr no es muy utilizada*, sin embargo, esta definida como una unión.

```
Struct in addr {
 in_addr_t s_addr; \frac{1}{2} /* 32-bit IPv4 address */
                                   /* network byte ordered */ 
}; 
//Fuente: Stevens R, UNIX Network Programming, Third Edition, 
2003
```
#### **2.1.3 Las conversiones en los Sockets**

Hay dos formas de almacenar los octetos en la memoria, si primero se almacena el LSB<sup>8</sup> se llama *little-endian byte order*; en caso contrario cuando primero se almacena el MSB<sup>9</sup> se llama *big-endian byte order* este último es también conocido como "Ordenación de bytes para redes", ya que en la lectura de las direcciones IP es más eficiente leer y escribir el MSB. Un sistema de conversiones es necesario por que algunos sistemas utilizan estos sistemas para guardar sus datos internamente., por ejemplo las tarjeras madre de IBM y los procesadores de Motorota utilizan big-endian byte order, los procesadores de Intel utilizan littleendian byte order. En la figura 2.3 se muestra gráficamente estos dos sistemas de almacenamiento.[2][5]

<sup>&</sup>lt;sup>8</sup> LSB: least significant bit, bit menos significativo.

<sup>&</sup>lt;sup>9</sup> MSB: *most significant bit*, bit más significativo.

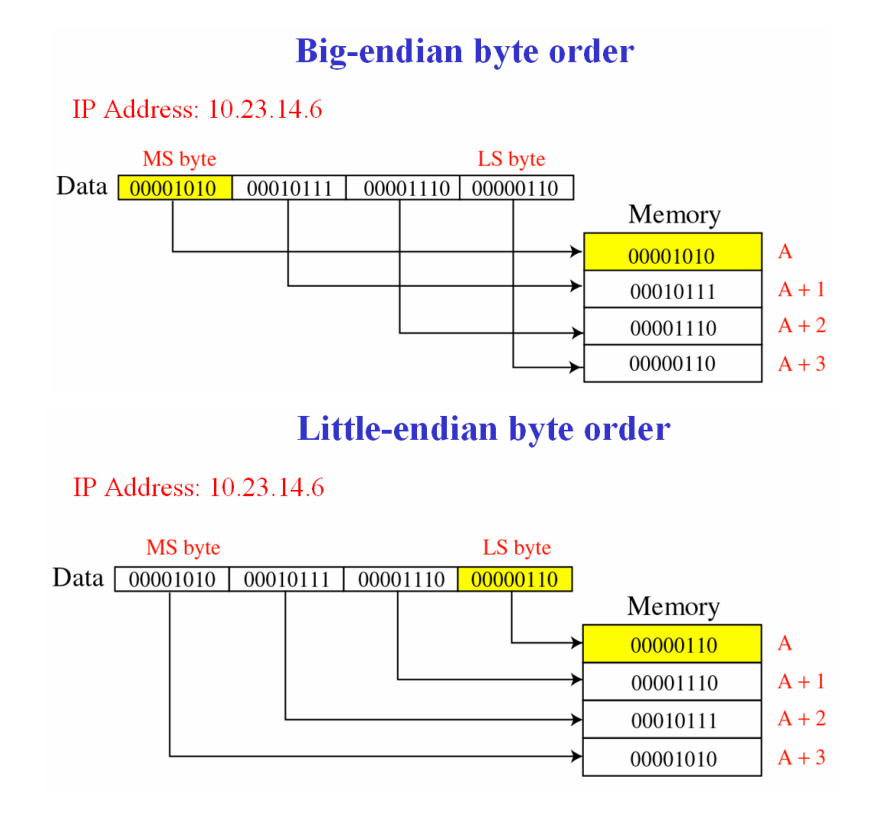

*Figura2.3.* BIG-ENDIAN BYTE ORDER y LITTLE-ENDIAN BYTE ORDER.[5]

La forma en que se utiliza un sistema de conversiones en sockets para los tipos de ordenamiento antes mencionados, es usando las siguientes funciones. Debemos considerar que hay dos tipos de variables a las que podemos convertir short y long.[2][5]

- htons() $\rightarrow$  ``Host to Network short'', Nodo a variable corta de Red
- htonl() $\rightarrow$  "Host to Network long", Nodo a variable larga de Red
- ntohs() $\rightarrow$  ``Network to Host short', Red a variable corta de Nodo.
- ntohl() $\rightarrow$  "Network to Host long", Red a variable larga de Nodo"

Estas funciones pueden cambiar de orden una variable de dos bytes como es el valor de un puerto, o una variable de cuatro bytes como es una dirección IP, veamos la figura 2.3, la cual muestra como son las cambios dependiendo si es un puerto o una dirección IP.[2][5]

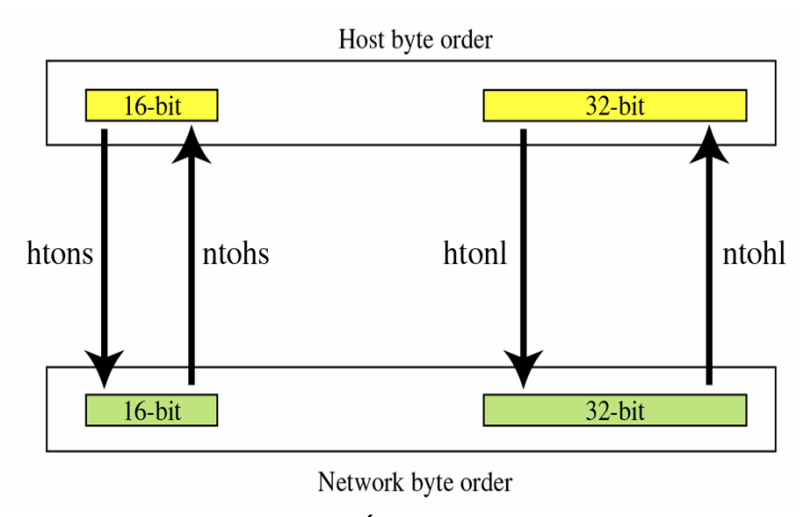

*Figura2.4.* TRANSFORMACIÓN DE BYTE ORDER[5]

### **2.1.4 Algunas de las funciones utilizadas en la programación de Sockets**

# • **Función socket()**

En esta función se define el tipo de protocolo de comunicación que utilizara el socket, el tipo de familia a la que pertenece, y el tipo de socket.

```
#include <sys/socket.h> 
int socket (int family, int type, int protocol); 
             Returns: non-negative descriptor if OK, -1 on error
  //Fuente: Stevens R, UNIX Network Programming, Third Edition, 
2003
```
En la figura 2.5 se muestra las opciones que en este caso vamos estudiar, lo cual es lo concerniente para la comunicación de los protocolo TCP, UDP y SCTP. Notemos en la figura las familias para IPv4 e IPv6, notemos también que el protocolo SCTP utiliza dos tipos de sockets SOCK\_STREAM y SOCK\_SEQPAQUET.[2]

La función socket() devuelve un descriptor de fichero, el cual es utilizado para llamadas al sistema. Si devuelve -1 entonces ocurrió un error.[2]

|  | family         |              | Description    |                         |  |  |  |  |  |  |  |
|--|----------------|--------------|----------------|-------------------------|--|--|--|--|--|--|--|
|  | AF INET        |              | IPv4 protocols |                         |  |  |  |  |  |  |  |
|  | AF INET6       |              | IPv6 protocols |                         |  |  |  |  |  |  |  |
|  | type           |              |                | Description             |  |  |  |  |  |  |  |
|  | SOCK STREAM    |              |                | stream socket           |  |  |  |  |  |  |  |
|  | SOCK DGRAM     |              |                | datagram socket         |  |  |  |  |  |  |  |
|  |                | Protocol     |                | Description             |  |  |  |  |  |  |  |
|  | IPPROTO TCP    |              |                | TCP transport protocol  |  |  |  |  |  |  |  |
|  | IPPROTO UDP    |              |                | UDP transport protocol  |  |  |  |  |  |  |  |
|  |                | IPPROTO SCTP |                | SCTP transport protocol |  |  |  |  |  |  |  |
|  |                |              |                |                         |  |  |  |  |  |  |  |
|  |                |              | AF_INET        | AF INET6                |  |  |  |  |  |  |  |
|  | SOCK STREAM    |              | TCP   SCTP     | TCP SCTP                |  |  |  |  |  |  |  |
|  | SOCK_DGRAM     |              | <b>UDP</b>     | <b>UDP</b>              |  |  |  |  |  |  |  |
|  | SOCK SEQPACKET |              | <b>SCTP</b>    | <b>SCTP</b>             |  |  |  |  |  |  |  |

*Figura2.5.* OPCIONES DE LOS PARAMETROS DE LA FUNCION SOCKET[2]

### • **Función bind()**

La función bind() es la encargada de asociar un socket con un puerto de un host. Devuelve -1 cuando hay un error.

```
#include <sys/socket.h> 
int bind (int sockfd, const struct sockaddr *myaddr, socklen_t 
addrlen); 
                                    Returns: 0 if OK,-1 on error
 //Fuente: Stevens R, UNIX Network Programming, Third Edition, 
2003
```
Entre los parámetros de esta función tenemos sockfd es el descriptor de fichero el cual debe ser devuelto por la función socket(), el parámetro myaddr es un puntero a una estructura sockaddr, y el parámetro addrlen es la longitud de la estructura sockaddr a la cual apunta el puntero myaddr. Se debe establecer como sizeof(struct sockaddr) para asegurar que se obtenga la longitud de la estructura.[2]

#### • **Función connect()**

La función connect() es usada para realizar la conexión a un puerto definido en una dirección IP. Devuelve -1 cuando hay un error

```
#include <sys/socket.h> 
int connect(int sockfd, const struct sockaddr *servaddr, 
socklen_t addrlen); 
                                     Returns: 0 if OK,-1 on error
 //Fuente: Stevens R, UNIX Network Programming, Third Edition, 
2003
```
Entre los parámetros de esta función tenemos sockfd es el descriptor de fichero el cual debe ser devuelto por la función socket(), el parámetro servaddr es un puntero a una estructura sockaddr, y el parámetro addrlen es la longitud de la estructura sockaddr a la cual apunta el puntero myaddr. Se debe establecer como sizeof(struct sockaddr) para asegurar que se obtenga la longitud de la estructura.[2]

### • **Función listen()**

La función listen() es usada cuando se esta esperando conexiones entrantes, es decir espera a que alguien intente conectarse con el host para luego tomar una acción por lo cual después de la función listen() se debe llamar a la función accept().

```
#include <sys/socket.h> 
int listen (int sockfd, int backlog); 
                                      Returns: 0 if OK,-1 on error
 //Fuente: Stevens R, UNIX Network Programming, Third Edition, 
2003
```
Entre los parámetros de esta función tenemos sockfd es el descriptor de fichero el cual debe ser devuelto por la función socket(), y el parámetro backlog, que representa el número de conexiones permitidas.[2]

### • **Función accept()**

Luego de que el otro extremo intenta conectarse (usando la función connect() ) se debe aceptar la conexión, esto se hace mediante la función accept() . Esta función cuando es llamada por un servidor TCP, borra el primer pedido de conexión de la cola. Si la cola esta vacía la función accept() es puesta a dormir.[2]

```
#include <sys/socket.h> 
int accept (int sockfd, struct sockaddr *cliaddr, socklen t
*addrlen); 
             Returns: non-negative descriptor if OK, -1 on error
  //Fuente: Stevens R, UNIX Network Programming, Third Edition, 
2003
```
La función *accept()*, al igual que la función socket(), devuelve un descriptor de fichero, el cual es utilizado para llamadas al sistema. Si devuelve -1 entonces ocurrió un error.[2]

Entre los parámetros de esta función tenemos sockfd es el descriptor de fichero el cual debe ser devuelto por la llamada a la función listen(); el parámetro cliaddr es un puntero a una estructura sockaddr\_in, en la cual se debe estar definido qué host se esta conectando y desde qué puerto; y el parámetro addrlen es la longitud de la estructura cliaddr, se debe establecer como sizeof(struct cliaddr) para asegurar que se obtenga la longitud de la estructura.[2]

### **2.2 Vista breve del modelo Cliente – Servidor**

El modelo cliente – servidor es un estándar de ejecución de las aplicaciones en la red.

Consta de dos extremos, el servidor se ejecuta en uno de los dos extremos y es el que se encarga de gestionar el acceso a algún determinado recurso, en el otro extremo (puede ser el mismo host) se ejecuta el cliente, el cual se encarga de realizar peticiones de servicio al servidor. Estas peticiones son originadas por la necesidad de acceder a alguno de los recursos que maneja el servidor.

El servidor se encuentra en espera de peticiones de servicio. Cuando se produce un evento de una petición, el servidor despierta y atiende al cliente. Una vez terminado el servicio, el servidor regresa al estado de espera de peticiones.

Según la forma de prestar los servicios, los servidores se clasifican en servidores interactivos y servidores concurrentes. Los servidores interactivos, reciben la petición de servicio y la atienden, si hay muchas peticiones, el tiempo de espera de las peticiones se prolonga; los servidores concurrentes, reciben las peticiones y crea procesos para poder atenderlas. La ventaja de este último, es que puede recibir las peticiones a muy alta velocidad.[2]

# **2.3 API de sockets para SCTP**

El trabajo de la expansión de sockets para el protocolo SCTP tiene tres metas principales:

- Mantener la consistencia con la API (Application Programming Interface) existente, lo que implica que los API de sockets para SCTP tener consistencia con el API de sockets de UDP, TCP, IPv4 e IPv6.[2]
- Soporte de TCP-style interface, el propósito de esta meta es brinda un camino fácil para la migración al protocolo SCTP de las aplicaciones existentes que utilizan el protocolo TCP, esta migración se hace mediante sencillos cambios que se debe realizar en el código fuente de las aplicaciones. Sin embargo, con este cambio no se alcanzas las mejoras que ofrece el protocolo SCTP, para lograrlo las aplicaciones tendrán que cambiar su código fuente usando UDP-style interface. En algunos documentos TCP-style interface es conocido como one-to-one socket.[2][14]
- Soporte de UDP-style interface, el propósito de esta meta es proveer un método fácil y eficiente, para explotar todas las características del protocolo SCTP, por tanto el UDP-style interface es superior al TCP-style interface. En algunos documentos UDP-style interface es conocido como one-to-many socket. [2][14]

#### **2.3.1 Sockets SCTP - TCP-style interface**

Para este estilo de programación de SCTP vamos a utilizar el código de un cliente y un servidor programados en TCP, para luego hacer unos sencillos cambios para poder operar con el protocolo TCP. El código fuente de estas aplicaciones se encuentra en el Anexo 1.[2]

Un cliente – servidor programado en TCP tiene el siguiente diagrama de flujo (ver figura 2.6), donde el servidor abre el canal de comunicación con la función socket(); se asocia al socket con un puerto con la función bind(); y se pone a disposición de peticiones de servicio con la función listen(); cuando recibe una petición, si es un servidor interactivo acepta la conexión con la función accept() y atiende al cliente, si es un servidor concurrente, creara un proceso fork para atender la petición. Con las funciones read() y write(), se realiza la transferencia de paquetes, con la función close() se termina la conexión. El cliente, por su lado, también abre el canal de comunicación, intenta conectarse con la función connect() , si se establece la comunicación, realiza la transferencia de datos, y finaliza la conexión con la función close() y termina la ejecución.[2]

**TCP Server** 

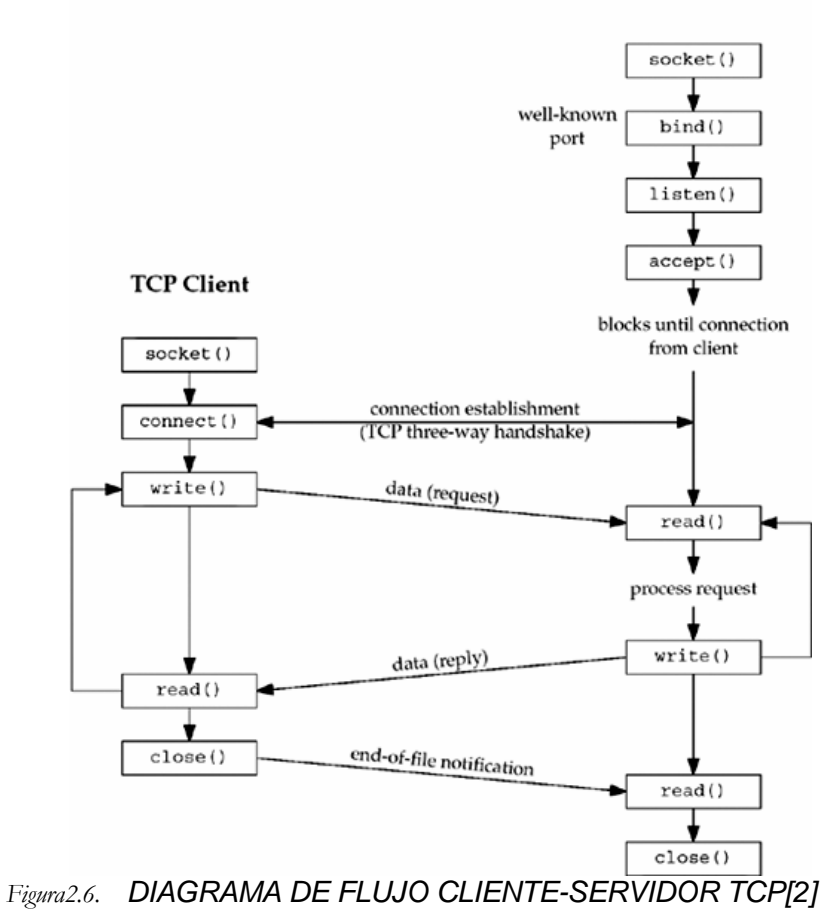

**SCTP** server  $\overline{\text{socket}()}$ well-known  $bind()$ port ŧ  $listen()$  $accept()$ **SCTP** client ٦ blocks until association is requested from client socket() ۹ connection establishment connect() (SCTP four-way handshake) data (request) write() read() process request write() data (reply)  $read()$ EOF notification close()  $read()$  $close()$ 

*Figura2.7.* DIAGRAMA DE FLUJO CLIENTE-SERVIDOR SCTP[2]

Ahora veamos un diagrama de flujo cliente – servidor trabajando en TCP-style usando el protocolo SCTP (ver figura 2.7), notemos que es casi idéntico al diagrama de flujo del cliente- servidor TCP, esto es por que solo hace un sencillo cambio, en lugar de enviar segmentos TCP se envían mensajes SCTP.[2]

No obstante, antes de ello debemos aclarar algunas diferencias en las cuales hay que tener cuidado:

1. El cambio más sencillo que debemos hacer es cambiar el parámetro IPPROTO\_TCP por IPPROTO\_SCTP cuando llamamos a la función socket().[14]

```
...descriptor_archivo=socket(AF_INET, SOCK_STREAM,
IPPROTO_TCP)... 
...descriptor_archivo=socket(AF_INET, SOCK_STREAM, 
IPPROTO_SCTP)...
```
- 2. Otras opciones comunes son TCP\_NODELAY y TCP\_MAXSEG que deben ser convertidas a SCTP\_NODELAY y SCTP\_MAXSEG respectivamente.
- 3. Algunas aplicaciones sobre TCP usan la funcionalidad de half-close, en estos casos las aplicaciones deberán ser rescritas, ya que SCTP no implementa dicha funcionalidad.[2][14]
- 4. SCTP preserva los límites de los mensajes, sin embargo, en la programación de las aplicaciones existentes no se tuvo en cuenta ello, con lo que un mensaje podría ser separado en dos o más mensajes, para que tenga consistencia con la programación orientada a los bytes.[2][14]

Para ver que tan sencillo es migrar de una aplicación hecha sobre TCP a SCTP, usamos el código de un cliente y un servidor propuesto en los ejemplos de "Stevens R, UNIX Network Programming, Third Edition, 2003" y le cambiamos el mensaje, en el caso del servidor TCP, el mensaje enviado del servidor al cliente fue "Bienvenido a mi servidor", en el caso del servidor SCTP, el mensaje fue "Bienvenido a mi servidor SCTP".

Luego de ello compilamos y generamos un archivo ejecutable para seguidamente capturar los paquetes que generan estas aplicaciones, véase figura 2.8 y figura 2.9. Con esta sencilla aplicación podemos analizar el tipo de mensajes que utiliza TCP y SCTP para realizar la comunicación, por ejemplo notemos que el protocolo TCP para la inicio de la conexión utiliza tres mensajes, SYN, SYN-ACK, ACK, mientras que el protocolo SCTP utiliza cuatro mensajes que son INIT, INIT\_ACK, COOKIE\_ECHO, COOKIE\_ACK, para el establecimiento de la asociación. Y así podemos analizar cada uno de estos mensajes.

|                                              | C captura1_c2s_TCP - Ethereal                                                                                |                                                                                                    |                                                                                                    |                                                                                                |                                                                                           |      |                                                                                                    |                                                                                                    |                                                                                            |
|----------------------------------------------|----------------------------------------------------------------------------------------------------|----------------------------------------------------------------------------------------------------|----------------------------------------------------------------------------------------------------|------------------------------------------------------------------------------------------------|-------------------------------------------------------------------------------------------|------|----------------------------------------------------------------------------------------------------|----------------------------------------------------------------------------------------------------|--------------------------------------------------------------------------------------------|
| File                                         | Edit<br>View                                                                                                 | Analyze Statistics Help<br>Go Capture                                                                                                |                                                                                                    |                                                                                                |                                                                                           |      |                                                                                                    |                                                                                                    |                                                                                            |
| 圓                                            | <b>SACTOR</b>                                                                                                | <b>BA</b>                                                                                                    | 昌岡中中田不生<br>$\odot$<br>$\boldsymbol{\mathsf{x}}$                                                                                                    |                                                                                                |                                                                                           | IEIL |                                                                                                    | 围<br>MY                                                                                                    | $\frac{1}{2}$                                                                              |
| Filter:                                      |                                                                                                    |                                                                                                    |                                                                                                    | * Expression Clear Apply                                                                       |                                                                                           |      |                                                                                                    |                                                                                                    |                                                                                            |
| No. -                                        | Time                                                                                                    | Source                                                                                                    | Destination                                                                                                    | Protocol                                                                                       | Info                                                                                      |      |                                                                                                    |                                                                                                    |                                                                                            |
|                                              | 1 0.000000<br>2 0.000008<br>3 0.000013<br>4 0.015770<br>5 0.015833<br>6 0.015876<br>7 0.015929<br>8 0.015934 | 127.0.0.1<br>127.0.0.1<br>127.0.0.1<br>127.0.0.1<br>127.0.0.1<br>127.0.0.1<br>127.0.0.1<br>127.0.0.1                                 | 127.0.0.1<br>127.0.0.1<br>127.0.0.1<br>127.0.0.1<br>127.0.0.1<br>127.0.0.1<br>127.0.0.1<br>127.0.0.1                                                                                                    | TCP<br><b>TCP</b><br>TCP<br><b>TCP</b><br><b>TCP</b><br><b>TCP</b><br><b>TCP</b><br><b>TCP</b> | 49093 > 3550<br>3550 > 4909<br>49093 > 3550<br>3550 > 4909<br>3550 > 4909<br>49093 > 3550 |      | $[5YN]$ Seq=0 Len=0 MSS=<br>$SYN, ACK$ Seq=0 $Xck=1$<br>$[ACK]$ Seq=1 ACK=1 $Wn=$<br>$[PSH, ACK]$ Seq=1 Ack $\geq 1$<br>$[FIN, ACK]$ Sep-29 $\angle$ Ck=<br>$[ACK]$ Seq=1 Ack=26 win | <b>Mensajes</b><br><b>TCP</b><br>$49093 > 3550$ [FIN, ACK] Seq=1 Ack=27 win=32800 Len=0 (SV=1389377)<br>3550 > 4909} [ACK] Seq=27 Ack=2 Win=32768 Len=0 TSV=1389377 TSER=1 | $SER=0$ $W5=5$<br>S=16396 TSV<br>9373 TSER=1<br>CKSUM INCORI<br>SV=1389377<br>89377 TSER=1 |
|                                              | Data (25 bytes)                                                                                              | E Frame 4 (91 bytes on wire, 91 bytes captured)                                                                                      | F Ethernet II, Src: 00:00:00_00:00:00 (00:00:00:00:00:00), Dst: 00:00:00_00:00:00 (00:00:00:00:00:00)<br>E Internet Protocol, Src: 127.0.0.1 (127.0.0.1), Dst: 127.0.0.1 (127.0.0.1)<br>E Transmission Control Protocol, Src Port: 3550 (3550), Dst Port: 49093 (49093), Seq: 1, Ack: 1, Len: 25 |                                                                                                |                                                                                           |      |                                                                                                    |                                                                                                    |                                                                                            |
| 0000<br>0010<br>0020<br>0030<br>0040<br>0050 | $00 -$<br>$00 -$<br>-00<br>00 4d 52 54<br>0d<br>00 01                                                        | $00 -$<br>00<br>ΩŪ<br>40 00 40 06<br>de bf c5 33 78<br>04 00 fe 41 00 00 01 01<br>33 3d 42 69 65 6e 76 65<br>69 20 73 65 72 76 69 64 | 00 00<br>$00 -$<br>$00 -$<br>08<br>45 00<br>$00 -$<br>ea 54 7f 00 00 01 7f 00<br>61 69<br>33<br>54<br>99 ee 80 18<br>08 0a 00 15 33 41 00 15<br>6e 69 64 6f 20 61 20 6d<br>6f 72 20                                                                                                    | servid or                                                                                      | . E.<br>.MRTG.G. .T<br>$3x$ and $7$<br>.A. 3A. .<br>3=Bienve nido a m                     |      |                                                                                                    |                                                                                                    |                                                                                            |

*Figura2.8.* CAPTURA DE TRAMAS CLIENTE/SERVIDOR SOBRE TCP

| C captura1_c2s_SCTP - Ethereal                                                                                                    |              |             |                                                                                                    |             |        |                                                                                                    |  |  |                                                                                                    |                         |   |  |                                                                                                    |                                                     |    |                                                                |  |  |  |  |                                                                                                    |  |  |  |  |  |
|----------------------------------------------------------------------------------------------------|--------------|-------------|----------------------------------------------------------------------------------------------------|-------------|--------|----------------------------------------------------------------------------------------------------|--|--|----------------------------------------------------------------------------------------------------|-------------------------|---|--|----------------------------------------------------------------------------------------------------|-----------------------------------------------------|----|----------------------------------------------------------------|--|--|--|--|----------------------------------------------------------------------------------------------------|--|--|--|--|--|
| File                                                                                                    |              |             | Edit View Go Capture Analyze Statistics Help                                                                                                    |             |        |                                                                                                    |  |  |                                                                                                    |                         |   |  |                                                                                                    |                                                     |    |                                                                |  |  |  |  |                                                                                                    |  |  |  |  |  |
| E,                                                                                                    | <b>ASSIT</b> |             | <b>OI</b> O                                                                                                    | <b>PORT</b> |        | <b>BA</b>                                                                                                    |  |  | $x \otimes \Box$                                                                                                  | $\mathbb{R}$            | ⇦ |  |                                                                                                    |                                                     |    |                                                                |  |  |  |  | $\Rightarrow$ 5 $\rightarrow$ 1 $\equiv$ 3 $\lor$ 6 $\sim$ 6 $\equiv$ 1 $\sim$ 1 $\sim$ 1 $\sim$ 10 |  |  |  |  |  |
| Filter:                                                                                                    |              |             |                                                                                                    |             |        |                                                                                                    |  |  |                                                                                                    |                         |   |  | Expression Clear Apply                                                                                  |                                                     |    |                                                                |  |  |  |  |                                                                                                    |  |  |  |  |  |
| $No. -$                                                                                                    |              | <b>Time</b> |                                                                                                    |             | Source |                                                                                                    |  |  | Destination                                                                                                    |                         |   |  | Protocol-Hnfo                                                                                           |                                                     |    |                                                                |  |  |  |  |                                                                                                    |  |  |  |  |  |
|                                                                                                    |              |             | 1 0.000000<br>2 0.000010<br>3 0.000016<br>4 0.000021<br>5 0.000025<br>6 0.000029<br>7 0.000033<br>8 0.000037<br>9 0.000041                                                                                                    |             |        | 127.0.0.1<br>127.0.0.1<br>127.0.0.1<br>127.0.0.1<br>127.0.0.1<br>127.0.0.1<br>127.0.0.1<br>127.0.0.1<br>127.0.0.1 |  |  | 127.0.0.1<br>127.0.0.1<br>127.0.0.1<br>127.0.0.1<br>127.0.0.1<br>127.0.0.1<br>127.0.0.1<br>127.0.0.1<br>127.0.0.1 |                         |   |  | <b>SCTP</b><br>SCTP<br>SCTP<br>SCTP<br><b>SCTP</b><br><b>SCTP</b><br><b>SCTP</b><br>SCTP<br><b>SCTP</b> | INIT<br>INIT_ACK<br>DATA<br><b>SACK</b><br>SHUTDOWN |    | COOKIE_ECHO<br>COOKIE_ACK<br>SHUTDOWN_ACK<br>SHUTDOWN_COMPLETE |  |  |  |  | <b>Mensajes</b><br><b>SCTP</b>                                                                      |  |  |  |  |  |
| E Ethernet II, Src: 00:00:00_00:00:00 (00:00:00:00:00:00), Dst: 00:00:00_00:00:00 (00:00:00:00:00:00)<br>⊞ Internet Protoco], Src: 127.0.0.1 (127.0.0.1), Dst: 127.0.0.1 (127.0.0.1)<br>E Stream Control Transmission Protocol, Src Port: 3550 (3550), Dst Port: 32768 (32768)<br>0000 |              |             | Source port: 3550<br>Destination port: 32768<br>Verification tag: 0xef7a37e9<br>Checksum: 0x00000000 [incorrect CRC32C, should be 0x430d29eb]<br>□ DATA chunk(ordered, complete seqment, TSN: 2293208462, SID: 0, SSN: 0, PPID: 0, payload length: 30 bytes)<br>E Chunk type: DATA (0)<br>E Chunk flags: 0x03<br>Chunk length: 46<br>TSN: 2293208462<br>Stream Identifier: 0x0000<br>Stream sequence number: 0<br>Payload protocol identifier: not specified (0)<br>Chunk padding: 0000<br>Data (30 bytes)<br>00 00 00 00 00 00 00 00 |             |        |                                                                                                    |  |  |                                                                                                    | 00 00 00 00 08 00 45 02 |   |  |                                                                                                    |                                                     |    | . E.                                                           |  |  |  |  |                                                                                                    |  |  |  |  |  |
| 0010<br>0020<br>0030<br>0040<br>0050                                                                                                    |              |             | 00 50 bf cb 40 00 40 84 7c 5a 7f 00 00 01 7f 00<br>00 01 0d de 80 00 ef 7a 37 e9 00 00 00 00 00 03<br>00 2e 88 af 95 8e 00 00 00 00 00 00 00 00 00 42 69<br>65 6e 76 65 6e 69 64 6f 20 61 20 6d 69 20 73 65<br>72 76 69 64 6f 72 20 53 43 54 50 2e 00 00                                                                                                    |             |        |                                                                                                    |  |  |                                                                                                    |                         |   |  | P. @<br>envenido a mi<br>rvidor s CTP.                                                                  |                                                     | 17 |                                                                |  |  |  |  |                                                                                                    |  |  |  |  |  |

*Figura2.9.* CAPTURA DE TRAMAS CLIENTE/SERVIDOR SOBRE TCP

### **2.3.2 Sockets SCTP - UDP-style interface**

En este estilo de programación se implementan nuevas funciones propias de SCTP, así como muchas nuevas estructuras.

Por ejemplo se tienen las funciones sctp\_sendto(), sctp\_sendmsg() y sctp\_recvmsg() para el intercambio de mensajes.

Aunque podemos utilizar algunas de las funciones clásicas hay algunas que tienen unos cambios para ofrecer las funcionalidades del protocolo SCTP.

Veamos en la figura 2.10 un diagrama de cómo es la comunicación entre programas que usan la interfaz UDP-style.

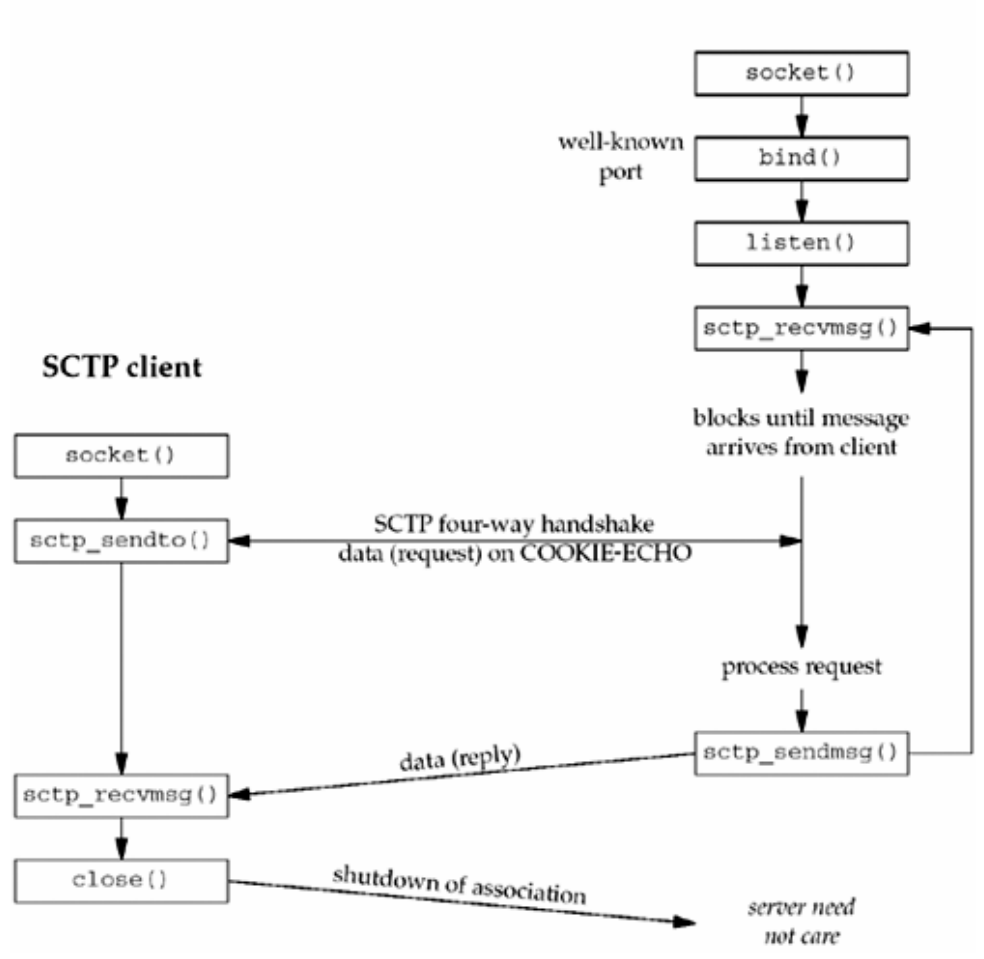

*Figura2.10.* DIAGRAMA DE FLUJO CLIENTE-SERVIDOR SCTP- UDP STYLE SOCKET[2]

# **SCTP** server

### • **Función sctp\_bindx()**

La función sctp\_bindx(), es similar a la función bind(), con la diferencia de que con la función bind() solo se puede asociar un socket con un puerto de un host, en cambio con el protocolo SCTP se puede tener un arreglo de sockets para asociar las diferentes interfaces.

Devuelve -1 cuando hay un error.

```
#include <netinet/sctp.h> 
int sctp_bindx(int sockfd, const struct sockaddr *addrs, int
addrcnt, int flags);
                                    Returns: 0 if OK,-1 on error
   //Fuente: Stevens R, UNIX Network Programming, Third Edition, 
2003
```
Entre los parámetros de esta función tenemos sockfd es el descriptor de fichero el cual debe ser devuelto por la función socket(), el segundo parámetro es una lista de paquetes de estructuras de socket IPv4 o socket IPv6. Estos dos tipos de estructuras sockaddr\_in y sockaddr\_in6 tienen diferentes tamaños, sin embargo no se desperdicia memoria, cuando se usa ambos, solo hay que apuntar bien a la dirección de la estructura. El parámetro flags puede ser SCTP\_SOCKOPT\_BINDX\_ADD o SCTP\_SOCKOPT\_BINDX\_REM con lo que podemos agregar una dirección al la estructura o quitar la dirección respectivamente. El parámetro *addrcnt* indica el número de direcciones IP que se utilizan.[2][23]

### • **Función sctp\_connectx()**

La función sctp connectx(), es similar a la función connect(), es usada para conectar a un nodo Multihoming

Devuelve -1 cuando hay un error.

```
#include <netinet/sctp.h>
```
int sctp\_connectx(int sockfd, const struct sockaddr \*addrs, int addrcnt);

Returns: 0 for success, –1 on error //Fuente: Stevens R, UNIX Network Programming, Third Edition, 2003

Entre los parámetros de esta función tenemos sockfd es el descriptor de fichero el cual debe ser devuelto por la función socket(), el segundo parámetro es una lista de paquetes de estructuras de socket IPv4 o socket IPv6. El parámetro addrcnt indica el número de direcciones IP que se utilizan.[2][23]

#### • **Función sctp\_sendmsg()**

Una aplicación puede hacer uso de varias de las características de SCTP haciendo uso de esta función.

ssize t sctp sendmsg(int sockfd, const void \*msg, size t msgsz, const struct sockaddr \*to, socklen\_t tolen, uint32\_t ppid, uint32\_t flags, uint16\_t stream, uint32\_t timetolive, uint32\_t context); Returns: the number of bytes written, –1 on error //Fuente: Stevens R, UNIX Network Programming, Third Edition, 2003

Esta función tiene un método de envío simplificado con el costo de más argumentos. El parámetro sockfd es el descriptor de fichero el cual debe ser devuelto por la función socket(), el segundo parámetro msg es un puntero a un buffer de tamaño msgsz, el cual será enviado de nodo a nodo. El parámetro tolen es la dirección donde va ser guardada. El parámetro ppid indica el payload el cual será entregado con el chunk de datos.

El parámetro flags es para identificar algunas opciones SCTP como que trabaje con gracefull shudown, que los mensajes se envíen de manera desordenada, o que la transmisión sea parcialmente confiable.[2][23]

#### • **Función sctp\_recvmsg()**

Al igual que la función sctp\_sendmsg(), la función sctp\_recvmsg() provee una interface amigable del usuario a las características de SCTP.

Esta función contiene parámetros similares a sctp\_sendmsg(), pero además tiene el parámetro from, que es una estructura que guarda la dirección del remitente, y el parámetro msg\_flags con el se pueden enviar opciones del mensaje.[2][23]

```
ssize_t sctp_recvmsg(int sockfd, void *msg, size_t msgsz, 
struct sockaddr *from, socklen_t *fromlen, struct 
sctp_sndrcvinfo *sinfo, int *msg_flags); 
               Returns: the number of bytes written, –1 on error
//Fuente: Stevens R, UNIX Network Programming, Third Edition, 
2003
```
### • **Ejemplos de código fuente usando UDP-style**

En el Anexo 1 se adjuntan los códigos de cuatro aplicaciones, dos clientes con sus respectivos servidores; el primer código es *streamcount\_echoclient.c* que trabaja con el servidor streamcount\_echoserver.c, estos dos programas se intercomunican y negocian el número de streams que tienen que enviar. Este proceso es importante ya que identifican que cantidad de streams esta dispuesto a transmitir cada nodo, siendo el de menor valor quien define el valor. Los otros dos programas streamsendechoclient.c y streamsend\_echoserver.c hacen lo mismo, pero además realizan un intercambio de mensajes.

Por ejemplo si el servidor tiene disponible 30 streams de entrada y 30 streams de salida, y el cliente tiene disponible 20 streams de entrada y 50 streams de salida, entonces al negociar quedaran con 20 streams y 30 streams respectivamente, veamos en la figura los resultados de este ejemplo.

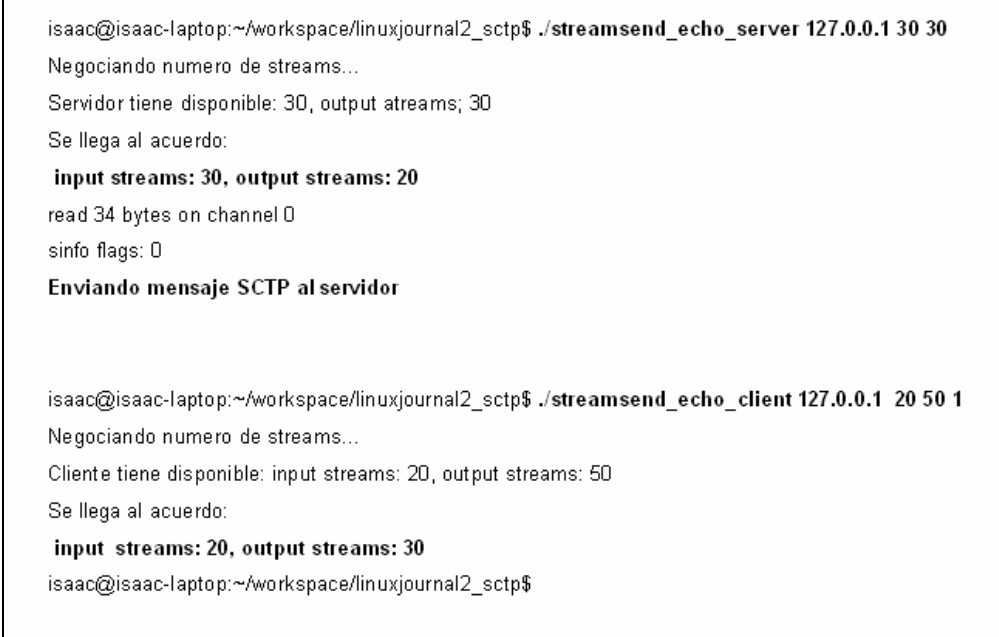

# *Figura2.11.* RESULTADOS CLIENTE-SERVIDOR SCTP- UDP STYLE SOCKET

En la figura 2. 12 podemos apreciar que la negociación del número de streams a usar se hace con los dos primeros mensajes INIT e INIT-ACK.

|         | 1 0.000000              | 127.0.0.1                                         | 127.0.0.1                                                                   | <b>SCTP</b> | INIT                                                                                                  |
|---------|-------------------------|---------------------------------------------------|-----------------------------------------------------------------------------|-------------|----------------------------------------------------------------------------------------------------|
|         | 2 0.000014              | 127.0.0.1                                         | 127.0.0.1                                                                   | <b>SCTP</b> | INIT_ACK                                                                                              |
|         | 3 0.000024              | 127.0.0.1                                         | 127.0.0.1                                                                   | <b>SCTP</b> | COOKIE_ECHO                                                                                           |
|         | 4 0.000033              | 127.0.0.1                                         | 127.0.0.1                                                                   | SCTP        | COOKIE_ACK                                                                                            |
|         | 5 0.000043              | 127.0.0.1                                         | 127.0.0.1                                                                   | <b>SCTP</b> | DATA                                                                                                  |
|         | 6 0.000052              | 127.0.0.1                                         | 127.0.0.1                                                                   | SCTP        | <b>SACK</b>                                                                                           |
|         |                         |                                                   |                                                                             |             |                                                                                                    |
|         | 7 0.000061              | 127.0.0.1                                         | 127.0.0.1                                                                   | <b>SCTP</b> | SHUTDOWN                                                                                              |
|         |                         | ⊕ Frame 1 (114 bytes on wire, 114 bytes captured) |                                                                             |             |                                                                                                    |
|         |                         |                                                   |                                                                             |             |                                                                                                    |
|         |                         |                                                   |                                                                             |             | ⊕ Ethernet II, Src: 00:00:00_00:00:00 (00:00:00:00:00:00), Dst: 00:00:00_00:00:00 (00:00:00:00:00:00) |
|         |                         |                                                   | ⊞ Internet Protocol, Src: 127.0.0.1 (127.0.0.1), Dst: 127.0.0.1 (127.0.0.1) |             |                                                                                                    |
|         |                         |                                                   |                                                                             |             | ⊟ Stream Control Transmission Protocol, Src Port: 32849 (32849), Dst Port: 2013 (2013)                |
|         | Source port: 32849      |                                                   |                                                                             |             |                                                                                                    |
|         | Destination port: 2013  |                                                   |                                                                             |             |                                                                                                    |
|         |                         | Verification tag: 0x00000000                      |                                                                             |             |                                                                                                    |
|         |                         |                                                   | Checksum: 0x00000000 [incorrect CRC32C, should be 0xee25ccff]               |             |                                                                                                    |
|         |                         |                                                   |                                                                             |             |                                                                                                    |
|         |                         |                                                   | F INIT chunk (Outbound streams: 50, inbound streams: 20)                    |             |                                                                                                    |
|         |                         |                                                   |                                                                             |             |                                                                                                    |
|         |                         |                                                   |                                                                             |             |                                                                                                    |
|         |                         |                                                   |                                                                             |             |                                                                                                    |
|         |                         |                                                   |                                                                             |             |                                                                                                    |
|         |                         |                                                   |                                                                             |             |                                                                                                    |
| $No. -$ | Time                    | Source                                            |                                                                             |             | Info                                                                                                  |
|         |                         |                                                   | Destination                                                                 | Protocol    |                                                                                                    |
|         | 1 0.000000              | 127.0.0.1                                         | 127.0.0.1                                                                   | <b>SCTP</b> | INIT                                                                                                  |
|         | 2 0.000014              | 127.0.0.1                                         | 127.0.0.1                                                                   | <b>SCTP</b> | INIT_ACK                                                                                              |
|         | 3 0.000024              | 127.0.0.1                                         | 127.0.0.1                                                                   | <b>SCTP</b> | COOKIE ECHO                                                                                           |
|         | 4 0.000033              | 127.0.0.1                                         | 127.0.0.1                                                                   | <b>SCTP</b> | COOKIE ACK                                                                                            |
|         | 5 0.000043              | 127.0.0.1                                         | 127.0.0.1                                                                   | <b>SCTP</b> | DATA                                                                                                  |
|         |                         |                                                   |                                                                             |             |                                                                                                    |
|         |                         |                                                   |                                                                             |             |                                                                                                    |
|         | 6 0.000052              | 127.0.0.1                                         | 127.0.0.1                                                                   | <b>SCTP</b> | <b>SACK</b>                                                                                           |
|         | 7 0.000061              | 127.0.0.1                                         | 127.0.0.1                                                                   | <b>SCTP</b> | SHUTDOWN                                                                                              |
|         |                         |                                                   |                                                                             |             |                                                                                                    |
|         |                         | E Frame 2 (282 bytes on wire, 282 bytes captured) |                                                                             |             |                                                                                                    |
|         |                         |                                                   |                                                                             |             |                                                                                                    |
|         |                         |                                                   | ⊞ Internet Protocol, Src: 127.0.0.1 (127.0.0.1), Dst: 127.0.0.1 (127.0.0.1) |             |                                                                                                    |
|         |                         |                                                   |                                                                             |             |                                                                                                    |
|         |                         |                                                   |                                                                             |             | E Stream Control Transmission Protocol. Src Port: 2013 (2013). Dst Port: 32849 (32849)                |
|         | Source port: 2013       |                                                   |                                                                             |             |                                                                                                    |
|         | Destination port: 32849 |                                                   |                                                                             |             |                                                                                                    |
|         |                         | Verification tag: 0x7ff98c36                      |                                                                             |             |                                                                                                    |
|         |                         |                                                   |                                                                             |             |                                                                                                    |
|         |                         |                                                   | Checksum: 0x00000000 [incorrect CRC32C, should be 0x4fc731fd]               |             |                                                                                                    |
|         |                         |                                                   | F INIT ACK chunk (Outbound streams: 20, inbound streams: 30)                |             |                                                                                                    |
|         |                         |                                                   |                                                                             |             | ⊕ Ethernet II, Src: 00:00:00_00:00:00 (00:00:00:00:00:00), Dst: 00:00:00_00:00:00 (00:00:00:00:00:00) |

*Figura2.12.* CAPTURA CLIENTE-SERVIDOR SCTP- UDP STYLE SOCKET

### **C A P I T U L O I I I S E L E C C I Ó N E I M P L E M E N T A C I Ó N D E L A A P L I C A C I Ó N**

*Figura2.13.* .

En este capítulo se mencionan las herramientas a utilizar, el sistema operativo, el porqué se utilizaron, además se mencionan herramientas que utilizan sockets del API de SCTP, las cuales servirán para realizar las pruebas en el capítulo IV.

#### **3.1 Selección de la distribución de Linux y del IDE**

Debemos de enfatizar que este trabajo de Tesis es desarrollado en Linux puesto que SCTP esta desarrollado sobre Linux, y no sobre Windows, y esto porque el sistema operativo Windows es de código cerrado y habría que esperar que se implemente estas librerías en el kernel de Windows.

Aunque por el lado de Windows se ha encontrado un desarrollo de las librerías de SCTP, al cual se puede acceder con el siguiente enlace http://www.sctp.be/sctplib/index.htm (Ultima vez visitado 18-07-2007), de donde se puede descargar el ejecutable sctplib-1.0.4.exe el cual instala las librerías glib-1.2.dll, gmodule-1.2.dll y gthread-1.2.dll, en la carpeta de Archivos de programas; además de ello trae dos aplicaciones sencillas para probarlos. Esta hecho para trabajar con Microsoft Windows XP, sin embargo, vanos han sido los intentos que se realizaron por hacer que esta librería funcione, incluso sus creadores recomiendan usar Linux.

La librería de SCTP, sí está implementada para trabajar con Linux, esto comprueba una vez más el poder de flexibilidad del software libre. Sin embargo, también se tuvo que definir la distribución de Linux a utilizar y el IDE o entorno de programación.

Para definir la distribución se probó con las versiones de Mandriva 2007, Ubuntu 7.04 Feisty, y Centos 4, siendo escogida Ubuntu, por su capacidad de reconocimiento de hardware, ya que reconoció las interfaces de red ethernet e inalámbrica sin mucho problema de la PC principal de trabajo, además de su entorno GNOME muy amigable, y sobre todo de la existencia de los repositorios de fácil uso con la herramienta Synaptic, con la cual podemos encontrar la librería de SCTP.

Para descargar dicha librería en Ubuntu solo necesitamos escoger **sctplib1, sctplib1-dev y sctplib1-doc** en el Synaptic y se descargarán todas las dependencias necesarias para poder correr toda aplicación programa sobre SCTP. O también podemos hacerlo por el terminal usando el apt-get.

### \$sudo apt-get install sctplib1 sctplib1-dev sctplib1-doc

Cabe mencionar que la mayoría de distribuciones de Linux ya traen incluidas las librerías de SCTP, sin embargo, se recomienda instalar las últimas actualizaciones de estas librerías para evitar problemas, pues cuando se probó el cliente servidor sencillo, funcionó sin problemas, pero luego de ello al probar el Iperf, Netperf, SCTPperf, se experimentaron algunos inconvenientes, los cuales se resolvieron con las instalación de estas librerías.

Si se utiliza otra versión de Linux se recomienda instalar la librería de SCTP, la cual se puede descargar del siguiente enlace http://sourceforge.net/projects/lksctp(Ultima vez visitado 18-07-2007), la última versión es la 1.0.7 la cual salió el 16-07-2007, lksctp-2.6.22-1.0.7. Esta librería es compatible con POXIS (Linux/BSD/UNIX-like Oses)

Aunque dado que el ambiente de trabajo es el Laboratorio de Redes de la Universidad, en el cual se usa la distribución Centos 4, esta distribución también fue utilizada. Con esta distribución se pudo probar la librería de SCTP descargada desde sourceforge. Sin embargo para las pruebas finales, por comodidad se hicieron todas en Ubuntu.

Con la herramienta Synaptic también podemos descargar e instalar muchas aplicaciones como son los  $IDE^{10}$ , y las librerías que estos IDE necesitan para compilar los programas hechos en un lenguaje dado.

Para definir el IDE a utilizar se revisaron algunos de los diferentes IDE's que ofrecen la posibilidad de programar en C/C++ en Linux, estos son:

- Emacs
- **Netbeans**
- **Eclipse**
- **EasyEclipse**
- KDevelop

<sup>&</sup>lt;sup>10</sup> IDE, Integrated Development Environment ('IDE') es una aplicación compuesta por un conjunto de herramientas necesarias para un programador.

• Anjuta

En Linux se puede compilar las aplicaciones programadas en lenguaje C fácilmente con el compilador gcc, sin embargo, si se desea programar bastantes líneas de código es necesario utilizar un IDE para que de esta manera se haga menos trabajoso programar. Después de probar los IDE antes mencionados se recomienda utilizar Anjuta para programar aplicaciones hechas en lenguaje C sobre Ubuntu, ya que es un entorno muy amigable e inductivo, además es compatible y de fácil interacción con Glade.

Glade es una herramienta de desarrollo que ayuda a crear de manera sencilla el código fuente en C de la interfaz gráfica para el usuario, la cual se puede hacer en base a GTK o GNOME.

Emacs es un entorno similar a trabajar con un editor de textos y el gcc, por lo que es útil para aplicaciones sencillas, pero cuando se requiere trabajar con una aplicación más compleja, es mejor trabajar con IDE que ofrezca mayores funcionalidades.

Tan Eclipse como Netbeans necesitan de un parche adicional al IDE para poder programar en C/C++, ya que fueron inicialmente diseñados para la programación en Java. Sin embargo ambos son pesados, por lo cual se puede optar por EasyEclipse, el cual es un entorno más ligero que fue diseñado a partir de Eclipse, sin embargo estos tres IDE son ideales para trabajar con Java mas no en C.

Kdevelop es similar a Anjuta, pero Anjuta es mucho más intuitivo.

Luego de ello se paso a investigar cual sería la mejor aplicación para poder comparar los tres protocolos, ya que ese es el principal objetivo de este trabajo. Se encontró que ya existían herramientas que se podía utilizar para el análisis, las cuales se describen a continuación.

# **3.2 Software existente que ya utiliza SCTP**

Para llegar al objetivo principal de este trabajo de Tesis, el cual es comparar el desempeño de los protocolos, utilizamos las siguientes aplicaciones:

### **3.2.1 Iperf**

Iperf es una herramienta muy útil, la cual ha sido diseñada para medir el perfomance de una red, permite dar reportes en función a los parámetros de ancho de banda, throughput, jitter, retardo, y perdida de paquetes, para tráfico TCP y UDP.

Iperf esta corriendo en el puerto 5050 del servidor, y soporta IPv6. Actualmente Iperf se encuentra en su versión 2.0.2 la cual podemos descargar de http://dast.nlanr.net/Projects/Iperf/ (Ultima vez visitado 18-07-2007), y la versión 1.0.7 para Windows.[20]

Las características de Iperf para los protocolos de transporte son:

- Para TCP:
	- o Medida del ancho de banda.
	- o Reporta el tamaño de MSS/MTU.
	- o Soporte para ventana de TCP vía socket buffers.
	- o Conexiones múltiples simultáneas.
- Para UDP:
	- o El cliente puede crear flujos UDP y especificar su tamaño
	- o Medida de pérdida de paquetes
	- o Soporta Multicast
	- o Conexiones múltiples simultáneas.

Para mostrar un ejemplo de cómo funciona el Iperf, veamos un ejemplo en el cual se busca el ancho de banda que maneja uno de los servidores locales, para ello usamos el siguiente comando:[20]

#### iperf -c 192.168.203.143

```
iperf -c 192.168.203.143 
In TCP mode 
------------------------------------------------------------ 
Client connecting to 192.168.203.143, TCP port 5001
TCP window size: 16.0 KByte (default) 
------------------------------------------------------------ 
[ 3] local 192.168.203.179 port 39209 connected with 
192.168.203.143 port 5001 
[ ID] Interval Transfer Bandwidth 
[ 3] 0.0-10.0 sec 112 MBytes 94.1 Mbits/sec 
 close failed: Bad file descriptor
```
La versión Iperf1.6.5 fue modificada para trabajar con la librería *lksctp*, es decir una implementación sobre SCTP, esto se detallará mejor en la etapa de pruebas del siguiente capítulo. Esta versión puede ser descargada del enlace http://datatag.web.cern.ch/datatag/WP3/sctp/iperf-1.6.5-hb-lksctp.tar.gz (Ultima vez visitado 18-07-2007).

### **3.2.2 Netperf**

Netperf es una herramienta que se puede usar para medir varios aspectos de performance en una red, con esta herramienta se puede obtener reportes en función a los parámetros de ancho de banda, throughput, jitter, retardo, y perdida de paquetes, para tráfico TCP y UDP y ahora también para SCTP. Permite hacer pedidos de transferencia unidireccional sobre IPv4 e IPv6, haciendo una interfaz de sockets sobre UDP, TCP y SCTP. Netperf puede trabajar sobre las siguientes plataformas:

- Unix en la mayoría de sus variaciones.
- **Linux**
- Windows
- OpenVMS
- Others

Netperf tiene el código abierto, se pueden hacer mejoras, y modificaciones, y se pueden enviar los cambios a la siguiente dirección de correo: netperffeedback@netperf.org. Netperf es desarrollada y actualizada informalmente por Rick Jones. Sin embargo, se decidió usar otras herramientas ya que netperf aún se encuentra en desarrollo, por ejemplo aún no ofrece la posibilidad de hacer pruebas de Multistreaming.[21]

### **3.2.3 SCTPperf**

SCTPperf es una herramienta muy útil, la cual ha sido diseñada para medir el correcto perfomance del protocolo SCTP en una red, permite especificar las opciones para probar el multi-homing y el multi-streaming. El autor de esta herramienta es Pawel Hadam, y puede ser descargada desde el siguiente link
http://drakkar.imag.fr/users/Pawel.Hadam/work/sctpperf/index.html (Ultima vez visitado 18-07-2007).

Trabaja en forma de cliente y servidor, similar a *iperf* y a netperf. SCTPperf en su versión v.0.1 ha sido diseñado para trabajar con un kernel de Linux 2.6.7 o superior, junto con la librería de SCTP lkSCTP 1.0.1. Aunque se puede añadir que con sctplib1, que aparece en los repositorios de Ubuntu, trabaja muy bien. Actualmente SCTPperf ha dejado de desarrollarse. Es de software libre, por lo cual se pueden hacer modificaciones para mejorarlo, o bien reparar posibles fallas. SCTPperf permite dar reportes en función a los parámetros de ancho de banda, throughput, jitter, retardo, y pérdida de paquetes. SCTPperf soporta solamente IPv4.

Una vez descargado debemos de compilarlo y aparecerán dos ejecutables ./scptperf\_serv y ./scptperf\_clnt.

Se divide en dos partes, el servidor tiene los siguientes parámetros:[22]

```
./scptperf_serv
   -P local_port \rightarrow Puerto local
  -H local host \rightarrow Dirección IP local
   -B local host1 \rightarrow Dirección IP local adicional
   -f size kB \rightarrow Tamaño del buffer en KB
   -v \rightarrow Verbose mode
```
Fuente:http://drakkar.imag.fr/users/Pawel.Hadam/work/sctpperf/index.html

El cliente tiene los siguientes parámetros:

```
./scptperf_clnt 
  -P local port \rightarrow Puerto local
  -H local_host \rightarrow Dirección IP local
   -B local host1 \rightarrow Dirección IP local adicional
  -h remote host \rightarrow Dirección IP remota
  -p remote_port \rightarrow Puerto remoto
   -1 message_size \rightarrow Tamaño de mensaje
  -t time_to_run \rightarrow Tiempo total de ejecución
-x period \rightarrow Período
-m streams \rightarrow Número de streams
```

```
-f size kB \rightarrow Tamaño del buffer en KB
   -v \rightarrow Verbose mode
Fuente: 
http://drakkar.imag.fr/users/Pawel.Hadam/work/sctpperf/index.html
```
Así por ejemplo se puede configurar el servidor para que trabaje con una sola dirección, e igual el cliente con los siguientes comandos.

./scptperf\_srv -P 2002 -H 127.0.0.1

./scptperf\_clnt -P 2007 -H 127.0.0.1 -p 2002 -h 127.0.0.1 -l 1000 -t 4 -x 1

Y en el caso de usar muti-homed

./scptperf\_srv -P 2002 -H 127.0.0.1 -B 10.0.0.1 -B 10.1.1.1

#### **3.2.4 EchoTools**

EchoTools es una herramienta muy útil, fue creada –como Tesis de Maestría – por el Brasileño Gustavo do Carmo. Echo Tools es una herramienta que ha sido diseñada para comparar el perfomance de los protocolo SCTP y TCP.

Al igual que las herramientas anteriores, también trabaja bajo el modelo cliente – servidor.

La versión inicial esta en portugués. Como se ha utilizado esta aplicación para varias pruebas en este trabajo de investigación, se ha realizado algunos cambios, como son el Idioma Español en los mensajes de salida, los nombres de las variables de trabajo, los nombres de las funciones, e incluso los comentarios en cada parte del código fuente. Esto con el objetivo de hacerla más amigable para usuarios Hispano hablantes, y para hacer más fácil el trabajar con la aplicación en la etapa de pruebas.

También se ha trabajando en agregarle una interfaz grafica de usuario con la herramienta Glade y Anjuta, sin embargo, se deja esta tarea como trabajo futuro, en el siguiente paso de esta Tesis.

EchoTools tiene dos partes, el servidor es llamado EchoServer.c y el cliente es llamado GeneraPaquetes.c

El Servidor:

./EchoServer -H dirIPLoc -P ptLoc -t tipProt -b buffer -d orden -H dirIPLoc  $\rightarrow$  direccion IP local  $-P$  ptLoc  $\rightarrow$  puerto local -t tipProt  $\rightarrow$  protocolo de transporte - TCP=1 - SCTP=2 -b buffer  $\rightarrow$  buffer de envío y recepción (Kbytes) min 1 máx. 1000 -d orden  $\rightarrow$  1 envía los mensajes de forma desordenada-solo en SCTP

El Cliente:

```
./GeneraPaquetes -H dirIPLoc -P ptLoc -h dirIPRem -p ptRem -t tipProt 
                    -x numFlujos -f fila -b buffer -m Mensajes -s size 
                    -d orden -u tiempo -v verbose 
-H dirIPLoc \rightarrow dirección IP local
-P ptLoc \rightarrow puerto local
-h dirIPRem \rightarrow dirección IP Remota
-p ptRem \rightarrow puerto Remoto
-t tipProt \rightarrow protocolo de transporte - TCP=1 - SCTP=2
-x numFlujos\rightarrow número de flujos - min 1 - máx. 300 - SCTP
-f fila \rightarrow fila de Mensajes en cada flujo - min. 1 - máx. 5 - SCTP
-b buffer \rightarrow buffer de envió y recepción (kBytes) - min. 1 - máx.
1000 - SCTP 
-m Mensajes \rightarrow número de Mensajes a enviar - min 1 - máx. 100
-s size \rightarrow tamaño da mensaje (bytes) - min 2 - máx. 100
-d orden \rightarrow 1 - envía los Mensajes de manera desordenada
-u tiempo \rightarrow tiempo entre Mensajes - milisegundos - patrón 50
-v verbose \rightarrow verbose 1 o 2
```
Con esta herramienta se puede hacer variar los parámetros de número de streams-flujos, filas (que son el numero de mensajes que pueden haber en cola en mismo flujo), el número de mensajes. Y de esta forma ver qué protocolo tiene mejor perfomance. Y en qué casos conviene utilizar un mayor número de streams.[7]

## CA PITULO IV ANÁLISIS DE COMPARACIÓN DEL **D E S E M P E Ñ O D E S C T P C O N T C P Y U D P**

Para esta parte vamos a utilizar algunas de las herramientas mencionadas en el anterior capítulo, buscando demostrar la superioridad del protocolo SCTP.

Inicialmente mostraremos las pruebas con el Iperf modificado a TCP-style. Luego mostraremos los análisis y comparación del protocolo TCP y SCTP usando la herramienta EchoTools, donde se mostrará como se comporta el protocolo SCTP trabajando con un solo flujo, y cómo se comporta cuando trabaja con una mayor cantidad de flujos.

Finalmente con la herramienta SCTPperf se mostrará un análisis de la funcionalidad de multihoming que tiene SCTP, y como este opera, incluso se mostrará las capturas para ver como el protocolo deja de utilizar una interfaz para usar la otra.

### **4.1 Pruebas con Iperf**

Para esta parte solo se utilizó un escenario, del que constan dos computadoras portátiles y un conmutador, conectados por interfaz ethernet.

En el capítulo anterior se mostró la forma de utiliza la herramienta Iperf, la versión iperf-1.6.5-hb-lksctp ha sido modificada para trabajar con el protocolo SCTP y se recomienda usar en conjunto con la librería  $lk$ sctp-2\_5\_65-0\_6\_8<sup>11</sup>, para trabajar con TCP o UDP no hay que hacer ningún cambio, en cambio para trabajar SCTP es necesario agregar " –z " al comando, un ejemplo se muestra en la figura A2.3 perteneciente al Anexo2.

Se realizó veinte experimentos comparando el ancho de banda y la cantidad de datos transmitidos, los cuales se pueden encontrar en la Tabla A2.1 y las gráficas que representan estos resultados son la figura A2.1 y la figura A2.2; estos resultados muestran al protocolo TCP ligeramente superior al protocolo SCTP, ya que supera en ancho de banda obteniéndose hasta 94.1Mbps del enlace de 100Mbps que se tiene con ethernet, mientras que solamente 92.3Mbps para SCTP. TCP llega a transmitir 112MB en promedio, mientras que SCTP 109.8MB.

Aparte se encontraron los experimentos hechos por Asim Igbal, los cuales se encuentran en la Web http://datatag.web.cern.ch/datatag/WP3/sctp/tests.htm [19] y también en el Anexo 2, en la tabla A2.2, en la figura A2.3 y en la figura A2.4. Donde se muestra pruebas hechas desde una estación en Geneva hasta otra en Chicago con un enlace de 1Gbps, este experimento también confirma los datos de las pruebas que antes se mencionaron.

Dado que se encontró un desempeño mejor para TCP, se decidió analizar el código fuente de la aplicación Iperf 1.6.5 partiendo de la suposición de que en esta herramienta se hicieron pocas modificaciones para que trabaje como TCP-Style, con lo cual no se habrían implementado todas las funcionalidades adicionales que ofrece el protocolo SCTP, ya que la versión 1.6.5 fue modificada en el año 2003. Se asumió que la aplicación solo hacia el cambio de la variable IPPROTO TCP por IPPROTO SCTP, con lo cual tendría el mismo funcionamiento que usando el protocolo TCP, pero enviando mensajes SCTP.

 $11$  lksctp-2\_5\_65-0\_6\_8 se puede descargar desde http://sourceforge.net/project/showfiles.php?group\_id=26529

Luego de analizar todo el código de la aplicación, se encontró que efectivamente la suposición era correcta. En el archivo Socket.cpp se había hecho la modificación principal y el resto era modificaciones adicionales para que existiese una opción adicional y funciones que en lugar de TCP lleven el nombre SCTP. Veamos el extracto de código:

```
int type = ( ( selectedProtocol == UDP ) ? 
SOCK_DGRAM : SOCK_STREAM); 
... 
if ( selectedProtocol != SCTP ) { 
          mSock = socket( domain, type, 0);
            FAIL errno( mSock == INVALID SOCKET,
"socket" ); 
       } 
       else if ( selectedProtocol == SCTP) { 
           mSock = socket( domain, type, IPPROTO_SCTP ); 
           FAIL_errno( mSock == INVALID_SOCKET, "socket" 
) \mathbf{i}... 
  //Fuente: Socket.cpp de iperf-1.6.5-hb-lksctp.tar.gz
```
...

Notemos que en la primera parte se selecciona el tipo de socket, sea SOCK\_STREAM o SOCK\_DGRAM., con un condicional. Luego en la segunda parte notamos que cuando no se escoge SCTP, se pone en 0 el último parámetro de la función socket(), y se pone cero por defecto ya que no es necesario poner IPPROTO\_TCP, ni IPPROTO\_UDP, ya que con el parámetro type se identifica el tipo de socket de esta manera se identifica si TCP o UDP. Sin embargo para SCTP si es necesario.

Por lo tanto la herramienta *iperf-1.6.5-hb-lksctp* no tiene lo suficiente para poder realizar la comparación con el protocolo SCTP, ya que no puede mostrar todas sus ventajas.

El hecho de que TCP tenga un menor performance que SCTP con TCP-style, puede ser atribuido a overhead, es decir que SCTP este introduciendo una mayor cantidad de cabeceras.

Ahora si comparamos la cabecera de TCP y SCTP, notaremos que la cabecera de TCP lleva la información de control y luego de ello los datos, en cambio SCTP, aunque tiene una cabecera más pequeña, la información de control como los datos son enviados en chunks, luego de la cabecera de SCTP, y cada uno de estos *chunks* tiene su propia cabecera, por lo tanto, SCTP al usar TCP-style (un único stream) introduce mayor overhead que TCP.

Y es lógico pensar que si un protocolo trabaja de manera similar a TCP, es decir utilizando las mismas llamadas de peticiones y la misma API, lo mejor que pueda hacer es igualar el performance de TCP o se puede tener incluso un menor rendimiento, por lo tanto fue necesario probar con otras herramientas.

### **4.2 Pruebas con EchoTools**

En esta parte se utilizaron tres escenarios (Ver figura 4.1):

**Escenario 1:** Dos computadoras portátiles conectadas a través de un conmutador donde se corre el EchoTools usando una conexión TCP.

**Escenario 2:** Dos computadoras portátiles conectadas a través de un conmutador donde se corre el EchoTools usando una asociación SCTP donde se usa un solo stream para la transmisión. Este escenario es similar al primero. Supuestamente este es el caso equivalente a trabajar con TCP, usando UDP Style sockets, por lo que debería ser más eficiente.

**Escenario 3:** Dos computadoras portátiles conectadas a través de un conmutador donde se corre el EchoTools usando una asociación SCTP donde se usan varios *streams* para la transmisión, por lo que se usa la propiedad de multi-streaming de SCTP.

En base a estos tres escenarios se hacen las pruebas en dos fases:

**Fase 1:** Se varía el tamaño de los mensajes en cada escenario.

**Fase 2:** Se varía el número de mensajes en cada escenario.

Los datos de los equipos utilizados se encuentran en el Anexo 2, en la figura A2.29.

 El tipo de mensajes utilizado por el EchoTools es Gnutella, el cual es un protocolo de distribución de archivos en red. Se utilizan los siguientes mensajes:

**PING:** se usa para conseguir datos de otros nodos en la red.

**PONG:** es la respuesta al mensaje PING, contiene una dirección IP de uno de los participantes que ofrece sus servicios para compartir archivos, el número de archivos.

**QUERY:** es usado para buscar una cadena de caracteres en el otro extremo, podría ser un archivo en especial, lleva la velocidad a la que el nodo origen puede compartir archivos.

**QUERYHIT:** es la respuesta al mensaje QUERY, lleva el nombre del archivo, su tamaño y otros datos opcionales.

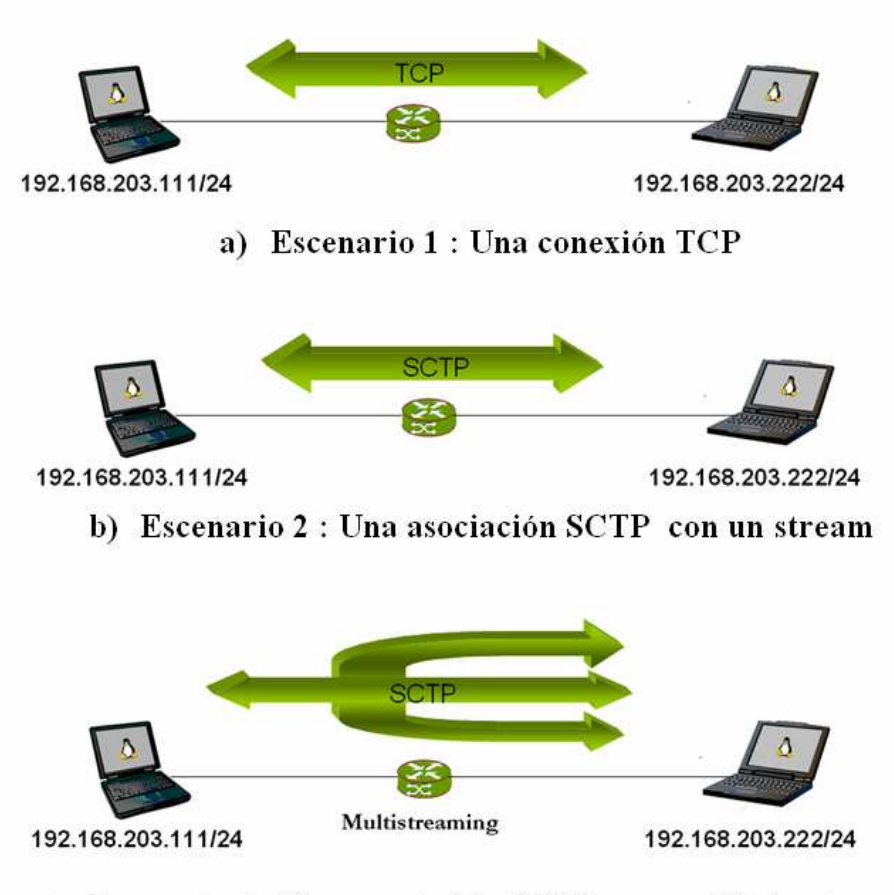

c) Escenario 3 : Una asociación SCTP con múltiples streams

*Figura4.1.* ESCENARIOS DE PRUEBAS DE COMPARACIÓN TCP VS SCTP

#### **4.2.1 Variando el tamaño de los mensajes**

Para este caso hicimos lo siguiente:

#### **Para el escenario 1:**

• El servidor fue configurado con los siguientes parámetros:

```
Direccion IP del host local:192.168.203.222 
Puerto del host local:2222 
Protocolo de transporte = TCP 
Buffer de envio y recibimiento (Kbytes):100 
Entrega de mensajes: ordenada
```
• El Cliente fue configurado con los siguiente parámetros

```
./GeneraPaquetes -H 192.168.203.111 -P 1111 -h 192.168.203.222 -p 2222 -t 1 -m 50 -s 10 
DireccionIP del host local:192.168.203.111 
Puerto del host local:1111 
DireccionIP del host Remoto:192.168.203.222 
Puerto del host Remoto:2222 
Protocolo de transporte: TCP 
Numero de Mensajes a enviar:50 
tamano de Mensajes (bytes):10 
Intervalo entre Mensajes (milisegundos):0
```
#### **Para el escenario 2:**

• El servidor fue configurado con los siguientes parámetros:

```
Direccion IP del host local:192.168.203.222 
Puerto del host local:2222 
Protocolo de transporte = SCTP 
Buffer de envio y recibimiento (Kbytes):100 
Entrega de mensajes: ordenada
```
• El Cliente fue configurado con los siguiente parámetros

```
./GeneraPaquetes -H 192.168.203.111 -P 1111 -h 192.168.203.222 -p 2222 -t 2 -x 1 -f 5 -m 50 -s 10 
DireccionIP del host local:192.168.203.111 
Puerto del host local:1111 
DireccionIP del host Remoto:192.168.203.222 
Puerto del host Remoto:2222 
Protocolo de transporte: STCP
```

```
Numero de flujos:1 
Fila de Mensajes en cada flujo:5 
Buffer de envio y recepcion configurado como patron
Entrega de Mensajes: ordenada 
Numero de Mensajes a enviar:50 
tamano de Mensajes (bytes):10 
Intervalo entre Mensajes (milisegundos):0
```
#### **Para el escenario 3:**

- El servidor se mantiene la configuración anterior, y solo se varía el cliente
- El Cliente mantiene con la configuración anterior, solo se va variando el número de streams.

#### **Sobre los resultados**

En cada uno de los escenarios anteriores vamos variando el tamaño de los mensajes tal como se muestra en la tabla A2.3 y la tabla A2.4, se muestran de los datos que se pueden medir con el EchoTools:

- **Latencia Media.-** la media aritmética de todas las latencias individuales, en segundos.
- **Velocidad General.-** la suma de todas las latencias, sin considerar los intervalos, en Kbps.

Se muestran seis gráficas de la figura A2.4 a la figura A2.9 y la tabla A2.3 para la latencia media de donde se observa que:

Se corrió el programa una vez con TCP ya que no se puede hablar de streams, y varias veces con SCTP para mostrar los diferentes casos al utilizar un diferente y cada vez mayor número de streams, así se corrió el programa usando un stream hasta usar 300 streams, podemos comparar el desempeño de TCP con cada uno de los casos, es decir desde compara TCP versus SCTP 1 stream, TCP versus SCTP 10 streams, así sucesivamente hasta comparar TCP versus SCTP 300 streams (ver figura A2.4), donde se muestra la curva de TCP encima de las curvas de SCTP, lo que implica que TCP demoró más para enviar la misma cantidad de datos.

Comparando el performance de TCP versus SCTP con un solo stream, SCTP tiene una menor latencia (ver figura A2.5), recordar que este es el caso donde SCTP se comporta como TCP, pero a diferencia del caso del Iperf1.6.5, el EchoTools esta programado en UDP-Style, además de ello podemos compararlo también con 10 stream y 50 streams que son los casos de la figura A2.6 y figura A2.7 respectivamente, donde por intervalos se encuentra una latencia muy baja. Por lo que también se comparó los casos de SCTP para analizar cuantos flujos es mejor.

En la figura A2.8 se encuentran los casos con pocos streams, donde se ve que el caso de 150 streams es el que tiene una menor latencia en relación a usar 1, 10, 50 o 100 streams.

En la figura A2.9 se encuentra los casos con muchos streams, 150, 200, 250 y 300 streams, notemos que se observa una menor latencia y por tanto un mejor performance en los casos de 150, 200, 250, en cambio para 300 es similar a tener pocos streams, por lo que podemos notar que no es el mejor caso el tener más streams, ni tampoco el que tiene un solo stream, sino que tenemos que buscar el caso ideal que se ajusta a la aplicación que estemos usando, ya que podríamos estar creando un exceso de flujos o una deficiencia de lo que en realidad se necesita, por ejemplo si necesitamos enviar 100 archivos que ocupan regular espacio en memoria y que necesitamos transmitirlos al mismo tiempo, y usamos 5 streams, uno para el control y cuatro para transmitir los archivos; si usamos 30 streams, uno para el control y 29 para transmitir los archivos, el mejor caso será el segundo pues se podrá enviar más archivos al mismo tiempo, pero si llegáramos a utilizar 300 streams, estaremos sobre dimensionando la cantidad de flujos necesario. Para el caso del experimento anterior donde se enviaba 50 mensajes de distintos tamaños, el mejor performance se vio al utilizar 150 streams.

Ahora analizando la otra variable, la Velocidad General, se muestran seis gráficas de la figura A2.10 a la figura A2.15 y la tabla A2.4 de donde se observa que:

Nuevamente el performance de SCTP es superior a TCP, ya que todas las curvas se encuentran por encima, lo que implica una mayor velocidad, es decir se transmitió una mayor cantidad de datos por unidad de tiempo (ver figura A2.10).

Comparando los casos de TCP y SCTP con pocos streams, TCP tiene una menor velocidad general (ver figura A2.11, figura A2.12, figura A2.13), ya que su curva esta por debajo de las demás. Ahora si comparamos solamente las curvas del SCTP (ver figura A2.14 y figura A2.15), notamos que la curva que demuestra un mejor performance es para 150 streams, similar para el caso en que estábamos analizando la variable de la latencia media. Además se observa que las curvas de 200 y 250 streams también tienen un buen performance, y la de 300 streams similar a trabajar con TCP, lo que demuestra que usar muchos streams puede sobrecargar el enlace, en lugar de beneficiarlo, por lo tanto al usar una cantidad de streams en demasía se introduce overhead.

#### **4.2.2 Variando el número de los mensajes**

Para este caso, como antes se menciono, se toman los mismos escenarios, ya que esta es la segunda fase de las pruebas con el EchoTools. No obstante para esta etapa de pruebas se debe de variar el parámetro del número de mensajes. El orden de la toma de datos de las pruebas es el mismo que el anterior.

Para este caso, similar a la primera fase, se analizan también los valores de la "Latencia Media" y la "Velocidad General", ello se encuentra en las tablas Tabla A2.5 y Tabla A2.6 del Anexo 2.

Se muestran seis gráficas de la figura A2.16 a la figura A2.21 para la "Latencia Media" y otras seis de la figura A2.22 a la figura A2.27 para la "Velocidad General" de donde se observa que:

En todos los casos el protocolo TCP presenta una mayor latencia media y una menor velocidad general, cuando es comparada con las curvas del protocolo SCTP para 1 mensaje, 10 mensaje y 50 mensaje. Es decir SCTP tiene un mejor performance.

Comparando únicamente las gráficas de SCTP notamos que la gráfica para 50 mensajes es la que mejor performance presenta, ya que es la curva con menor latencia media y la curva con mejor crecimiento en cuanto a la velocidad general. Además el hecho de aumentar el número de mensajes no implica que el usar muchos mensaje sea la solución, ya que los casos de 10, 50, 100, 150 mensajes, presentan mejor velocidad general que los casos donde se usaron más mensajes.

#### **4.3 Pruebas con SCTPperf**

En esta parte se añade al escenario anterior un AP (Access Point) para agregar un camino adicional. Para ello empezamos a usar las interfaces inalámbricas que poseen ambos, por coincidencia ambas computadoras portátiles tenían tarjetas con chipset broadcom4318. La forma de activar estas interfaces la pueden encontrar en el anexo 3.

El modelo del AP utilizado es: Dlink Air Plus G+ 2.4GHz, Wireless Access Point.

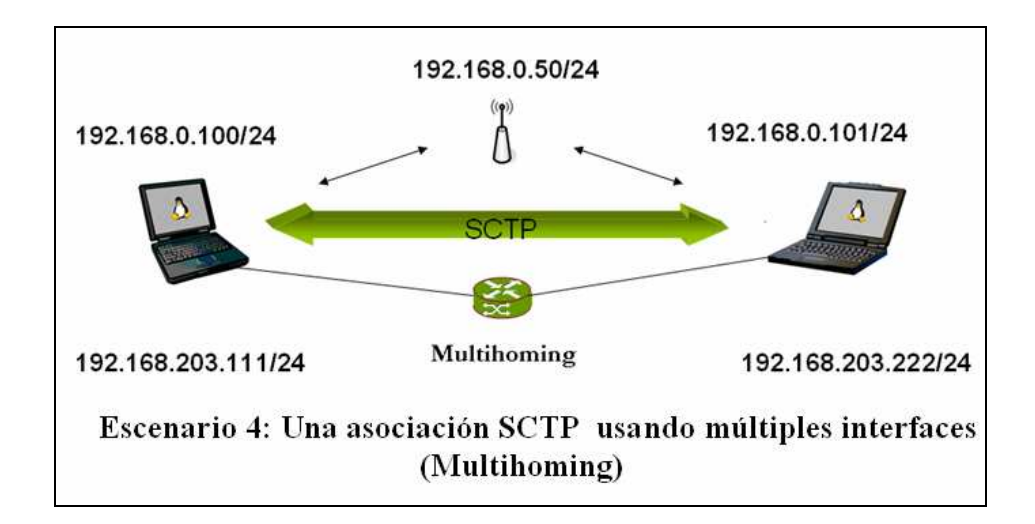

*Figura4.2.* ESCENARIO DE PRUEBA DE MULTIHOMING

Para esta experiencia primero se ejecuto el sctpperf en cada interfaz por separado, es decir se corrió el sctpperf por la red 192.168.203.0/24 y luego se corrió el sctpperf sobre la red 192.168.0.0/24. Para finalmente utilizar ambas interfaces, y desconectar una, para ver como la aplicación seguía corriendo.

Los resultados de estas pruebas se encuentran en el anexo 2.

#### **4.3.1 SCTPperf sobre ethernet**

• El servidor fue configurado con los siguientes parámetros:

./scptperf\_srv -P 2222 -H 192.168.203.222 -f 100

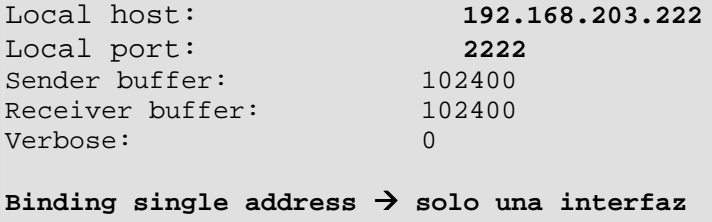

• El Cliente fue configurado con los siguiente parámetros

./scptperf\_clnt -P 1111 -H 192.168.203.111 -p 2222 -h 192.168.203.222 -l 1000 -t 5 -x 1 -m 50 -f 100

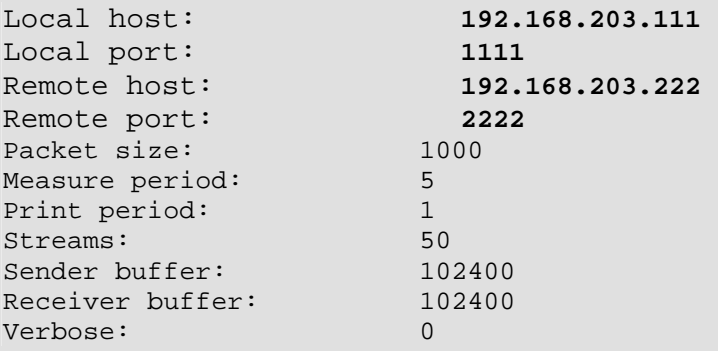

El resultado de esta medida se encuentra en la figura A2.30, se muestra la salida en el cliente, ya que en el servidor se muestran casi los mismos resultados. En resumen el resultado es:

BANDWIDTH = 87.652817 Mbits/s, SIZE = 1000 bytes, SENT = 57449 packets

### **4.3.2 SCTPperf sobre wireless (802.11b)**

• El servidor fue configurado con los siguientes parámetros:

./scptperf\_srv -P 2222 -H 192.168.0.101 -f 100

Local host: **192.168.0.101**<br>
Local port: **2222**<br>
192.168.0.101 Local port: **2222** Sender buffer: 102400 Receiver buffer: 102400 Verbose: 0 Binding single address  $\rightarrow$  solo una interfaz

• El Cliente fue configurado con los siguiente parámetros

./scptperf\_clnt -P 1111 -H 192.168.0.100 -p 2222 -h 192.168.0.101 -l 1000 -t 5 -x 1 -m 50 -f 100

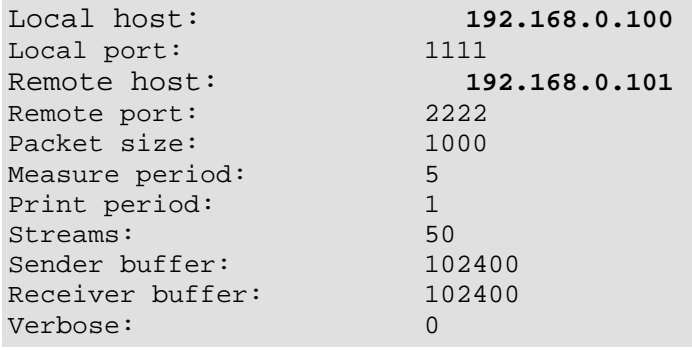

El resultado de esta medida se encuentra en la figura A2.31 se muestra la salida en el cliente, ya que en el servidor se muestran casi los mismos resultados. Sin embargo, en resumen el resultado es:

BANDWIDTH = 0.630010 Mbits/s, SIZE = 1000 bytes, SENT = 414 packets

Notamos que 0.63Mbps es un valor muy bajo para el estándar 802.11b, el cual trabaja a 11Mbps, y que este valor debió salir alrededor de 4Mbps. Pero con esta experiencia apuntamos a mostrar la funcionalidad Multihoming de SCTP, por lo que no se entra a detallar el porqué de este valor.

#### **4.3.3 SCTPperf sobre ethernet y wireless (802.11b) - Multihoming**

Para este caso, se conectó ambas interfaces y se ejecutó la aplicación para luego retirar la interfaz de red para ver como respondía la aplicación.

Debemos de recordar que SCTP cuando trabaja en multi-homing selecciona un camino como primario, y el otro es monitoreado con mensajes heartbeat, si detecta que la interfaz principal se cae entonces revisa si la otra esta disponible y la utiliza como principal.

Para esto también se hicieron capturas con el Wireshark<sup>12</sup>

• El servidor fue configurado con los siguientes parámetros:

./scptperf\_srv -P 2222 -H 192.168.203.222 -B 192.168.0.101 -f 100

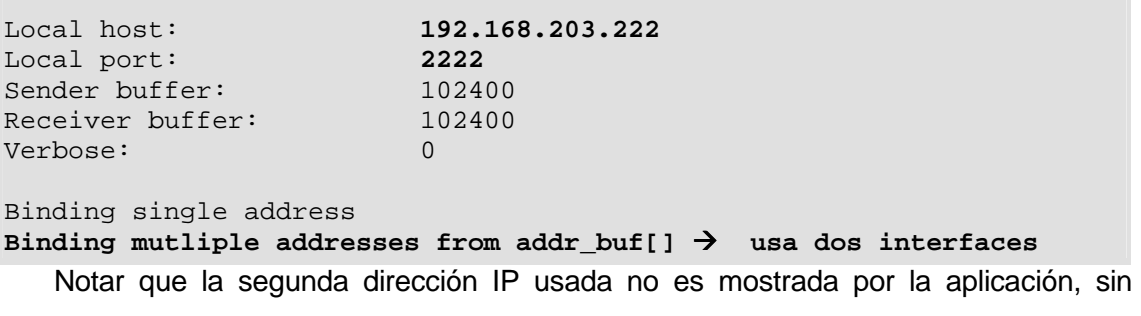

embargo, la última línea "Binding mutliple addresses from addr\_buf[]" muestra que se están usando dos interfaces.

• El Cliente fue configurado con los siguiente parámetros

./scptperf\_clnt -P 1111 -H 192.168.203.111 -B 192.168.0.100 -p 2222 -h 192.168.203.222 -l 1000 -t 5 -x 1 -m 50 -f 100

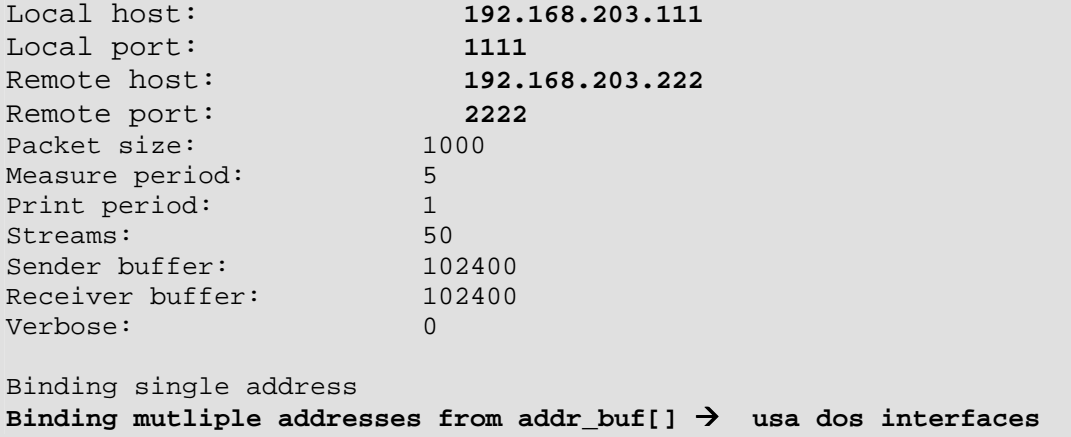

 $12$  Wireshark antes conocido como ethereal, permite capturar diferentes tipos de paquetes.

Ahora analicemos las tramas capturadas, en la figura 4.3 se muestra los trozos más importantes de la captura realizada. Se ha separado en cuatro partes. La parte (a) muestra la inicialización de la asociación la cual es realizada por la interfaz ethernet, por ello las interfaces que aparecen son las de la red 192.168.203.0/24. La parte (b) muestra el cambio de interfaz cuando se desconecta adrede la interfaz ethernet, entonces la aplicación utiliza el segundo camino, y no se detiene. Notemos que pasa de enviar mensajes entre la dirección IP 192.168.203.111 y la dirección IP 192.168.203.222 a enviar mensajes entre la dirección IP 192.168.0.100 y la dirección IP 192.168.0.101.

En la parte (c) se muestran algunos paquetes heartbeat que confirman que la interfaz con dirección IP 192.168.0.100 sigue activa. Finalmente en la parte (d) se realiza el término de la asociación y todo por parte de las interfaces inalámbricas.

El cambio de interfaces es transparente para la aplicación ya que continúa haciendo tu trabajo de medir el *throughput*. El resultado de esta medida se encuentra en la figura A2.32 donde se muestra la salida en el servidor, ya que en el cliente se muestran casi los mismos resultados. En resumen el resultado es:

BANDWIDTH = 5.300504 Mbits/s, SIZE = 100000 bytes, RECEIVED = 1568 packets

| 3 0.000055                                              | 192.168.203.111                    |                    | 192.168.203.222                    | SCTP                       | INIT             |                          |  |  |  |  |  |
|---------------------------------------------------------|------------------------------------|--------------------|------------------------------------|----------------------------|------------------|--------------------------|--|--|--|--|--|
| 4 0.000320                                              | 192.168.203.222                    |                    | 192.168.203.111                    | SCTP                       | INIT_ACK         |                          |  |  |  |  |  |
| 5 0.000422                                              | 192.168.203.111                    |                    | 192.168.203.222                    | <b>SCTP</b>                | COOKIE_ECHO DATA |                          |  |  |  |  |  |
| 6 0.000650                                              | 192.168.203.222                    |                    | 192.168.203.111                    | SCTP                       | COOKIE_ACK       |                          |  |  |  |  |  |
| 7 0.000669                                              | 192.168.203.222                    |                    | 192.168.203.111                    | <b>SCTP</b>                | <b>SACK</b>      |                          |  |  |  |  |  |
| 8 0.000704                                              | 192.168.203.111                    |                    | 192.168.203.222                    | <b>SCTP</b>                | <b>DATA</b>      |                          |  |  |  |  |  |
| 9 0.000728                                              | 192.168.203.111                    |                    | 192.168.203.222                    | SCTP                       | DATA             |                          |  |  |  |  |  |
| 10 0.000751<br>11 0.000773                              | 192.168.203.111<br>192.168.203.111 |                    | 192.168.203.222<br>192.168.203.222 | SCTP                       | DATA<br>DATA     |                          |  |  |  |  |  |
|                                                         |                                    |                    |                                    | SCTP                       |                  |                          |  |  |  |  |  |
| a) Inicio de la asociación                              |                                    |                    |                                    |                            |                  |                          |  |  |  |  |  |
|                                                         |                                    |                    |                                    |                            |                  |                          |  |  |  |  |  |
| 50162 4.286461                                          | 192.168.203.111                    |                    | 192.168.203.222                    |                            | SCTP             | DATA                     |  |  |  |  |  |
| 50163 4.286469                                          | 192.168.203.111                    |                    | 192.168.203.222                    |                            | <b>SCTP</b>      | DATA                     |  |  |  |  |  |
| 50164 4.286476                                          | 192.168.203.111                    |                    | 192.168.203.222                    |                            | <b>SCTP</b>      | DATA                     |  |  |  |  |  |
| 50165 5.284264                                          | 192.168.0.100                      |                    | 192.168.0.101                      |                            | SCTP             | DATA                     |  |  |  |  |  |
|                                                         |                                    |                    |                                    |                            |                  |                          |  |  |  |  |  |
| 50166 5.486485                                          | 192.168.0.101                      |                    | 192.168.0.100                      |                            | <b>SCTP</b>      | <b>SACK</b>              |  |  |  |  |  |
| 50167 5.486576                                          | 192.168.0.100                      |                    | 192.168.0.101                      |                            | <b>SCTP</b>      | DATA                     |  |  |  |  |  |
| 50168 5.486613                                          | 192.168.0.100                      |                    | 192.168.0.101                      |                            | <b>SCTP</b>      | DATA                     |  |  |  |  |  |
| b).<br>Transferencias de los datos y cambio de interfaz |                                    |                    |                                    |                            |                  |                          |  |  |  |  |  |
| 50196 20.130009                                         | 192.168.0.100                      |                    | 192.168.0.101                      | <b>SCTP</b>                | DATA             |                          |  |  |  |  |  |
| 50197 20.334017                                         | 192.168.0.101                      |                    | 192.168.0.100                      | <b>SCTP</b>                | <b>SACK</b>      |                          |  |  |  |  |  |
| 50198 33.202269                                         | 192.168.0.101                      |                    | 192.168.0.100                      | <b>SCTP</b>                | HEARTBEAT        |                          |  |  |  |  |  |
| 50199 33.202334                                         | 192.168.0.100                      |                    | 192.168.0.101                      | <b>SCTP</b>                | HEARTBEAT_ACK    |                          |  |  |  |  |  |
| 50200 36.129987                                         | 192.168.0.100                      |                    | 192.168.0.101                      | <b>SCTP</b>                | DATA             |                          |  |  |  |  |  |
| 50201 36.342353                                         | 192.168.0.101                      |                    | 192.168.0.100                      | <b>SCTP</b>                | <b>SACK</b>      |                          |  |  |  |  |  |
| 50202 36.342481                                         | 192.168.0.100                      |                    | 192.168.0.101                      | <b>SCTP</b>                | DATA             |                          |  |  |  |  |  |
| 50203 36.584291                                         | 192.168.0.101                      |                    | 192.168.0.100                      | <b>SCTP</b>                | <b>SACK</b>      |                          |  |  |  |  |  |
| 50204 39.354176                                         | 192.168.203.111                    |                    | 192.168.203.111                    | ICMP                       |                  | Destination unreachable  |  |  |  |  |  |
| 50205 39.354193                                         | 192.168.203.111                    |                    | 192.168.203.111                    | <b>TCMP</b>                |                  | Destination unreachable  |  |  |  |  |  |
| 50206 41.354559                                         | HonHaiPr_93:2c:72                  |                    |                                    | <b>ARP</b>                 |                  | Who has 192.168.0.100?   |  |  |  |  |  |
| 50207 41.354595                                         | GemtekTe_50:4b:81                  |                    |                                    | <b>ARP</b>                 |                  | 192.168.0.100 is at 00:1 |  |  |  |  |  |
| 50208 64.375248                                         | 192.168.0.101                      |                    | 192.168.0.100                      | <b>SCTP</b>                | <b>HEARTBEAT</b> |                          |  |  |  |  |  |
| 50209 64.375317                                         | 192.168.0.100                      |                    | 192.168.0.101                      | <b>SCTP</b>                | HEARTREAT ACK    |                          |  |  |  |  |  |
|                                                         | c).                                | Mensajes heartbeat |                                    |                            |                  |                          |  |  |  |  |  |
|                                                         |                                    |                    |                                    |                            |                  |                          |  |  |  |  |  |
| <b>SAASE TEALASSEAE</b>                                 | compared_surgerss                  |                    |                                    | <b>PUNT</b>                | SHUTDOWN         | MIN HOS TACITANICASI     |  |  |  |  |  |
| 50693 121.592872<br>50694 121.633192                    | 192.168.0.100                      |                    | 192.168.0.101                      | <b>SCTP</b>                |                  |                          |  |  |  |  |  |
| 50695 125.591700                                        | 192.168.203.222<br>192.168.0.100   |                    | 192.168.203.222<br>192.168.0.101   | <b>ICMP</b><br><b>SCTP</b> | SHUTDOWN         | Destination unreachable  |  |  |  |  |  |
| 50696 130.629237                                        | 192.168.0.101                      |                    |                                    |                            |                  |                          |  |  |  |  |  |
|                                                         |                                    |                    | 192.168.0.100                      | SCTP                       | SHUTDOWN_ACK     |                          |  |  |  |  |  |
| 50697 130.638561                                        | 192.168.0.100                      |                    | 192.168.0.101                      | <b>SCTP</b>                |                  | SHUTDOWN_COMPLETE        |  |  |  |  |  |
| Término de la asociación<br>d)                          |                                    |                    |                                    |                            |                  |                          |  |  |  |  |  |

*Figura4.3.* CAPTURA DE TRAMAS EN EL ESCENARIO MULTIHOMING

### **4.3.4 SCTPperf Multihoming con varias interfaces de red**

En esta prueba se partió de la hipótesis que si SCTP maneja multihoming al usar una mayor cantidad de interfaces se debe tener un mejor performance, por lo que utilizamos el SCTPperf para este escenario de la figura 4.4.

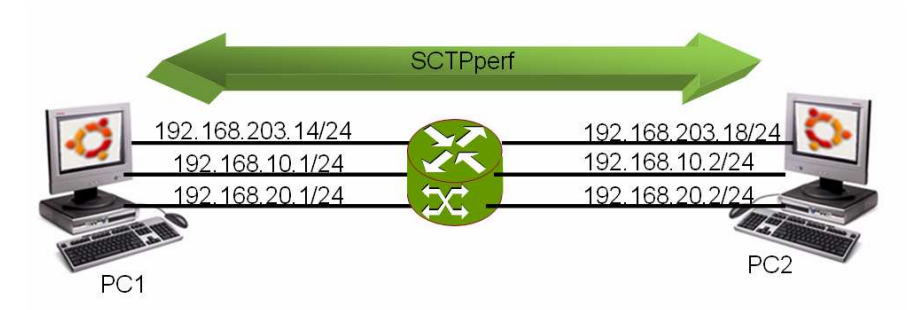

*Figura4.4.* ESCENARIO MULTIHOMING CON TRES INTERFACES DE RED

Luego de correr la aplicación, notamos que no esta programada para trabajar con las dos o más interfaces en conjunto, sino que utiliza una como principal y las demás como respaldo. Ya que la transmisión solo se daba por uno de los tres enlaces.

Probamos desconectado la interfaces principal de la red 192.168.203.0/24, y notamos que luego empieza a utilizar la interfaz de la red 192.168.10.0/24, desconectamos este enlace y comenzó a usar el último enlace 192.168.20.0/24, esta parte es transparente para el usuario al igual que el caso anterior. En la figura 4.5 se muestra la captura de los resultados, donde podemos apreciar, que la aplicación pasa de una red a otra y no usa las tres interfaces al mismo tiempo, y solo usa uno u otra cuando encuentra problemas en la interfaz que escogió como principal, y se queda monitoreando las demás interfaces con mensajes HEARTBEAT.

| 0.00000                       | 192, 168, 203, 14 | 192.168.203.18 | <b>SCTP</b> | INIT                 |
|-------------------------------|-------------------|----------------|-------------|----------------------|
| 2 0.000479                    | 192.168.203.18    | 192.168.203.14 | SCTP        | INIT ACK             |
| 3 0.000616                    | 192.168.203.14    | 192.168.203.18 | SCTP        | COOKIE ECHO DATA     |
| 4 0.001232                    | 192.168.203.18    | 192.168.203.14 | <b>SCTP</b> | COOKIE ACK           |
| 5 0.001292                    | 192.168.203.18    | 192.168.203.14 | SCTP        | <b>SACK</b>          |
| 6 0.001341                    | 192.168.203.14    | 192.168.203.18 | <b>SCTP</b> | DATA                 |
| 7 0.001365                    | 192.168.203.14    | 192.168.203.18 | SCTP        | DATA                 |
| 8 0.001378                    | 192.168.203.14    | 192.168.203.18 | SCTP        | DATA                 |
| 385143 25.028346              | 192.168.203.14    | 192.168.203.18 | SCTP        | DATA                 |
| 385144 25.028562              | 192.168.203.18    | 192.168.203.14 | SCTP        | <b>SACK</b>          |
| 385145 25.028575              | 192.168.203.18    | 192.168.203.14 | SCTP        | <b>SACK</b>          |
| 385146 25.028586              | 192.168.203.14    | 192.168.203.18 | SCTP        | DATA                 |
| 385147 25.028594              | 192.168.203.14    | 192.168.203.18 | SCTP        | DATA                 |
| 385148 25.028600              | 192.168.203.14    | 192.168.203.18 | SCTP        | DATA                 |
| 385149 26.030112              | 192.168.10.2      | 192.168.10.1   | <b>SCTP</b> | <b>DATA</b>          |
| 385150 26.030283              | 192.168.10.2      | 192.168.10.1   | <b>SCTP</b> | DATA                 |
| 385151 26.030300              | 192.168.10.2      | 192.168.10.1   | SCTP        | DATA                 |
| 385152 26.030320              | 192.168.10.1      | 192.168.10.2   | SCTP        | <b>SACK</b>          |
| 385153 26.030365              | 192.168.10.2      | 192.168.10.1   | SCTP        | DATA                 |
| 385182 32.229746 192.168.10.2 |                   | 192.168.10.1   | <b>SCTP</b> | DATA                 |
| 385183 32.505792              | 192.168.20.2      | 192.168.20.1   | SCTP        | <b>HEARTBEAT</b>     |
| 385184 32.505811              | 192.168.10.2      | 192.168.10.1   | SCTP        | DATA                 |
| 385185 32.505901              | 192.168.20.1      | 192.168.20.2   | <b>SCTP</b> | HEARTBEAT ACK        |
| 385186 33.229687              | 192.168.20.2      | 192.168.20.1   | SCTP        | DATA                 |
| 385187 33.429601              | 192.168.20.1      | 192.168.20.2   | SCTP        | <b>SACK</b>          |
| 385188 33.429666              | 192.168.20.2      | 192.168.20.1   | SCTP        | DATA                 |
| 385189 33.629582              | 192.168.20.1      | 192.168.20.2   | SCTP        | <b>SACK</b>          |
| 385190 35.305626              | 192.168.20.1      | 192.168.20.2   | SCTP        | <b>HEARTBEAT</b>     |
| 385191 35.305673              | 192.168.20.2      | 192.168.20.1   | <b>SCTP</b> | <b>HEARTBEAT ACK</b> |
| 385192 40.505311              | 192.168.20.2      | 192.168.20.1   | SCTP        | DATA                 |
| 385193 40.705688              | 192.168.20.1      | 192.168.20.2   | SCTP        | <b>SACK</b>          |
| 385194 40.705766              | 192.168.20.2      | 192.168.20.1   | <b>SCTP</b> | DATA                 |
| 385195 40.905688              | 192.168.20.1      | 192.168.20.2   | <b>SCTP</b> | <b>SACK</b>          |

*Figura4.5.* CAPTURA ESCENARIO MULTIHOMING CON TRES INTERFACES DE RED

### **C O N C L U S I O N E S**

- El protocolo SCTP ofrece la posibilidad de *multi-streaming*, sin embargo, se debe tener cuidado en la selección de la cantidad de streams a usar, ya que, por las pruebas vistas en el capítulo IV, mientras se envíen una mayor cantidad de mensajes en un tiempo dado, será mejor usar una mayor cantidad de flujos. Pero no en exceso, pues se puede introducir overhead.
- SCTP ofrece un mecanismo de ajuste automático de número de streams, esto se hace al inicio de la asociación, cuando se intercambian los mensajes INIT e INIT-ACK, donde ambos extremos negocian de acuerdo al número máximo de streams que ofrece cada extremo, trabajando al final con el menor valor de ambos.
- Se ha mostrado herramientas que comparan el *performance* entre SCTP y TCP, y no así versus UDP ya que no ofrece confiabilidad, y por tanto mayor tiene mayor throughput. En UDP la tarea de control suele ser delegada a la capa de aplicación. Por ello la comparación con UDP solo fue cualitativamente
- No es necesario comparar TCP-style versus UDP-style, puesto que este último ofrece todas las funcionalidades que ofrece el protocolo SCTP, por lo tanto trabajar con UDP-style es mejor cualitativa y cuantitativamente.
- Debemos de notar que SCTP ofrece una facilidad de migración de TCP a SCTP, sólo es necesario cambiar unos pocos parámetros en el código fuente, y ya se puede usar SCTP con TCP-style. Si queremos hacer uso de todas sus funcionalidades, entonces si tendremos que hacer mayores cambios en el código.
- SCTP tiene la capacidad de recuperación ante fallas, ya que cuando se utiliza Multihoming, si se cae una de las interfaces, la otra se activa automáticamente, siendo este proceso transparente para la capa de aplicación.
- SCTP con TCP-style tiene un desempeño inferior a TCP cuando se utiliza un único stream, pues introduce una mayor cantidad de overhead.

## **O B S E R V A C I O N**

El protocolo SCTP es un protocolo que necesita seguir desarrollándose, la extensión del API de sockets para SCTP aún se encuentra en draft, por lo que se siguen presentando cambios. Un ejemplo de ello es el cambio de nombres de TCP-Style socket a one-to-one socket y de UDP-Style socket a one-to-many socket.

## **R E C O M E N D A C I O N E S P A R A T R A B A J O S F U T U R O S**

- El año 2006 salió el protocolo Datagram Congestion Control Protocol (DCCP), Protocolo de Control de Congestión de Datagramas, DCCP es un nuevo protocolo de nivel de transporte orientado a los mensajes, se recomienda hacer un estudio de comparación con el protocolo SCTP.
- Realizar una aplicación similar al Iperf, pudiendo ser esta el EchoTools integrando en ella herramientas para comparar el performance entre TCP, SCTP y DCCP.
- Hacer un estudio sobre los algoritmos de control de congestión, y buscar cual o cuales serían los óptimos para trabajar con SCTP.
- Agregar una interfaz gráfica de usuario al EchoTools para que sea similar al Jperf.
- Actualizar el parche de SCTP del simulador de Qualnet 3.9 a la versión actual.
- Hacer un estudio más profundo sobre los avances de SCTP sobre Windows y sobre las librerías que están en desarrollo para Java.
- Actualizar el servidor httpd y mozilla los parches para que funcionen con SCTP, y agregarlos a los repositorios de Ubuntu.
- Modificar la última versión del VLC para que trabaje con SCTP haciendo uso de su configuración de confiabilidad parcial.
- Realizar un estudio de la aplicación del protocolo SCTP en conjunto con el protocolo IPv6 a las redes celulares, SCTP/IPv6 mobil en lugar de TCP/IP.

# **B I B L I O G R A F Í A**

- 1. Cisco System, Programa de la Academia de Networking de Cisco, Cisco System 2003)
- 2. Stevens R., UNIX Network Programming Volume 1, The Sockets Networking API, Addison Wesley, Third Edition, 2003.
- 3. Ríos G., Redes de las Computadoras, PUCP, 2005
- 4. The International Engineering Consortium, Stream Control Transmission Protocol: http://www.iec.org/online/tutorials/sctp/index.html
- 5. Ding J.W., Stream Control Transmission Protocol, The Management of Information system, Taiwan: http://fs.mis.kuas.edu.tw/~jwding/Internet%20Technology/PPT/Chap-13.ppt
- 6. Jones T., Better networking with SCTP, 2006: http://www.ibm.com/developerworks/linux/library/l-sctp/
- 7. Do Carmo G., Peer-to-peer com a utilização do SCTP para aplicativos de Compartilhamento de arquivos, Master Thesis, 2006
- 8. Iyengar J., Stream Control Transmission Protocol (SCTP), Protocol Engineering Lab, Computer & Information Sciences, University of Delaware
- 9. Borisov N, Introduction to Unix Network Programming, 2006: http://www.cs.uiuc.edu/class/fa06/cs438/slides/CS438-02.Sockets.pdf
- 10. Rodriguez A.,The design of a new reliable transport protocol for IP networks, Master Thesis, 2002
- 11. Information Sciences Institute, RFC793 Transmission Control Protocol,
- 12. University of Southern California, September 1981: http://www.ietf.org/rfc/rfc793.txt
- 13. Postel J., RFC768 User Datagram Protocol, October 1980: http://www.ietf.org/rfc/rfc768.txt.
- 14. Stewart R. and Xie Q., Stream Control Transmission Protocol(SCTP): A Reference Guide, Addison Wesley, 2002
- 15. Ding J.W., Socket Programming, The Management of Information system, Taiwan: http://fs.mis.kuas.edu.tw/~jwding/Internet%20Technology/PPT/Ch16\_So cket%20%20Programming.ppt
- 16. Coene,L. RFC3257-Stream Control Transmission Protocol Applicability Statement, 2002. http://www.sctp.org
- 17. XIE, Q.; STEWART, R.; SHARP, C. et al. SCTP Unreliable Data Mode Extension(draft-ietf-tsvwg-usctp-00.txt). IETF Network WorkingGroup,2001
- 18. STEWART,R.;XIE,Q.;YARROLL,L.etal. Sockets API Extensions for StreamControl Transmission Protocol – SCTP. IETF Network WorkingGroup,2004
- 19. Asim Iqbal, SCTP Performance Tests, 2003: http://datatag.web.cern.ch/datatag/WP3/sctp/tests.htm
- 20. Iperf: http://dast.nlanr.net/Projects/Iperf/
- 21. Netperf, Netperf Manual : http://www.netperf.org/netperf/
- 22. Pawel Hadam, SCTPperf v.0.1: http://drakkar.imag.fr/users/Pawel.Hadam/work/sctpperf/index.html
- 23. Newmarch, J. , Stream Control Transmission Protocol Associations, Linux Journal, October 2007.

## **A N E X O S**

En este CD se encuentran el Anexo 1, Anexo 2 y Anexo 3.

Anexo 1: Contiene el código fuente utilizado

Anexo 2: Contiene los resultados de las pruebas del Capítulo IV.

Anexo 3: Contiene información útil de software libre en WiFi.